# БИБЛИОТЕКА ЛЮБИТЕЛЯ АСТРОНОМИИ

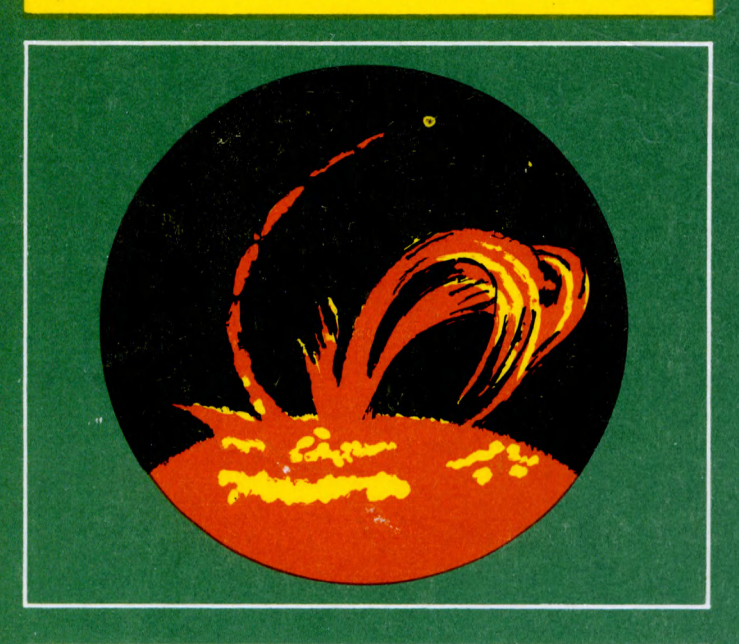

# Н.Н. СТЕПАНЯН

# НАБЛЮДАЕМ СОЛНЦЕ

# БИБЛИОТЕКА ЛЮБИТЕЛЯ АСТРОНОМИИ

# Н.Н. СТЕПАНЯН

# НАБЛЮДАЕМ СОЛНЦЕ

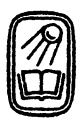

МОСКВА «НАУКА» ГЛАВНАЯ РЕДАКЦИЯ ФИЗИКО-МАТЕМАТИЧЕСКОЙ ЛИТЕРАТУРЫ 1992

УДК 523.9(023)

ББК 22.652 Серия «Библиотека любителя С 79 серия и основана в 1979 г. астрономии» основана в 1979 г.

> РЕДАКЦИОННАЯ КОЛЛЕГИЯ Председатель Г. С. ХРОМОВ

## Степанян Н. Н.

С <sup>79</sup> Наблюдаем Солнце.— М.: Наука. Гл. ред. физ.-мат. лит., 1992.— <sup>128</sup> с.— (Библиотека теля астрономии).— ISBN 5-02-014358-8

Рассказывается о любительских наблюдениях Солнца. сматриваются актуальные проблемы физики Солнца и солнечно-земных связей, в решение которых могут внести вклад любители астрономии. Описываются различные приборы для наблюдений Солнца, перечисляются задачи, которые можно решать <sup>с</sup> помощью сравнительно простых инструментов. Даются методика наблюдений, их обработка, <sup>в</sup> частности, <sup>с</sup> помощью малых вычислительных машин, а также дации для коллективов наблюдателей. Описывается любительская обсерватория в Симферополе.

Для любителей астрономии, фотографии, техники, ников астрономических кружков.

 $C \frac{1605050000-0}{102-91}$  102-91 053(02)-92

ISBN 5-02-014358-8 © «Наука». Физматлит, <sup>1992</sup>

## ВВЕДЕНИЕ

Ближайшая <sup>к</sup> нам звезда—Солнце—центр нашей планетной системы и источник почти всех видов энергии на Земле. Каково оно и что на нем можно увидеть?

Солнце — это раскаленный газовый шар диаметром <sup>1</sup> миллион <sup>392</sup> тысячи километров, состоящий на 80% из водорода. В центральных частях Солнца протекают ядерные реакции. За счет выделяющейся при этом энергии Солнце светит уже более <sup>5</sup> миллиардов лет и будет светить еще <sup>в</sup> несколько оолее 5 миллиардов лет и будет светить еще в несколько<br>раз дольше. Газ на Солнце находится в особом состоянии — в виде плазмы, когда электроны не связаны <sup>с</sup> ядрами атомов. Температура внутри Солнца около <sup>15</sup> миллионов Кельвинов, Температура внутри Солнца около 15 миллионов кельви<br>а на видимой нам поверхности — около 6000 кельвинов.

По современным представлениям <sup>в</sup> центральной зоне Солнца энергия переносится <sup>к</sup> наружным его частям тем лучеиспускания. Во внешней зоне, протяженностью око-<br>ло одной трети радиуса, энергия переносится наружу за ло одной трети радиуса, энергия переносится наружу за счет перемешения отдельных масс вещества. Эта часть счет перемещения отдельных масс вещества. Эта часть Солнца называется конвективной зоной. Самая внешняя часть Солнца, его атмосфера, состоит из фотосферы, хромосферы и короны.

Поскольку Солнце находится от нас на расстоянии <sup>150</sup> миллионов километров, мы видим его диск (диаметр <sup>1</sup> <sup>390</sup> 000 км) под углом 1920" (секунд дуги) или 32' (минуты дуги). Отсюда легко получить, сколько километров в центральной части диска Солнца составляет 1":

$$
1\,390\,000:1920=724,5\ \mathrm{km}.
$$

Стоит запомнить хотя бы приближенные значения нескольких величин:

> Диаметр Солнца (км)  $D_{\odot} = 1,4 \cdot 10^6$  км Диаметр Солнца (секунды дуги)  $D_{\odot} = 2000''$ В центре диска Солнца 1" соответствует ~700 км

Всю информацию <sup>о</sup> физическом состоянии вещества на Солнце мы получаем из его излучения. Разложив солнечный свет <sup>в</sup> спектр, ученые обнаружили, что он состоит из яркого непрерывного спектра, в котором цвета переходят от фиолетового <sup>к</sup> красному (как <sup>в</sup> радуге). На этом ярком фоне видны темные линии поглощения. Каждая такая линия принадлежит спектру какого-либо химическою элемента.

Когда мы смотрим на Солнце невооруженным глазом, мы видим нижний слой его атмосферы — фотосферу. Толщина этого слоя всего около. 300 км, но почти все видимое излучение Солнца исходит именно из него. О том, происходит <sup>в</sup> более глубоких слоях Солнца, мы можем судить только по откликам этих явлений <sup>в</sup> фотосфере и более высоких слоях атмосферы — хромосфере и короне.

Если наблюдать Солнце в телескоп, то видно, что поверхность Солнца покрыта яркими зернами, разделенными более темными промежутками. Эти зерна называются гранулами, а все явление—грануляцией. Яркость поверхности Солнца неодинакова: в центре Солнца она максимальна, <sup>а</sup> <sup>к</sup> краям постепенно снижается. Это явление называется потемнением Солнца к краю.

На более темном фоне краевых зон Солнца часто видны светлые образования. При внимательном рассмотрении можно заметить, что они состоят из отдельных светлых волокон и точек. Это факелы. Температура их на 100—300° выше температуры окружающей фотосферы. Факелы существуют <sup>в</sup> любых частях Солнца, но из-за небольшой разницы <sup>в</sup> яркости <sup>в</sup> центре они не видны.

ркости в центре они не видны.<br>Самые заметные образования в фотосфере — это солнечные пятна. Они значительно темнее фотосферы. Более крупные пятна состоят из тени и окружающей ее более светлой полутени. Возникает пятно сначала <sup>в</sup> виде маленькой темной точки—поры. Таких пор на Солнце появляется очень много. В начале их трудно отличить от темного промежутка между гранулами. во пор, прожив несколько часов, исчезает, но некоторые быстро растут, у них возникает полутень, и пора превращается <sup>в</sup> пятно. Часто пятна объединены <sup>в</sup> группы солнечных пятен. Пониженная яркость пятен объясняется их низкой температурой (на 2—3 тысячи Кельвинов ниже температуры фотосферы). Но самое 2—3 тысячи кельвинов ниже температуры фотосферы). Но самое<br>замечательное свойство пятен — это их магнитное поле. Можно замечательное свойство пятен — это их магнитное поле. Можно<br>сказать, что пятна — это выход в фотосферу из более глубоких слоев трубок магнитного поля—полюсов магнита. Напряженность магнитного поля <sup>в</sup> пятнах 2—3 тысячи эрстед.

Итак, наблюдая Солнце в телескоп без дополнительных приборов и фильтров, или, как говорят астрономы, <sup>в</sup> белом свете, мы можем увидеть три типа солнечных образований <sup>в</sup> фотосфере: грануляцию, факелы и солнечные пятна.

Слабое представление о том, как они выглядят, дают рис. I, а, II, а (Солнце в белом свете) и III, левый (пятна, грануляция и факелы вблизи края диска). (Часть рисунков <sup>в</sup> книге выделена в отдельную тетрадь <sup>с</sup> нумерацией римскими числами).

Над фотосферой расположена хромосфера. Ее ность по высоте около 10 тысяч километров. Яркость хромосферы в белом свете, определяемая в основном излучением непрерывного спектра, <sup>в</sup> <sup>1000</sup> раз меньше яркости фотосферы. Поэтому в обычных условиях хромосфера не видна простым глазом, ни <sup>в</sup> телескоп. Излучение хромосферы сосредоточено <sup>в</sup> основном <sup>в</sup> отдельных спектральных линиях. В некоторых из них хромосфера излучает много больше, чем фотосфера. Поэтому, если свет Солнца пропустить через фильтр <sup>с</sup> очень узкой спектральной полосой пропускания, т. е. пропускающий свет только одной спектральной линии, мы увидим солнечную хромосферу. В видимой области спектра наиболее удобной линией для таких наблюдений является линия водорода <sup>в</sup> красной части спектра. Ее обозначают Н<sub>а</sub>. Длина волны линии Н<sub>а</sub> 6562,8 A (ангстрема)\*<sup>\*</sup>.

Вид Солнца через фильтр  $H_x$  существенно отличается от его вида в белом свете. Сравнение рис. I, а (Солнце в белом свете) и рис. I, 6 (снимок Солнца в линии Н<sub>2</sub>, полученный <sup>в</sup> тот же день) демонстрирует это различие. На уровне хромосферы вся поверхность Солнца занята более крупными, чем гранулы, яркими точками, темными и яркими волоконцами. Эти мелкие детали могут быть частями ячеек более крупной хромосферной сетки. Большинство мелких <sup>и</sup> часть средних пятен не видны <sup>в</sup> хромосфере. На их месте и часть средних пятен не видны в хромосфере. На их месте<br>и вокруг них видны яркие области—флоккулы, являющиеся продолжением факелов <sup>в</sup> хромосфере. Часто на диске можно продолжением факелов в хромосфере. Часто на диске можно<br>наблюдать протяженные темные образования—-волокна. Над краем Солнца бывают видны протуберанцы—фонтаны тящегося вещества самых разных форм, от одиночной петли, вдоль которой движутся отдельные сгустки, до ажурных «деревьев», не меняющихся многие часы. Все перечисленные образования можно видеть на рис. III, IV, V и VIII.

азования можно видеть на рис. III, IV, V и VIII.<br>Волокна—это протуберанцы, видимые в проекции на солнечный диск. Они рассеивают часть падающего на них

\*'  $1 \text{ Å} = 10^{-8} \text{ cm}.$ 

снизу излучения и поэтому видны как темные образования. Когда же такое волокно выходит на край Солнца, то на фоне неба его излучения обычно достаточно, чтобы мы видели его ярким.

Самое интересное, но и достаточно редкое явление, которое можно наблюдать <sup>в</sup> хромосфере — это солнечные вспышки—мощные взрывы, охватывающие большой объем атмосферы Солнца. Наиболее сильные вспышки затрагивают все слои атмосферы от фотосферы до короны. Влияние их сказывается и на Земле.

В хромосфере вспышка начинается <sup>с</sup> повышения яркости отдельных деталей флоккула или узелка на границе ячейки хромосферной сетки. Затем яркое свечение заливает соседние области. Иногда вспышка развивается <sup>в</sup> виде двух почти параллельных ярких лент. Из области вспышки вылетают темные и яркие выбросы, окружающие волокна меняют свою форму или совсем исчезают, иногда восстанавливаясь после вспышки почти на том же месте. Вид одной вспышки в  $H_{\alpha}$  показан на рис. VI.

Кончая этот краткий обзор явлений <sup>в</sup> хромосфере вторим: наблюдая хромосферу Солнца в линии  $H_{\alpha}$  мы видим хромосферную сетку, флоккулы, волокна, протуберанцы <sup>и</sup> вспышки.

Солнечная корона <sup>в</sup> <sup>1000</sup> раз слабее хромосферы и <sup>в</sup> <sup>1</sup> 000 000 раз слабее фотосферы. Увидеть ее внешние части можно в момент полного солнечного затмения, когда Луна закрывает фотосферу Солнца. В это время видны яркий ободок хромосферы и жемчужная, причудливой формы солнечная корона, простирающаяся на расстояние до <sup>10</sup> радиусов Солнца. Две фотографии короны, полученные при разных затмениях, показаны на рис. VII. Внутренние, более яркие, части короны (до нескольких десятых радиуса Солнца) можно наблюдать <sup>с</sup> Земли и без затмения. Для этого надо подняться высоко <sup>в</sup> горы, где яркость неба значительно меньше, чем на уровне моря. Именно рассеянный свет неба не позволяет наблюдать корону на малых высотах. Здесь он <sup>в</sup> <sup>1000</sup> раз ярче, чем корона. Но даже высоко <sup>в</sup> горах надо иметь специальный телескоп, который бы позволил создать искусственно солнечное затмение. Необходимое создать искусственно солнечное затмение. Необходимо:<br>бование к такому телескопу — минимальное рассеяние нечного света внутри него.

Наблюдения короны вне и во время солнечных затмений, <sup>а</sup> <sup>в</sup> последнее время и наблюдения из космоса <sup>в</sup> разных областях спектра позволили многое узнать о короне. Ее областях спектра позволили многое узнать о короне. Ее<br>структуры — лучи, дуги, шлемы вытягиваются на громадные

6

расстояния. В нижней короне вспыхивают солнечные вспышки. расстояния. в нижнеи короне вспыхивают солнечные вспі<br>Мощные выбросы — корональные транзиенты — летят от нца. Потоки плазмы постоянно протекают через корону <sup>и</sup> пронизывают практически всю планетную систему. Это солнечный ветер.

Здесь кратко перечислены те образования, которые можно наблюдать на Солнце. Регистрируя излучение этих ний с помощью различных приборов, можно узнать их температуру, плотность, магнитное поле, скорости движения, характер развития.

Несмотря на большие успехи современной астрофизики, Солнце не раскрыло еще всех своих секретов, так что поле деятельности и для специалистов, и для любителей рономии поистине неограниченное.

#### ГЛАВА <sup>1</sup>

# ОБОРУДОВАНИЕ

#### ТЕЛЕСКОПЫ

С начала XVII века, когда Галилей направил на небо свой первый телескоп, астрономию трудно представить без этого основного «орудия производства».

Назначение телескопа - построить изображение небесного объекта будь то Солнце, планета, комета или участок звездного неба. Самые главные характеристики телескопа--сколько света он собирает и <sup>в</sup> каком масштабе строит изображения небесных объектов. В грубом приближении количество собранного света зависит от диаметра, <sup>а</sup> масштаб—от длины телескопа. Но исторически сложилось так, что телескопы характеризуются <sup>в</sup> первую очередь тем, какой оптический элемент строит изображение—выпуклый преломляющий объектив или вогнутое отражающее зеркало. Телескопы первого типа называются рефракторами, а второго - рефлекторами. За четыре века телескопической астрономии было предложено <sup>и</sup> использовано много телескопов самых разнообразных конструкций, <sup>в</sup> том числе и смешанные системы, включающие оптические элементы как преломляющие, так и отражающие.

О конкретных системах телескопов, <sup>с</sup> которыми можно наблюдать Солнце, мы поговорим позднее. Сейчас на примере телескопа со стеклянным объективом рассмотрим, как ится им изображение Солнца. На рис. 1 схематически ставлен объектив телескопа  ${(\bm{O})}$  диаметром  $\bm{D}$  и с фокусным расстоянием F.

Все астрономические объекты включая Солнце находятся так далеко ог Земли, что расходящийся пучок света от Каждой точки небесного объекта на Земле воспринимается как параллельный пучок. Каждая точка видимой полусферы Солнца также посылает параллельный пучок на всю Землю. Так как угловой размер Солнца 32 минуты дуги, от двух

8

точек, расположенных на противоположных концах диаметра Солнца (А <sup>и</sup> В на рис. 1), приходят два пучка параллельных лучей. Угол между этими пучками равен 32'. На рис. <sup>1</sup> части

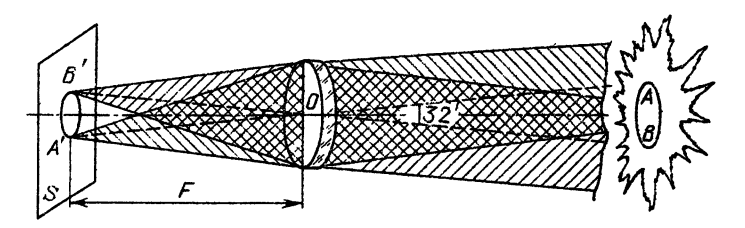

Рис. 1. Построение изображения Солнца объективом О, имеющим диаметр D <sup>и</sup> фокусное расстояние F

этих пучков, попадающие на объектив, обозначены  $AO$  и  $BO$ . Объектив собирает <sup>в</sup> точку параллельный пучок на расстоянии Объектив собирает в точку параллельный пучок на расстоянии<br>F от объектива. Луч AO соберется в точку A', а луч BO—в точку В'. В фокальной плоскости S на расстоянии F от объектива будет построено изображение всего Солнца.

Таким образом, объектив выполнил основную функцию телескопа — построил изображение небесного объекта. каковы размеры этого изображения, его яркость, резкость или качество? Все эти вопросы не безразличны для наблюдателя.

Размер изображения (L) зависит от фокусного расстояния объектива (F) и, конечно, от углового размера объекта (Аф). Эти величины связаны простой формулой, если До не слишком велико и выражено <sup>в</sup> радианах:

$$
L = \Delta \varphi \cdot F.
$$

Мы уже говорили, что угловой диаметр Солнца <sup>32</sup>'. В радиане <sup>3438</sup>', поэтому размер Солнца <sup>в</sup> радианах

$$
\Delta \varphi = \frac{32}{3438} = 0,0093,
$$

т. е. для Солнца

$$
L_{\odot} = 0.0093 \cdot F.
$$

Это очень удобная формула. Приближенно ее можно записать так:

$$
L_{\odot} \approx 0.01 F.
$$

Таким образом, если Вы имеете объектив <sup>с</sup> фокусным расстоянием <sup>1</sup> метр, то он построит изображение Солнца размером <sup>J</sup> см.

Фокусное расстояние телескопа <sup>в</sup> метрах равно диаметру изображения Солнца <sup>в</sup> сантиметрах.

Чем же определяется яркость изображения?

Поскольку свет от каждой точки Солнца попадает на всю освещенную часть Земли, ясно, что чем большего размера будет наш объектив, тем больше света мы соберем. Но яркость единицы площади изображения будет зависеть не только от размера объектива D, но и от размера изображения L, т. е. <sup>в</sup> конечном счете и от фокусного расстояния F:

$$
I \sim D^2/L^2 \sim D^2/F^2.
$$

Величина  $D/F$  называется относительным отверстием объектива. Иногда её называют светосилой объектива.

Еще одной важной характеристикой объектива является качество изображения, которое этот объектив может строить.

Начнем <sup>с</sup> того, что любой объектив, как бы хорошо <sup>и</sup> тщательно он ни был сделан, не может построить изображение точки <sup>в</sup> виде точки. Это, <sup>в</sup> лучшем случае, будет кружок того или иного размера, окруженный кольцами. Чем меньше будет такой кружок, тем лучше будет решающая сила телескопа. Теория дает следующее ражение для диаметра (*r*) кружка рассеяния, изображающего бесконечно удаленную точку <sup>в</sup> фокальной плоскости тива, диаметр которого D:

$$
r = \frac{1,22\lambda F}{D}
$$

(диаметром кружка рассеяния условились называть радиус первого дифракционного кольца). В этой формуле  $\lambda$  — длина световой волны, выраженная <sup>в</sup> тех же единицах, что и диаметр D. Для видимого света  $\lambda \approx 5 \cdot 10^{-4}$  мм.

Величина  $\alpha = 1,22 \frac{\lambda}{2}$  называется угловым разрешением объектива. Смысл ее заключается <sup>в</sup> том, что два точечных источника (две звезды или две точки на диске Солнца), угловое расстояние между которыми меньше  $\alpha = 1,22\frac{\lambda}{D}$ , объектив диаметра  $D$  не сможет построить в виде отдельных кружков; их изображения наложатся друг на друга.

В качестве примера рассмотрим разрешающую силу объектива диаметром <sup>100</sup> мм <sup>и</sup> <sup>с</sup> фокусным расстоянием <sup>1</sup> м.

Угловое разрешение такого объектива равно  $\alpha = \frac{1.22 \cdot 5 \cdot 10^{-4}}{100}$ 100

 $= 6.1 \cdot 10^{-6}$  радиан. В одном радиане 206265", поэтому а" =1,2". Это соотношение, хотя бы округленное, стоит запомнить:

> Объектив, диаметр которого 100 мм, разрешает приблизительно <sup>1</sup> секунду дуги.

А если не забывать, что <sup>а</sup> обратно пропорциональна диаметру объектива, то для любого объектива можно сразу же назвать угловое разрешение, сравнив его диаметр со 100 рами. Так, самое большое в мире зеркало телескопа диаметром 6 м (6 м = 6000 мм) имеет угловое разрешение в 60 раз лучшее, чем объектив <sup>в</sup> 100 мм, т. е. 0,017" или, грубо, 0,02".

На самом деле, при астрономических наблюдениях почти никогда нельзя достичь разрешения объектива, полученного по приведенным здесь формулам. Этому мешают искажения, вносимые самой оптикой — аберрации объектива и влияние нашей земной атмосферы.

Вопрос об аберрациях мы не будем здесь рассматривать. Скажу только, что искажения изображения увеличиваются <sup>с</sup> расстоянием от оси объектива. Поэтому надо стараться, чтобы углы падения света на объектив были как можно меньше, т. е. луч должен падать на объектив вдоль его оси перпендикулярно к поверхности объектива.

Искажающее влияние атмосферы на качество изображения велико, и <sup>в</sup> основном оно определяет реальное разрешение получаемых изображений. Достичь разрешения <sup>в</sup> 1" очень трудно. Чаще оно 3"—5". Луч света от Солнца проходит через толстый слой земной атмосферы. На его пути ют<mark>ся объемы воздуха с р</mark>азной температурой, плотностью <sup>и</sup> скоростями движения. Это своего рода воздушные линзы <sup>с</sup> разными коэффициентами преломления. Они приводят <sup>к</sup> дрожанию изображения, изменению его качества—детали изображения замываются или становятся менее контрастными. Самые большие искажения <sup>в</sup> изображения вносят колебания и потоки воздуха <sup>в</sup> приземном слое около телескопа. Иногда бывает достаточно поднять телескоп на 2—3 метра над землей, и качество изображения становится гораздо лучше. Надо внимательно следить, чтобы воздушные потоки от нагретых предметов на пути солнечных лучей возле телескопа были минимальны. Откатные будки, крыши <sup>с</sup> телескопа должны убираться на север. Детали <sup>с</sup> южной стороны <sup>и</sup> вокруг телескопа, освещаемые Солнцем, надо выкрасить оелой краской

 $\overline{11}$ 

Наиболее простая конструкция телескопа для наблюдения наиоолее простая конструкция телескопа для наолюдения<br>Солнца — это рефрактор. В простейшем случае его оптическая схема такая же, как у фотоаппарата: объектив, <sup>в</sup> фокальной плоскости которого строится изображение Солнца (см. рис. 1). Но. если мы вспомним, что фокусное расстояние объектива <sup>в</sup> <sup>100</sup> раз больше диаметра получаемого <sup>с</sup> его помощью изображения Солнца, то легко понять, что нужно иметь очень длинную трубу, чтобы можно было рассмотреть изображение Солнца или его фотоснимок. На практике телескоп-рефрактор всегда содержит второй объектив-окуляр, позволяющий построить увеличенное изображение без венного увеличения габаритов телескопа. При наблюдениях звезд окуляр часто служит для рассматривания изображения участка неба или отдельного небесного объекта. В этом случае существенна такая характеристика телескопа, как увеличение. Оно определяется отношением угла, под которым выходят световые пучки из окуляра, <sup>к</sup> углу, под которым они падали на объектив. Это отношение можно выразить через фокусные расстояния объектива  $F$  и окуляра  $\hat{f}$ .

$$
B=F/f.
$$

На Солнце нельзя смотреть через ляр - можно сжечь глаза.

Поэтому мы рассмотрим только вариант схемы, <sup>в</sup> которой при помощи окуляра строится увеличенное (по отношению <sup>к</sup> размеру <sup>в</sup> фокальной плоскости объектива) изображение Солнца. Оптическая схема окулярной части фрактора изображена на рис. 2. Если объектив телескопа

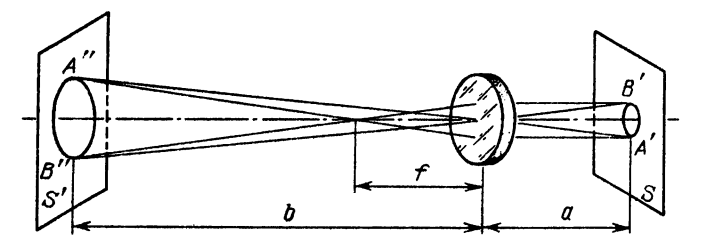

Рис. 2. Построение увеличенного изображения Солнца <sup>с</sup> помощью окуляра

построил изображение Солнца А'В' <sup>в</sup> своей фокальной плоскости <sup>S</sup> (плоскости <sup>S</sup> на рис. <sup>I</sup> <sup>и</sup> <sup>2</sup> — одна и та же плоскость), то окуляр с фокусным расстоянием  $f$ , расположенный на расстоянии от 5, построит изображение Солнца А"В" на расстоянии <sup>b</sup> от окуляра <sup>в</sup> плоскости S'. Отношение  $A''B''/A'B'$  определяет увеличение масштаба изображения, даваемое окуляром. Обозначим его через К. Оно выражается довольно простой формулой

$$
K = \frac{A''B''}{A'B'} = \frac{f}{a-f} \text{ with } A''B'' = A'B' \frac{f}{a-f}.
$$

Так как  $A'B' = 0.01F$  для Солнца, то

$$
A''B''=0.01\frac{Ff}{a-f}.
$$

Из этой простой формулы следует, что если окуляр расположить на двойном фокусном расстоянии от плоскости S, т. е.  $a = 2f$ , то изображение <sup>в</sup> плоскости S' получится того же размера, что и в плоскости S. При  $a = f$  на выходе будет система параллельных пучков. Удобно величину а выразить через увеличение масштаба

$$
a = \frac{K+1}{K}f = f + \frac{f}{K}.
$$

Посмотрим, на каком расстоянии мы можем получить изображение, если увеличение масштаба будет К. Из простого геометрического соотношения  $\frac{A''B''}{b} = \frac{A'B'}{a}$  и приведенных выше формул можно найти

$$
b = (K+1) \cdot f.
$$

Применим полученные формулы к реальному расчету. Пусть мы имеем объектив, у которого  $F=1$  м и окуляр с  $f=1$  см, <sup>и</sup> хотим получить изображение Солнца диаметром <sup>10</sup> см. Мы уже знаем, что при  $F=1$  м объектив построит изображение Солнца диаметром <sup>1</sup> см. Так как мы хотим иметь ние 10 см, то нам нужно иметь увеличение  $K=10$ . Отсюда

$$
a = 1 + \frac{1}{10} = 1, 1 \text{ cm},
$$
  

$$
b = (10 + 1) \cdot 1 = 11 \text{ cm}.
$$

Таким образом, расстояние от фокальной плоскости тива S до плоскости S' будет  $a+b=12,1$ . Весь телескоп будет иметь длину <sup>112</sup> см. Напомним, что для построения ражения Солнца размером 10 см при помощи одного объекгива нам понадобилась бы труба длиной 10 метров. Как видно из формул для *а* и *b*, для того чтобы длина телескопа была меньше, надо выбирать окуляр <sup>с</sup> меньшим фокусным расстоянием. Казалось бы, что мы можем получить ражение Солнца любого размера при помощи окулярного увеличения и сравнительно небольшой длине трубы. Но какого качества и какой яркости будет это изображение?

Мы уже говорили, что нельзя разрешить на изображении Солнца точки, лежащие ближе, чем на расстоянии кружка рассеяния объектива, т. е. на расстоянии  $r = 1,22 \frac{\lambda F}{R}$ . Окулярное увеличение сделает этот кружок в K раз больше:  $r' = 1,22K\frac{\lambda F}{D}$ Для рассмотренного выше примера ( $D=100$  мм,  $F= 1000$  мм,  $f=10$  MM,  $K=10$ 

$$
r=0,0061
$$
 MM *u*  $r'=0,061$  MM.

В этом случае мы еще не заметим глазом ухудшения изображения, но при  $K = 100$  и больше простым глазом уже будет видно, что изображение нерезкое. Кроме того, окуляр—такой же объектив, и он тоже имеет свой кружок рассеяния. Для него угловое разрешение  $\alpha'' = \frac{1,22\lambda}{d}$ . В плоскости S' ему соответствует кружок радиусом ( $K+1$ ) · 1,22  $\frac{\lambda f}{d}$ . Пока этот кружок будет меньше кружка рассеяния объектива, окуляр не будет портить изображение. В более удобной форме это условие

$$
(K+1)\frac{1,22\lambda f}{d}\leq 1,22\frac{\lambda F}{D}K
$$

можно записать как

$$
\frac{f}{d} \leqslant \frac{F}{D} \left( 1 - \frac{1}{K+1} \right).
$$

Для нашего случая  $F/D = 10$ ,  $K = 10$ ,  $f/d = 2$ . Правая часть неравенства будет равна 9,1, а левая равна 2, т. е. неравенство выполняется и окуляр не портит изображения.

Обратимся к вопросу о яркости изображения. Посмотрим еще раз на рис. 2. Весь свет, прошедший через объектив телескопа, сходится в плоскости S, где создается изображение Солнца. После плоскости S лучи вновь расходятся. Если окуляр пропускает весь расходящийся пучок света, то после окулярного увеличения яркость единицы площади ния Солнца в плоскости  $S'$  будет в  $K^2$  раз меньше, чем <sup>в</sup> плоскости S. Если же окуляр слишком мал, то часть света от краевых пучков не попадет <sup>в</sup> него и пройдет мимо.

Это приведет <sup>к</sup> тому, что части изображения Солнца, попадающие на края поля зрения, будут более темными. Этот эффект называется виньетированием изображения.

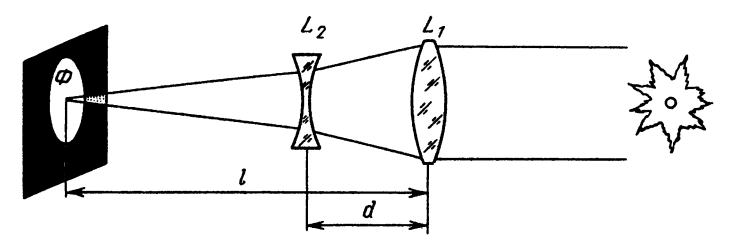

Рис. 3. Оптическая схема рефрактора <sup>с</sup> телеобъективом

Существуют и другие методы получения большого ражения Солнца при умеренном размере трубы телескопа.

Так, <sup>в</sup> Службе Солнца нашей страны вот уже много лет для получения фотографий Солнца используется раф АФР-3, в котором для уменьшения размера трубы применен телеобъектив. Оптическая схема этого телескопа показана на рис. 3. Изображение Солнца строится двумя линзами — выпуклой  $L_1$  и вогнутой  $L_2$ , помещенными на расстоянии d друг от друга. Величина d должна быть больше алгебраической суммы фокусных расстояний обеих линз  $f_1+f_2$ , причем  $f_2$ <0. Такая система строит изображение в точке Ф, как если бы его давала одиночная линза L <sup>с</sup> фокусным расстоянием F, величина которого называется эквивалентным фокусным расстоянием. F определяется формулой

$$
F = \frac{-f_1 f_2}{d - (f_1 + f_2)},
$$

<sup>а</sup> общая длина трубы формулой

$$
l = F - \frac{d(f_1 - d)}{d - (f_1 + f_2)}.
$$

Обычно выбирают d чуть большим  $f_1+f_2$ . Тогда F большое, а *l*—невелико. Например, при  $f_1 = 80$  см,  $f_2 = -20$  см,  $d = 62$  см будут  $F=800$ , а  $l=242$  см. Таковы характеристики фотогелио $r$ рафа АФР-3.

#### ТЕЛЕСКОП-РЕФЛЕКТОР

Другой распространенный вид солнечного телескопа рефлектор. В этом случае изображение Солнца строит вогнутое зеркало. Обычно <sup>в</sup> схему телескопа-рефлектора

входят еще несколько плоских или выпуклых зеркал. ние плоских зеркал—менять направление лучей, а выпуклых — увеличивать фокусное расстояние. На выходе телескопа может использоваться окуляр.

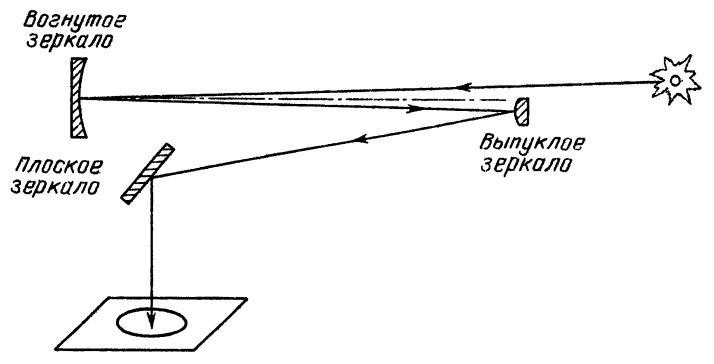

Рис. 4. Оптическая схема» рефлектора. Изображение строится тым и выпуклым зеркалами. Плоское зеркало поворачивает пучок, не меняя фокусное расстояние

Оптическая схема рефлектора, приведенная на рис. 4, часто используется на солнечных обсерваториях. Для стоты на ней изображен только один пучок света, строящий одну точку изображения Солнца.

Размер изображения, разрешающая способность, окулярное увеличение для рефлектора определяются по тем же формулам, что <sup>и</sup> для рефрактора. Но вот оптические погрешности аберрации—различны для рефлектора и рефрактора. Для рефрактора наиболее существенна хроматическая аберрация различное фокусное расстояние объектива для лучей разного цвета. Эта аберрация отсутствует <sup>у</sup> вогнутых зеркал. Для них наиболее существенна сферическая аберрация, возникающая из-за того, что лучи, падающие на вогнутое зеркало на разных расстояниях от его центра, строят изображение на разных расстояниях от зеркала. Надо сказать, что сферическая аберрация присутствует <sup>и</sup> <sup>в</sup> линзах. Но <sup>в</sup> объективе, состоящем из двух линз, сферическая аберрация может быть устранена.

#### СЛЕДЯЩИЕ СИСТЕМЫ

Предположим, что <sup>у</sup> вас есть объектив или вогнутое зеркало. Вы направили его на Солнце <sup>и</sup> увидели на экране изображение солнечного диска. Это изображение не стоит на месте, а довольно быстро движется по экрану и через несколько секунд уходит <sup>с</sup> него. Вы получили прекрасную возможность убедиться <sup>в</sup> том, что наша Земля вращается и довольно быстро. Следовательно, чтобы иметь возможность

удержать Солнце на экране, Вам надо поворачивать телескоп за Солнцем, компенсируя суточное вращение Земли. Существует много видов монтировок телескопов. Основное назначение монтировкиобеспечить попадание света от небесного объекта на оптический элемент, строящий изображение, т. е. на объектив <sup>в</sup> случае рефрактора или на вогнутое зеркало в слу-<br>чае рефлектора. Так как Земля наша чае рефлектора. Так как вращается вокруг оси, направленной на Полюс Мира, и делает один, оборот за 24 часа, то, чтобы падающий пучок света от небесного объекта был неподвижен относительно основного оптического мента телескопа, этот элемент (или какойто другой, посылающий на него свет) также должен вращаться вокруг оси, параллельной оси вращения Земли. Поэтому основной элемент монтировки па — полярная ось, направленная на По-

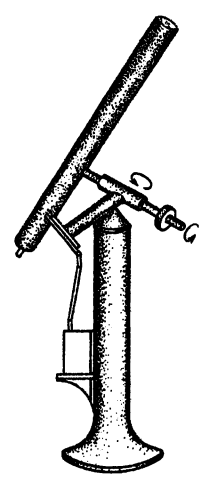

Рис. 5. лактическая установка телескопа

люс Мира. Поскольку высота Полюса над горизонтом-это широта данного места, для выставления оси телескопа надо знать широту места установки телескопа. схематично пбказана типичная монтировка для телескопаназывается параллактической или экваториальной установкой. На штативе (или колонне) при помощи подшипников укреплена полярная ось, направленная на Полюс Мира. Перпендикулярно <sup>к</sup> ней, также на подшипниках, крепится ось склонения. Она параллельна кости небесного экватора. Перпендикулярно к оси склонений закреплена труба телескопа. Вращением вокруг этих двух склонения) можно телескопа на объект наблюдений в любую точку неба. Для наблюдения за объектом надо скрепить трубу <sup>с</sup> осью склонения и равномерно вращать оси. Для этого обычно используют часовой механизм механический или электрический. Телескоп на такой тировке пригоден для наблюдений любых объектов, как Солнца и планет, так и звезд, Луны и т. д.

При наблюдениях Солнца нам не надо направлять телескоп <sup>в</sup> любую точку неба. Солнце бывает только <sup>в</sup> полосе

±23,5° от небесного экватора. Поэтому специально для солнечных телескопов используется еще один вид ки — целостатная установка. Ось вращения целостатного зеркала лежит в его плоскости и направлена на Полюс Мира. Скорость вращения целостатного зеркала в 2 раза меньше, чем скорость вращения Земли\*). Остальные элементы телескопа размещаются неподвижно на отдельных подставках. На рис. <sup>6</sup> показана схема солнечного телескопа <sup>с</sup> целостатной

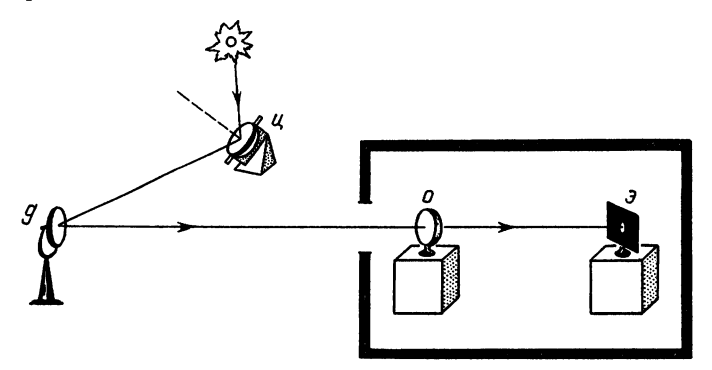

Рис. 6. Схема солнечного телескопа с целостатной установкой:  $y$  с. 6. Схема солнечного телескопа с целостатной установкой: 4<br>целостат, ∂—дополнительное зеркало, *о* —объектив, э-−экран

установкой, включающей <sup>2</sup> плоских зеркала—целостатное и дополнительное. Свет от Солнца падает на целостатное зеркало и <sup>в</sup> виде неподвижного пучка отражается на дополнительное зеркало. Оно направляет пучок на основной оптический элемент телескопа, <sup>в</sup> данном случае на объектив, строящий изображение Солнца <sup>в</sup> фокальной плоскости. скольку склонение Солнца (угловое расстояние его от небесного экватора) меняется в течение года от  $+23.5^{\circ}$  в момент летнего солнцестояния до —23,5° через полгода (в зимнее солнцестояние), солнечный свет будет падать на целостатное зеркало под разными углами. Следовательно, и отраженный пучок будет менять свое направление в зависимости от времени года. Чтобы этот пучок всегда попадал на нительное зеркало, надо иметь возможность менять ототносительное расположение целостата и дополнительного кала. Наиболее простое решение — смещение дополнительного зеркала вдоль оси объектива, как это показано на рис. 7. Летом (см. слева), когда Солнце поднимается высоко над

<sup>\*]</sup> Предоставим возможность читателям самим разобраться, почему это так.

горизонтом, расстояние а от целостата до дополнительного зеркала большое. Зимой же, когда Солнце не поднимается высоко, расстояние (Ь) между зеркалами значительно меньше.

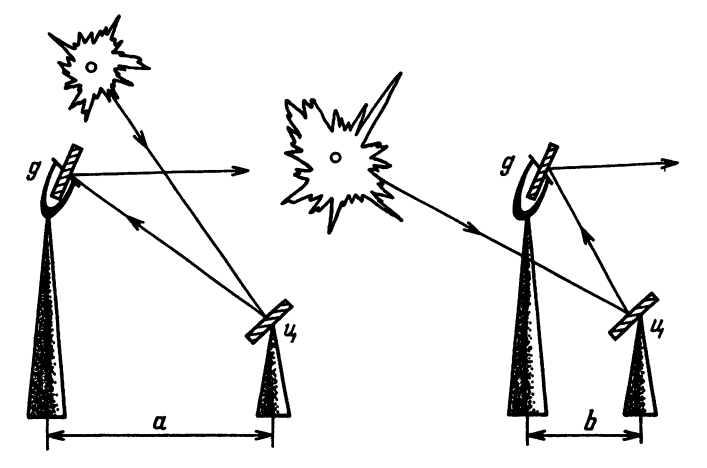

Рис. 7. Взаимное расположение целостата и дополнительного зеркала Рис. /. Взаимное расположение целостата и дополнительного зеркала<br>(слева—летом, справа—зимой). Вид сбоку. Обозначения те же, что на рис. 6

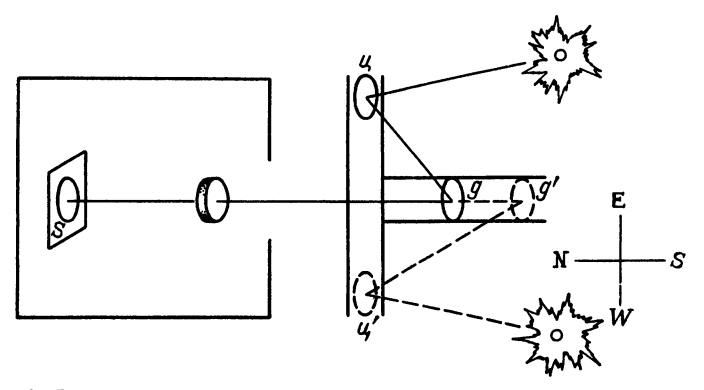

Рис. 8. Возможные положения целостата <sup>и</sup> дополнительного зеркала. Вид сверху. Обозначения см. рис. <sup>6</sup>

Поскольку дополнительное зеркало находится к югу от целостата, тень от дополнительного зеркала или его подставки временами может попадать на целостат, особенно зимой, когда Солнце не поднимается высоко. Этой ситуации можно избежать, если предусмотреть возможность перемещения целостата по линии запад—восток. Надо иметь <sup>в</sup> виду, что при этом перемещении направление оси вращения целостата должно оставаться неизменным — на Полюс Мира. В противном случае нельзя получить неподвижный отраженный от целостатного зеркала пучок. Удобно установить одну направляющую для смещения целостата строго <sup>в</sup> направлении запад—восток, <sup>а</sup> вторую для дополнительного зеркала в направлении север—юг. На рис. <sup>8</sup> показано, как будут располагаться отдельные элементы телескопа в этом случае. Целостат и дополнительное зеркало могут перемещаться по двойным рельсам.

# ПРИЕМНЫЕ УСТРОЙСТВА

Экран. Когда телескоп построен и часовой механизм «остановил» Солнце, встает вопрос о том, как лучше его рассмотреть. Напомню еще раз:

Ни в коем случае нельзя использовать глаз в качестве экрана для построения изображения Солнца.

Лучи, прошедшие через телескоп и окуляр, не должны попадать <sup>в</sup> глаз. В фокальной плоскости телескопа можно расположить белый экран. Изображение Солнца на нем будет контрастнее, если на экран не попадает прямой солнечный свет, не прошедший через телескоп. Если экран неподвижен, то бывает трудно отличить неоднородность экрана от мелких деталей на Солнце. Двигая белый лист бумаги <sup>в</sup> плоскости экрана, Вы без труда определите, какие детали принадлежат Солнцу. Если <sup>у</sup> Вас телескоп на параллактической установке, то экран можно прикрепить на штанге <sup>к</sup> трубе телескопа. В случае же телескопа <sup>с</sup> целостатной установкой, когда изображение Солнца строится всегда <sup>в</sup> одном <sup>и</sup> том же месте, экран может быть установлен на отдельной подставке. Имея электродвигатель, можно установить экран, вращающийся <sup>в</sup> фокальной плоскости телескопа. При этом неоднородности экрана смазываются при вращении, <sup>и</sup> мы видим Солнце более четко, чем на неподвижном экране. Вращающийся экран хорош лишь для рассматривания Солнца. Если же Вы хотите зарисовать диск, это надо делать <sup>с</sup> неподвижным экраном. Лист бумаги можно закрепить на экране зажимами, скрепками или магнитами, если экран железный.

Фотокамеры. Чтобы получить фотографии Солнца иди отдельных его участков, Вам надо будет дооборудовать телескоп фотокамерой и затвором. Если размер изображения Солнца невелик, можно воспользоваться обычным паратом с затвором, расположенным перед пленкой. Объектив

фотоаппарата надо вынуть (его роль исполнит Ваш телескоп) и укрепить аппарат так. чтобы фокальная плоскость телескопа совпала <sup>с</sup> эмульсионным слоем пленки. Особенно удобны для этой цели аппараты с зеркальной наводкой (типа «Зенит»). В этом случае легко контролировать точное совпадение фокальной плоскости телескопа <sup>с</sup> плоскостью пленки. понирование лучше проводить при помощи затвора с укрепленным на нем тросиком. Камера должна быть достаточно жестко укреплена на телескопе на месте экрана, чтобы при срабатывании затвора она не дрожала и не дергалась, Выбор правильной экспозиции надо проводить по возможности изменяя время экспонирования. Если же при самой короткой выдержке, которую может дать затвор используемой камеры, вы получите совершенно черное изображение без признаков пятен <sup>и</sup> факелов. Вам придется вводить <sup>в</sup> пучок стеклянные фильтры или надевать на объектив диафрагму.

Аналогично пленочным аппаратам можно использовать фотоаппараты, позволяющие фотографировать на стинки. Поскольку в таких аппаратах, как правило, затвор смонтирован вместе <sup>с</sup> объективом, то, убрав объектив. Вы лишаетесь и затвора. В этом случае возникают ные, но вполне преодолимые трудности. Надо оградить фотопленку от попадания постороннего света на нее, <sup>а</sup> пучок, строящий изображение Солнца, должен попадать на пластинку только во время экспозиции. Давать экспозицию, открывая створку кассеты <sup>с</sup> пластинкой, не рекомендуется, так как при этом трудно обеспечить одинаковое освещение разных участков изображения, да и смещения камеры при этом почти неизбежны. При наличии центрального затвора, который может быть помещен вблизи окуляра, все остальное пространство от затвора до фокальной плоскости надо заключить <sup>в</sup> светонепроницаемый кожух. Надо предусмотреть возможность ставить на место кассеты рамку <sup>с</sup> матовым стеклом, на котором можно проверять качество фокусировки. стеклом, на котором можно проверять качество фокусировки.<br>Опасность такой схемы — в близости затвора к первичному фокусу телескопа. Прежде чем укреплять затвор, проверьте, не загорится ли он <sup>в</sup> закрытом состоянии, поставив на его место черную бумагу. Щелевой затвор большого размера можно размещать вблизи фокальной плоскости. Если <sup>у</sup> Вас изображение Солнца большое, <sup>а</sup> фотопластинки низкой ствительности, то можно обойтись и без затвора. На место описанного выше центрального затвора помещаете крышку. Снимая ее рукой <sup>и</sup> ставя обратно, можно давать экспозиции длительностью от нескольких десятых секунды и больше.

Успех <sup>в</sup> фотографировании Солнца <sup>в</sup> большой степени зависит от выбора фотопластинок и пленок. Чтобы этот выбор мог быть сделан осознанно, остановимся на теристиках фотографических слоев пленок и пластинок.

Эмульсионный слой фотопластинки представляет собой слой желатины <sup>с</sup> мелкими кристалликами бромистого серебра. Под действием света молекулы бромистого серебра ся, выделяя атомы серебра, образующие центры скрытого изображения. Под действием проявляющих растворов ное серебро в этих центрах скрытого изображения вается до металлического серебра, давая черно-белое ное изображение. Кристаллы, не затронутые действием света, восстанавливаются очень медленно и дают слабое почернение по всей пластинке, называемое фотографической вуалью. После проявления необходимо удалить из пластинки все ленное галоидное серебро. Это достигается фиксированием (обычно <sup>в</sup> гипосульфите натрия) и тщательным промыванием <sup>в</sup> проточной воде. После высушивания такая пластинка (или пленка) может храниться неопределенно долго. В соответствии со структурой эмульсии фотографическое изображение имеет зернистое строение. Величина зерен зависит от сорта пластинок. У высокочувствительных эмульсий зерно крупное. вительные эмульсии (например, диапозитивные пластинки) имеют мелкое зерно порядка 0,5 микрометра (около 0,0005 мм).

Количество распавшихся молекул бромистого серебра ниего ислюе зерис перядка о, ликреметра (сколо о, особ им).<br>Количество распавшихся молекул бромистого серебра<br>зависит от общего количества лучистой энергии Н, упавшей на пластинку. Эту энергию можно определить как ведение освещенности  $E$ , получаемой на пластинке, на время <sup>t</sup> действия этой освещенности (выдержка),

 $H = E \cdot t$ .

После проявления пластинки восстановленное серебро создает различное по плотности почернение S, которое сложным образом<br>зависит от величины H. Плотность почернения—это логарифм отношения упавшего потока <sup>к</sup> прошедшему. Обычно эту зависимость определяют для каждого конкретного сорта пленок или пластинок и конкретного проявителя. Как правило, зависимость  $S(H)$  не может быть достаточно хорошо выражена математической формулой, и ее изображают графически. Пример такой характеристической кривой эмульсии приведен на рис. 9.<br>По горизонтальной оси отложен lg*H*, <mark>а по</mark> вертикальной почернение S. В нижней левой части эта кривая идет параллельно горизонтальной оси и определяет почернение  $S_{0},$  соответствующее фотографической вуали пластинки. Всю кривую можно разбить на 3 части. Центральная, прямолинейная часть кривой (ВС) может быть описана простой формулой  $S = \gamma(\lg H - \lg H_i)$ . Точка  $H_i$  определяется пересечением продолжения прямой  $B\overline{C}$  с горизон-

тальной осью и называется точкой инерции сии. Участок АВ называется областью недодержек, а сток *CD*—областью передержек. Из рассмотрения характеристической кривой можно получить основные ристики пластинки: контрастность, широту и общую чувствительность.

Коэффициент ности — угол наклона пря-

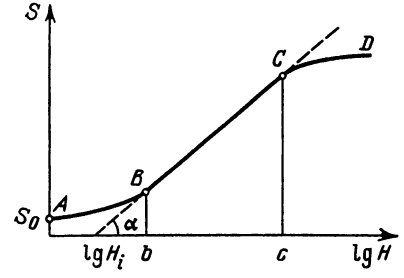

Рис. 9. Характеристическая кривая фотоэмульсии

молинейной части характеристической кривой к горизонтальной оси (угол α на рис. 9). Эта величина показывает, как быстро меняется почернение пластинки при изменении ства освещения. Чем большее приращение получает почернение S при одном и том же изменении величины  $\lg H$ , тем контрастнее изображение, тем выше контраст пластинки.

грастнее изооражение, тем выше контраст пластинки.<br>*Широта пластинки* — величина области lgH, в которой характеристическая кривая прямолинейна (отрезок ВС на рис. 9).

Общая чувствительность определяется несколькими способами. В шкале ГОСТ 10691-73 чувствительность выражается обратной величиной количества освещения Я, необходимого для получения почернения, превышающего почернение вуали на 0,2, или <sup>в</sup> 1,58 раза. В шкале ASA, принятой <sup>в</sup> США, чувствительность определяется количеством освещения, ющим почернение 0,1 над вуалью. Шкала ДИН-логарифмическая. Перевод чувствительности из одной системы в другую можно осуществить с помощью табл. 1.

|                                                        |                                                  |                                            | .                                                    |                                              |                                                       |
|--------------------------------------------------------|--------------------------------------------------|--------------------------------------------|------------------------------------------------------|----------------------------------------------|-------------------------------------------------------|
| ГОСТ                                                   | ДИН                                              | <b>ASA</b>                                 | ГОСТ                                                 | лин                                          | <b>ASA</b>                                            |
| 4<br>6<br>8<br>11<br>16<br>22<br>$\frac{32}{45}$<br>64 | 8<br>9<br>10<br>12<br>13<br>15<br>16<br>18<br>20 | 6<br>8<br>12<br>16<br>25<br>32<br>50<br>70 | 90<br>130<br>180<br>250<br>350<br>500<br>700<br>1000 | 21<br>23<br>24<br>25<br>27<br>28<br>30<br>32 | 100<br>140<br>200<br>300<br>400<br>600<br>800<br>1200 |
|                                                        |                                                  |                                            |                                                      |                                              |                                                       |

Та блица <sup>1</sup>

Все эти системы могут характеризовать общую льность фотоэмульсий, полученную для белого света. По ним нельзя судить об изменении чувствительности эмульсии с длиной волны, т. е. о спектральной чувствительности. Грубо <sup>о</sup> спектральной чувствительности можно судить по названию сорта эмульсий. В синей части спектра чувствительны практически любые пластинки, <sup>в</sup> зеленой части—ортохроматические чески люоые пластинки, в зеленои части— ортохромат<br>(ортохром), в красной—панхром. Пластинки с почти (ортохром), в краснои — панхром. 11ластинки с почти равно-<br>мерной чувствительностью по всему спектру — изопанхром. Все эти характеристики эмульсий надо учитывать при выборе фотоматериалов для фотографирования Солнца. Как правило, лучше использовать пластинки или пленки низкой льности, мелкозернистые, с контрастом около 2,5.

# ПРИБОРЫ ДЛЯ СПЕКТРАЛЬНЫХ НАБЛЮДЕНИЙ

Если разложить солнечный свет <sup>в</sup> спектр, то открывается возможность получить из него значительно большую формацию.

Рассмотрим, <sup>с</sup> помощью каких приборов можно построить спектр Солнца.

Из школьного курса физики известно, что <sup>в</sup> пучке белого света лучи разных длин волн идут <sup>в</sup> одном направлении. Если на пути такого пучка поставить диспергирующий элемент, то лучи разных длин волн будут по-разному отклоняться от первоначального направления. На этом принципе основаны все спектральные приборы. В качестве диспергирующих тов чаще всего используют призмы и дифракционные решетки.

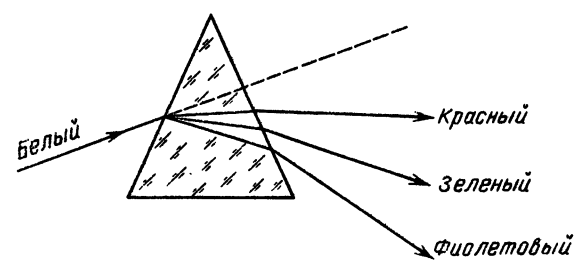

Рис. 10. Прохождение света через призму

На рис. <sup>10</sup> показано, как проходят лучи света через призму. Слева на призму падает пучок белого света. Верхнее на нашем чертеже ребро призмы называется преломляющим ребром. Луч света, падая на призму, попадает в среду ребром. Луч света, падая на призму, попадает <sup>в</sup> среду <sup>с</sup> другим коэффициентом преломления и меняег свое направление. Так как коэффициент преломления и зависит от длины волны, то угол отклонения луча в призме будет разным для разных длин волн. Из призмы выйдет свет в виде бесконечной совокупности пучков света разных длин волн, т. е. разного цвета, близко отстоящих друг от друга, и вместо вошедшего <sup>в</sup> призму белого пучка мы получим перпендикулярную ляющему ребру призмы окрашенную полоску, в которой цвета меняются от красного до фиолетового.

Но одна призма не позволяет получить качественный спектр Солнца. Для этого нужен спектрограф, <sup>в</sup> котором

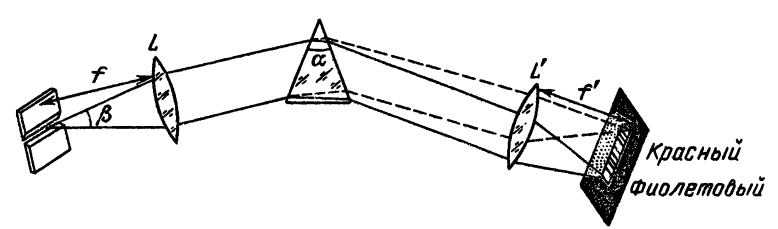

Рис. 11. Схема призменного спектрографа

кроме диспергирующего элемента есть еще щель, коллиматор и камера. Оптическая схема спектрографа <sup>с</sup> призмой показана на рис. П. В левой части рисунка изображена входная щель спектрографа, перпендикулярная <sup>к</sup> плоскости чертежа. На телескопе она должна быть расположена <sup>в</sup> фокальной кости, и на ней строится изображение Солнца. Щель является источником света для спектрографа. От нее идет конус белого света, угол  $\beta$  которого определяется относительным отверстием телескопа  $D/F$ , где  $D$  - диаметр объектива или главного зеркала телескопа, <sup>a</sup> F—эквивалентное фокусное расстояние телескопа. Линза L, <sup>в</sup> фокусе которой находится щель, называется коллиматором. После коллиматора мы<br>имеем параллельный пучок белого света, палающий на имеем параллельный пучок белого света, падающий призму. Как мы говорили выше, из призмы выйдет система параллельных монохроматических (т. е. одной длины волны) пучков, <sup>в</sup> разной степени отклонившихся от первоначального направления белого пучка. Каждый из этих пучков падает направления оелого пучка. Каждыч из этих пучков падает<br>на линзу *L'* — камеру, под своим углом и они будут собраны этой камерной линзой <sup>в</sup> ее фокальной плоскости <sup>в</sup> виде полоски спектра, перпендикулярной преломляющему ребру. Строго говоря, <sup>в</sup> фокальной плоскости камеры мы получили непрерывный ряд монохроматических изображений входной щели спектрографа. Красная часть спектра расположена ближе <sup>к</sup> направлению падающего пучка, <sup>а</sup> фиолетовая дальше от него. Длина полученной полоски спектра зависит от преломляющего угла призмы, коэффициента преломления того материала, из которого сделана призма, и фокусного расстояния камерной линзы  $L'$ . На рис. 11 оно обозначено  $f'$ .

Очень важной характеристикой, связанной <sup>с</sup> длиной спектра, является дисперсия спектрографа. Различают угловую спектра, является дисперсия спектрографа. raзличают угловую<br>и линейную дисперсию. Угловая дисперсия спектрографа — это производная угла отклонения луча <sup>в</sup> призме по длине волны  $\frac{dE}{d\lambda}$ . Обычно за  $d\lambda$  принимают 1  $\AA = 10^{-8}$  см (ангстрем). Тогда угловая дисперсия — это изменение угла отклонения луча при изменении длины волны на  $\mathrm{IA}(d\varepsilon$  в радианах). Линейная дисперсия определяется <sup>в</sup> фокальной плоскости камеры как расстояние между линиями спектра, длины волн которых отличаются на 1А,

$$
\frac{dS}{d\lambda} = f' \frac{d\epsilon}{d\lambda}.
$$

Формула для определения линейной дисперсии призменного спектрографа выглядит так:

$$
\frac{dS}{d\lambda} = \frac{2\sin\frac{\alpha}{2}}{\sqrt{1-n^2\sin^2\frac{\alpha}{2}}} \cdot \frac{C}{(\lambda-\lambda_0)^2}f'.
$$

чаров α — преломляющий угол призмы, *n* — коэффициент<br>Здесь α — преломляющий угол призмы, *n* — коэффициент ломления стекла, из которого сделана призма,  $\lambda$ —длина ломления стекла, из которого сделана призма, л — длина<br>волны, С и λ<sub>0</sub> — постоянные величины. Они зависят от сорта стекла.

Из этой формулы видно, что дисперсия призмы обратно пропорциональна длине волны. Отсюда следует, что красная часть спектра будет сжата, а синяя растянута.

Диспергирующим элементом может быть и ционная решетка. Как правило, она представляет собой толстую плоскопараллельную пластину <sup>с</sup> напыленным <sup>в</sup> вакууме слоем алюминия на одной поверхности. На этой поверхности специальным алмазным резцом нанесены поверхности специальным алмазным резцом нанесены па-<br>раллельные бороздки — штрихи решетки. Количество штрихов раллельные бороздки — штрихи решетки. Количество штрихов<br>на разных решетках бывает разное — от 50 до 1200 на миллиметр. Разложение <sup>в</sup> спектр падающего на такую решетку света происходит под действием двух физических законов: дифракции света на щели (штрихе <sup>в</sup> данном случае) и интерференции лучей, отраженных от каждого штриха. Мы не будем здесь останавливаться на теории дифракционной решетки, описанной во многих учебниках физики. Покажем на рис. 12, <sup>в</sup> каком направлении идут отраженные пучки разных цветов при падении на решетку белого света. Если на решетку под каким-то углом падает пучок белого света, то в направлении отраженного

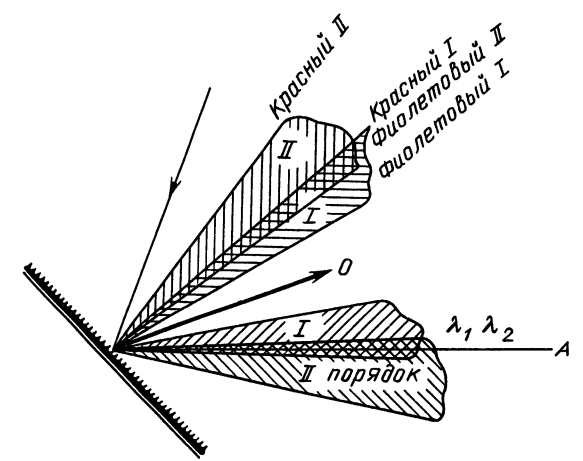

Рис. 12. Отражение света от дифракционной решетки

обычному закону геометрической оптики пучка пойдет также белый свет, называемый нулевым порядком.

Этот свет отражается зеркальными промежутками между штрихами решетки. Свет, отраженный штрихами, даст тры справа и слева от нулевого порядка. На рис. 12 показано по <sup>2</sup> таких спектра или порядка <sup>с</sup> каждой стороны. На самом деле их может быть гораздо больше. В отличие от спектра, получаемого <sup>с</sup> призмой, меньше всего, отклоняются от направления белого пучка фиолетовая часть спектра, от направления белого пучка фиолетовая часть спектра,<br>а больше—красная. Особенностью спектра явл<mark>яет</mark>ся и то, что угол между лучами двух фиксированных длин волн растет <sup>с</sup> номером порядка. На рис. <sup>12</sup> видно, что угол между красным и фиолетовым светом во <sup>11</sup> порядке примерно <sup>в</sup> <sup>2</sup> раза больше, чем <sup>в</sup> <sup>I</sup> порядке. Еще одна существенная в 2 раза больше, чем в 1 порядке. Еще одна существенная<br>характеристика спектра — наложение порядков. В одном и том же направлении идут лучи, принадлежащие разным порядкам и имеющие разные длины волн. Закономерность этого наложения выражается следующей простой формулой:

 $k\lambda_k$  = const (константа, т. е. постоянная величина).

Здесь  $k$ —номер порядка,  $\lambda_k$ —длина волны излучения в  $k$ -м порядке. Поясним эту формулу на примере рис. 12. Пусть в направлении  $A$  в I порядке решетки  $(k=1)$  идет красный

свет длиной волны  $\lambda_1 = 6500 \text{ Å}$ . Тогда по формуле находим значение константы const =  $1 \times 6500 = 6500$ . Подставим в ходную формулу  $k = 2$ , найдем, чему равна  $\lambda_2$ :

$$
2\lambda_2 = 6500
$$
,  $\lambda_2 = 3250$  Å,

т. е. <sup>в</sup> направлении А идет свет из II порядка <sup>с</sup> длиной волны <sup>3250</sup> А. Это ультрафиолетовый свет, <sup>к</sup> которому наш глаз нечувствителен, так что обнаружить его мы сможем только <sup>с</sup> помощью специальных приемников света.

Если мы хотим наблюдать во втором <sup>и</sup> более высоких порядках решетки, то там будет накладываться излучение разных длин волн из оптического диапазона, т. с: видимое человеческим глазом. Так, если во II порядке  $\lambda_2 = 6500 \text{ Å}$ ,  $k = 2$ , то в этом же направлении из III порядка идет излучение  $\lambda_3 = \frac{6500 \cdot 2}{3} = 4333 \text{ Å}$ , что уже видно глазом. Чтобы разделить излучение разных порядков, обычно используют стеклянные цветные фильтры. В нашем случае, если мы хотим наблюдать красную область спектра во II порядке, надо перед щелью, а лучше после нее, поместить красный или оранжевый фильтр. Он не пропустит синий свет из II порядка ( $\lambda$  = 4333 Å). Если же надо наблюдать синюю область <sup>в</sup> III порядке, следует синим фильтром «отрезать» красную часть спектра. О характеристиках стеклянных фильтров будет сказано ниже.

Спектрограф <sup>с</sup> дифракционной решеткой по своей схеме мало отличается от призменного спектрографа. Должны присутствовать те же основные элементы—щель, коллиматор, камера. Но так как современные решетки <sup>в</sup> основном отражательные, то расположение этих элементов может быть другим. На рис. <sup>13</sup> приведена одна из возможных оптических схем спектрографа <sup>с</sup> решеткой. Здесь коллиматор и камера вогнутые сферические зеркала. Фокусное расстояние лиматора f, а камеры f'. Другая схема (рис. 14) использует <sup>в</sup> качестве коллиматора и камеры один объектив.

Важной характеристикой дифракционного спектрографа является его дисперсия. Для небольших углов падения света на решетку ока выражается формулой

$$
\frac{dl}{d\lambda} = \pm k \cdot c \cdot 10^{-7} f.
$$

3десь  $k$  — номер порядка спектра,  $c$  — число штрихов на 1 мм решетки,  $f$ — фокусное расстояние камеры в тех же единицах. е<br>что и *dl*—линейное расстояние в фокальной плоскости камеры лучей, отличающихся по длине волны на  $d\lambda$  (в ангстремах). Обычно берут  $d\lambda = \tilde{A}$ .

В качестве примера рассчитаем по этой формуле дисперсию <sup>в</sup> <sup>I</sup> порядке спектрографа <sup>с</sup> решеткой, имеющей 600

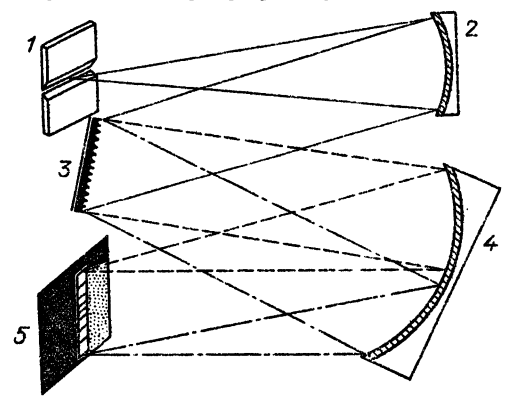

Рис. 13. Схема дифракционного спектрографа с зеркальными кол-<br>лиматором и камерой: 1 — шель; 2 — коллиматор; 3 — дифракционная решетка; 4--камера; 5--фокальная плоскость, в которой строится спектр

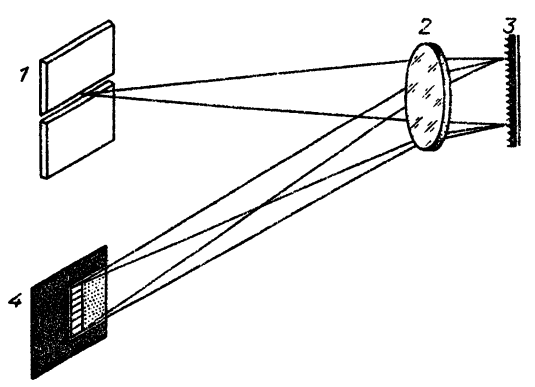

Рис. 14. Схема автоколлимационного спектрографа: 1-чель;<br>2—объектив, служащий коллиматором и камерой; 3— дифракци-<br>онная решетка; 4—фокальная плоскость, в которой строится онная решетка; 4—фокальная спектр

штрихов на хмм. Фокусное расстояние камеры спектрографа <sup>7</sup> м=7000 мм. Получим

$$
\frac{dl}{d\lambda} = 1.600 \cdot 10^{-7} \cdot 7000 = 0.42 \text{ mm/A}.
$$

Часто пользуются обратной дисперсией, т. е.  $\frac{d\lambda}{d\lambda}$ . В нашем

случае  $\frac{d\lambda}{dl} = \frac{1}{0.42} = 2.3 \text{ Å/mm}.$ 

Если сравнить выражение для призменного и онного спектрографов, то основная разница между ними в том, что в случае призменного спектрографа дисперсия зависит от длины волны λ, а в дифракционном не зависит.<br>В нем лисперсия растет при переходе к более высоким В нем дисперсия растет при переходе <sup>к</sup> более высоким порядкам (пропорционально номеру порядка к).

Остановимся на некоторых особенностях спектрографа, независимых от выбора диспергирующего элемента. Выбор той или иной схемы спектрографа, размеров его элементов зависит <sup>в</sup> немалой степени от характеристик телескопа, на выходе которого будет установлен спектрограф. Как говорят астрономы, спектрограф должен быть согласован <sup>с</sup> пом по светосиле. Поясним это на рис. 15. Слева условно

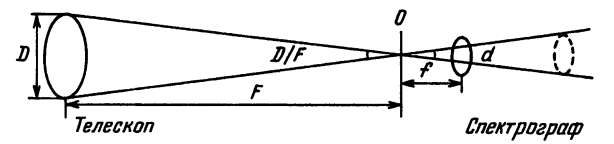

Рис. 15. Согласование телескопа и спектрографа по светосиле

изображен телескоп, диаметр объектива которого равен  $D$ , а фокусное расстояние F. В фокальной плоскости телескопа находится щель спектрографа, справа от которой расположен спектрограф (на рисунке показан только коллиматор). Свет, падающий на щель спектрографа, представляет собой конус с углом раствора  $D/F$  и вершиной  $O$  на щели. Естественно, что <sup>в</sup> спектрографе от щели свет будет распространяться <sup>в</sup> таком же конусе. Оптимальный размер коллиматора надо выбирать таким, чтобы весь пучок, прошедший через щель, прошел и через коллиматор (или отразился от него в случае сферического зеркала). Это условие равносильно равенству  $D\bar{F} = d\bar{f}$ , т. е. относительные отверстия (и светосилы) телескопа и коллиматора должны быть равны.

Посмотрим теперь, каково может быть соотношение характеристик объективов (или зеркал) коллиматора и меры. Так как, по сути дела, спектр есть последовательность монохроматических изображений входной щели, которые строят камера и коллиматор, то размер монохроматичесмонохроматического изображения щели зависит от отношения фокусных расстояний коллиматора  $(f)$  и камеры  $(f')$ . Если ширина щели равна я, то ширина ее монохроматического изображения будет

$$
s = \frac{af'}{f}.
$$

При большом <sup>s</sup> будет сильное переналожение соседних монохроматических изображений, т. е. уменьшится чистота спектра. Уменьшить  $s$  можно уменьшив  $f'$  или увеличив  $f$ . Выше мы приводили формулы дисперсии, из которых было видно, что <sup>с</sup> уменьшением фокусного расстояния камеры /' дисперсия будет уменьшаться. Поэтому для увеличения стоты спектра лучше выбрать объектив (или зеркало) лиматора с большим  $f$ . Что касается ширины щели  $a$ , то ее выбор не произволен. Из только что приведенной формулы видно, что чем шире щель, тем хуже чистота спектра. Но <sup>с</sup> уменьшением ширины щели <sup>в</sup> спектрограф проходит меньше света. Оптимальное значение ширины щели, называемое нормальной шириной щели, определяется формулой

$$
\Delta l_N = \lambda \frac{F}{D},
$$

где X—длина волны <sup>в</sup> тех же единицах, что и ширина где л — длина волны в тех же единицах, что и г<br>щели ΔI<sub>N</sub>, F/D — наименьший из двух относительных фокусов— телескопа и коллиматора, если они не равны. На практике пользуются шириной щели, определяемой по этой формуле или несколько большей (до 2 $\Delta l_N$ ).

#### СТЕКЛЯННЫЕ СВЕТОФИЛЬТРЫ

Выше мы упоминали об использовании стеклянных ных фильтров для разделения порядков спектра с дифракционной решеткой.

Что же такое—стеклянные светофильтры?

Они представляют собой плоскопараллельные пластинки, сделанные из окрашенного <sup>в</sup> массе стекла. В зависимости от цвета такой фильтр пропускает ту или иную область спектра. Полосой пропускания фильтра называется величина интервала длин волн, пропускаемых фильтром без венного ослабления. Для стеклянных фильтров полоса пропропускания довольно большая—около <sup>600</sup> А. Грубо область пропускания фильтра отражена в его буквенном обозначении. В табл. <sup>2</sup> приведены стандартные названия фильтров и цвет пропускаемого ими света. Более точно фильтр характеризуется кривой пропускания. Две такие кривые для синего

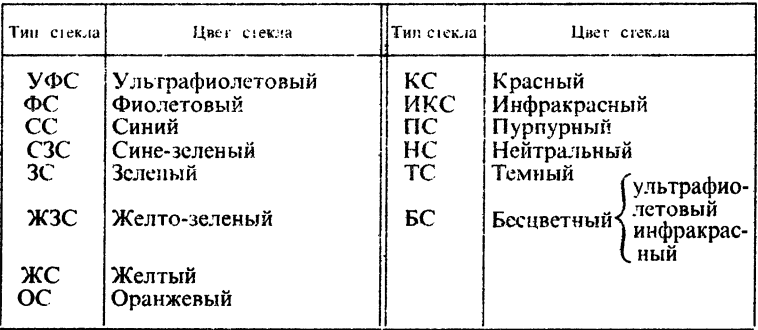

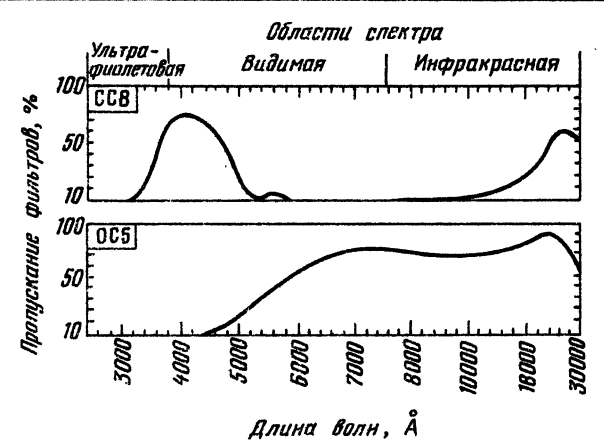

Рис. 16. Кривые пропускания двух стеклянных светофильтров СС8 и ОС5

фильтра СС8 и'оранжевого ОС5 приведены на рис. 16. По горизонтальной оси отложены длины волн, <sup>а</sup> по По горизонтальной оси отложены длины волн, а по<br>вертикальной — пропускание фильтра в процентах от падающего света.

## ИНТЕРФЕРЕНЦИОННЫЕ И ИНТЕРФЕРЕНЦИОННО-ПОЛЯРИЗАЦИОННЫЕ ФИЛЬТРЫ

Широкая полоса пропускания стеклянных светофильтров ограничивает возможности их использования при решении астрофизических задач. Во многих случаях нужны более узкополосные фильтры.

Интерференционные фильтры представляют собой стинки из специальных прозрачных материалов с многослойными диэлектрическими покрытиями. Интерференция женных от этих слоев лучей позволяет получить фильтр, кривая спектрального пропускания которого содержит узкие резкие максимумы, разнесенные на большие расстояния по длине волны. Ширина отдельного максимума <sup>в</sup> разных фильтрах бывает от 50 до 10 А, а в отдельных случаях достигает <sup>1</sup> А. Расстояние между максимумами <sup>200</sup> А <sup>и</sup> более.

Поставив соответствующий стеклянный фильтр перед<br>ерференционным, мы можем получить узкую полосу интерференционным, мы можем пропускания.

Еще более узкую полосу пропускания можно получить <sup>с</sup> интерференционно-поляризационным фильтром (ИПФ) — от <sup>1</sup> до 0,05 А. Это уже целый сложный прибор, требующий для своей работы строго определенной ориентации относительно проходящего сквозь него пучка и поддержания рабочей температуры <sup>с</sup> точностью до 0,1°. Изготовление такого фильтра требует высокого искусства, глубоких знаний оптики, обращения <sup>к</sup> специальной литературе и наличия таких материалов, как оптический шпат <sup>и</sup> поляроидные пленки.

Чаще всего интерференционно-поляризационные фильтры делают для наблюдения в красной линии водорода Н. Для наблюдений хромосферы <sup>в</sup> этой линии нужна полоса пропускания фильтра, равная или меньше 0,5 А. Такой фильтр, как правило, пропускает лишь несколько процентов (иногда 2%) падающего на него излучения. Для тех, кому ливится иметь интерференционно-поляризационный фильтр, расскажем об установке его на телескопе.

Обычно ИПФ представляет собой цилиндр длиной 20— <sup>30</sup> см и диаметром около <sup>10</sup> см. Свет проходит по оси этого цилиндра через окошко размером около <sup>3</sup> см. При таком маленьком окошке и падающий на фильтр пучок света должен очень мало отклоняться от оси пучка, иначе он попадет на боковые стенки фильтра. Да и сам фильтр устроен так, что лучше всего он работает, когда падающий на него пучок света параллельный или расходится под углом не больше 0.2—0,3°.

Большой вес <sup>и</sup> требование параллельности пучка усложняют установку ИПФ на телескопе. Возможна такая схема установки ИПФ на рефракторе, как изображенная на рис. 17. Объектив  $O_i$  строит изображение Солнца или его части AB в плоскости  $F_1$ . Короткофокусный объектив  $O_2$ , находящийся от плоскости  $\vec{F}_1$  на своем фокусном расстоянии, перехватывает весь пучок и превращает его <sup>в</sup> параллельный, идущий через ИПФ. Вышедший из ИПФ параллельный пучок падает на

объектив  $O_3$ , строящий уже монохроматическое изображение Солнца в плоскости  $F_2$ .

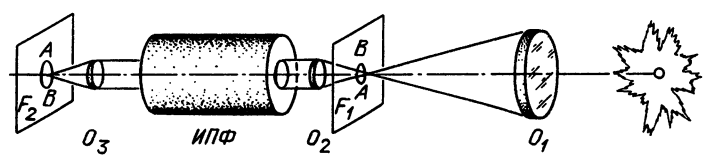

Рис. 17. Схема установки интерференционно-поляризационного фильтра (ИПФ) на телескопе

Для того, чтобы труба телескопа не стала очень длинной, иногда вводят <sup>в</sup> эту схему два плоских зеркала перед ИПФ, которые позволяют расположить ИПФ параллельно трубе телескопа.

#### МИКРОФОТОМЕТР

Для количественного изучения фотографий Солнца и его спектров используют специальные приборы ры. Они позволяют выразить почернение пластинки в том или ином месте на ней в виде числа.

Опишем наиболее распространенный тип микрофотометра, <sup>в</sup> котором свет от лампы проходит через измеряемую фотопластинку (негатив изображения Солнца или спектра Солнца) и попадает на светочувствительный приемник тоэлемент, фотоумножитель и т. д.). Прибор регистрирует возникающий при этом ток. Это только общая схема работы

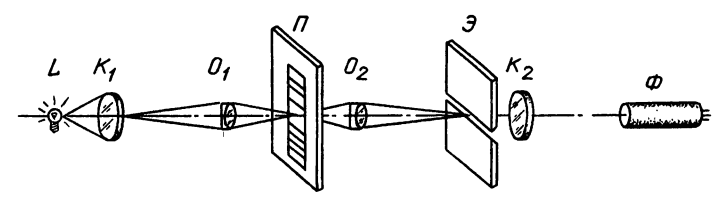

Рис. 18. Оптическая схема микрофотометра

микрофотометра. Реальный прибор включает <sup>в</sup> себя зеркала и объективы, подвижный столик для установки негатива, щель и много других деталей. На рис. <sup>18</sup> дана схема микрофотометра МФ-2 <sup>с</sup> перечнем его деталей. Источник микрофотометра MФ-2 с перечнем его деталей. Источник<br>света L — лампочка (обычно 12 B, 30 Bт), питающаяся от аккумулятора или через стабилизатор от сети. Конденсор Ki дает резкое изображение нити лампочки на микрообъективе  $O<sub>1</sub>$ , который дает уменьшенное изображение конденсора на пластинке  $\Pi$ . Объектив  $O_2$  строит увеличенное в 20 раз

изображение освещенной части пластинки на экране Э. Измерительная щель, находящаяся в центре этого экрана, выделяет измеряемую <sup>в</sup> данный момент часть изображения пластинки. Свет, прошедший через щель, конденсором  $K_2$  проецируется на фотоэлемент Ф. Фототок измеряется чувствительным гальванометром. Отсчеты гальванометра пропорпропорциональны количеству света, упавшему на фотоэлемент. Обычно <sup>в</sup> микрофотометрах есть и вторая мическая.

#### ГЛАВА <sup>2</sup>

# ОЦЕНКА ВОЗМОЖНОСТЕЙ ТЕЛЕСКОПА

Предположим, что <sup>у</sup> Вас есть телескоп, снабженный экраном или фотокамерой, <sup>а</sup> возможно и спектрографом. Вас, конечно, интересует, какие полезные для развития астрономии задачи Вы можете решать.

Но прежде чем приступить <sup>к</sup> выбору задачи, Вы должны уяснить себе возможности Вашей аппаратуры и места блюдения и постараться выразить их количественно. Под аппаратурой <sup>я</sup> понимаю не только телескоп <sup>с</sup> приемными устройствами, но и приборы для обработки наблюдений (от карандаша и линейки до микрофотометра).

Итак, начнем <sup>с</sup> телескопа. Об основных характеристиках его мы говорили <sup>в</sup> начале предыдущей главы. Теперь попробуйте определить характеристики Вашего телескопа, перечисленные <sup>в</sup> табл. 3. Я заполню эту таблицу для телескопа-рефрактора, характеристики которого мы вали в примерах главы 1.

Таблица <sup>3</sup>

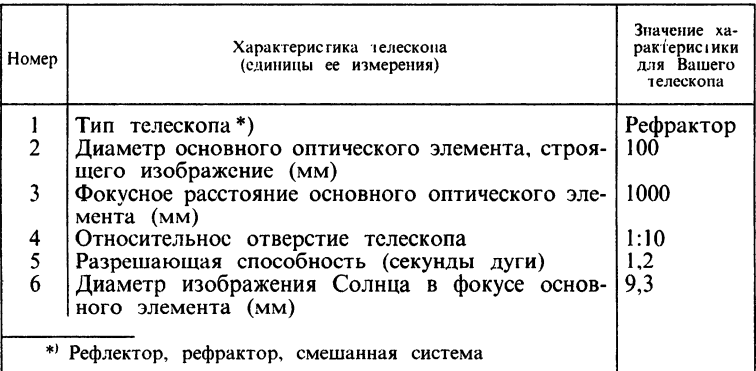
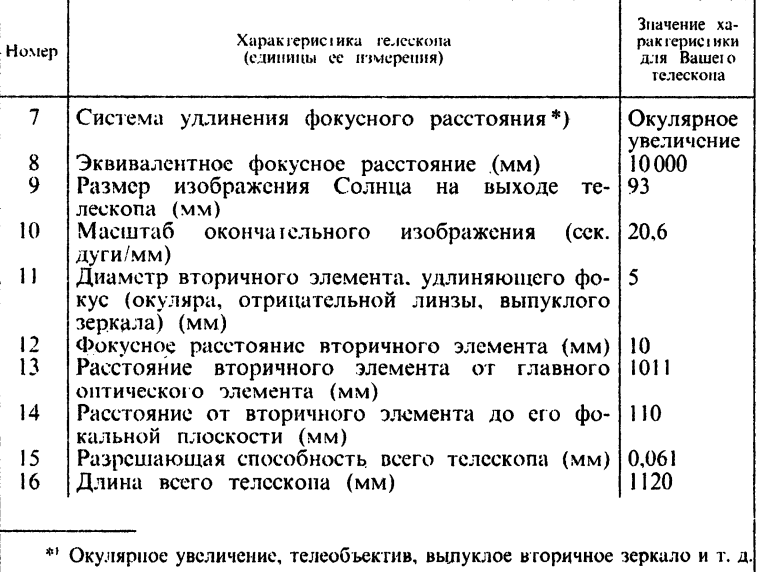

Аналогичную таблицу можно составить для спектрографа.

Кроме характеристик телескопа надо знать, какими териалами Вы располагаете, каковы их характеристики (общая чувствительность, спектральная чувствительность и размеры зерна). Немаловажное значение имеют <sup>и</sup> атмосферные условия <sup>в</sup> месте наблюдения, так называемый астроклимат. Любителю астрономии, конечно, трудно провести исследование та по полной программе, как это делают астрономы при выборе места для обсерватории. Но две-три характеристики можно места для оосерватории. Но две-три характеристики можно<br>получить. Первая характеристика — это дрожание изображения. Нужно положить себе за правило перед началом каждого наблюдения приложить кусок миллиметровой бумаги <sup>к</sup> краю изображения Солнца и определить, <sup>в</sup> каких пределах колеблется край, переведя эту величину из миллиметров в секунды дуги в соответствии си. <sup>10</sup> таблицы 3. Регулярно записывая величину дрожания, вы сможете определить среднее дрожание и изменение дрожания, вы сможете определить среднее дрожание и<br>его со временем. Вторая характеристика — качество ния. Это довольно субъективная характеристика. Обычно оценивают качество изображения по пятибалльной шкале, как отметки <sup>в</sup> школе. <sup>5</sup> — наилучшие изображения, когда четко видны все тонкие детали, размер которых почти совпадает <sup>с</sup> разрешением телескопа. Это могут быть отдельные гранулы или скопления гранул, тонкая структура полутени пятна, резкость края диска. 1—наихудшие изображения, когда все детали размыты. Вся шкала оценок от <sup>5</sup> до <sup>1</sup> вырабатывается каждым наблюдателем постепенно, по мере накопления опыта. каждым наолюдателем постепенно, по мере накопления опыта.<br>Третья характеристика — состояние неба: наличие облаков. дымки, прозрачность атмосферы. Эти данные тоже следует записывать регулярно во время наблюдений. Со временем вы сможете четко сказать, что, например, «наилучшие наблюдения получаются <sup>в</sup> утренние часы <sup>в</sup> первой половине августа. В это время можно увидеть детали на Солнце размером 1,5—2 секунды дуги». Затем встает вопрос, <sup>с</sup> какой точностью вы сможете измерить положение деталей на Солнце и их размер. Например, если телескоп может разрешить детали изображения, отстоящие друг от друга на 0,06 мм, <sup>а</sup> измерять расстояния вы можете линейкой <sup>с</sup> миллиметровыми делениями, то ясно, что об определении размеров тонкоструктурных образований <sup>с</sup> такой «измерительной техникой» говорить не приходится. В то же время при масштабе изображения Солнца <sup>20</sup> секунд дуги на мм <sup>с</sup> помощью линейки вы можете определить расстояние пятна от центра диска с точностью  $0.3-0.5$  мм, т. е. 6--10", что для многих задач вполне пригодная точность.

В любом случае, какими бы измерительными средствами вы ни располагали, надо заранее знать точность ваших измерений. Обратимся <sup>к</sup> простейшему примеру. Ваш телескоп построил изображение Солнца на экране. Вы хотите измерить диаметр большого солнечного пятна. Прикладывая линейку <sup>с</sup> миллиметровыми делениями или кусок миллиметровой бумаги <sup>к</sup> экрану, вы определили, что диаметр пятна <sup>7</sup> мм. Но так как изображения Солнца <sup>и</sup> пятна дрожат, то измерив диаметр пятна во второй раз, вы получите какое-то другое значение. Для определения диаметра вам следует измерить его не менее трех раз, <sup>а</sup> лучше и пять, записывая каждый раз получившееся значение. Каждое такое отдельное ние обозначим через  $x_i$ , где *i* - порядковый номер вашего измерения  $(i=1, ..., n;$  если вы измеряли 5 раз, то  $n=5$ ). Из этих индивидуальных измерений находим среднее значение  $\bar{x}$  по формуле

$$
\bar{x} = \frac{1}{n} \sum_{i=1}^{n} x_i,
$$

т. е.  $\overline{x}$  равно сумме всех измерений, деленной на число измерений. Но полученное значение еще ничего не полученное значение еще ничего не<br>ости ваших измерений. Теперь надо говорит о точности ваших измерений. Теперь надо определить среднеквадратическую погрешность определения этого среднего значения. Она обычно обозначается греческой буквой о и определяется по формуле

$$
\sigma = \sqrt{\frac{\sum_{i=1}^{n} (x_i - \overline{x})^2}{n (n-1)}}.
$$

Зная  $\bar{x}$  и  $\sigma$ , запишем результат нашего измерения в виде  $\bar{x} \pm \sigma$ . Так, в случае измерения диаметра пятна предположим, что измерив его 5 раз, вы получили числа в миллиметрах: 7; 6,5; 6,7; 7,2; 7,4.

Тогла

$$
\overline{x} = \frac{7 + 6.5 + 6.7 + 7.2 + 7.4}{5} = 6.96 \text{ mm} = N,
$$

 $\mathbf{a}$ 

$$
\sigma = \left\{ \left[ (7 - N)^2 + (6.5 - N)^2 + (6.7 - N)^2 + (7.2 - N)^2 + \right. \\ \left. + (7.4 - N)^2 \right] / 5 \cdot 4 \right\}^{1/2} = \sqrt{0.0266} = 0.163.
$$

Теперь мы можем написать, что диаметр нашего пятна  $D_{\text{n1}} = 6.96 \pm 0.16$  мм. Если через какое-то время в тот же или следующий день мы получим для того же пятна  $D_n = 7{,}10$  мм, то не сможем уверенно говорить о росте пятна, так как разница  $D_{n_2} - D_{n_1} = 0.14$  мм меньше, чем погрешность измере-<br>ния  $\sigma$ . В этом случае говорят, что  $D_{n_2}$  и  $D_{n_1}$  значимо не отличаются. Принято, что о значимом отличии величин можно говорить, если их разность превышает 30.

При фотографических наблюдениях мы сталкиваемся с несколько иной ситуацией. Предположим, вы не просто построили изображение Солнца на экране, но и сфотографировали на пластинку область Солнца с большим пятном. Если теперь вы измерите 5 раз один и тот же негатив, то получите о меньше, чем в случае визуальных измерений. Это естественно. Ведь негатив не дрожит, и в ваши измерения входит только ваша личная ошибка, т. е. ошибка, с которой вы измеряете постоянную величину. Эта ошибка называется ошибкой наведения. Но если вы получите подряд 5 негативов и получите для каждого из них средние значения диаметра пятна и ошибки наведения, то увидите, что эти средние значения отличаются между собой больше, чем полученные ошибки наведения. Это тоже естественно, так как каждый негатив получен при разном дрожании, а следовательно, пятно по-разному «размазано» на негативе и имеет разный диаметр.

Сказанное выше приводит к тому, что получение диаметра пятна по фотографическим наблюдениям содержит следующие операции:

1. Получение нескольких негативов за короткий интервал времени.

2. Измерение каждого негатива несколько раз и получение  $D_k + \sigma_k$  наведения, где  $k$ —номер негатива,  $k = 1$ ,  $\cdots$ n. n — число негативов.

3. Повторение операции нахождения среднего и ошибки по значениям  $D_k$ 

$$
\overline{D} = \frac{\sum\limits_{k=1}^{n} \overline{D}_k}{n}, \quad \sigma_{\text{unmepenna}} = \sqrt{\frac{\sum\limits_{k=1}^{n} (\overline{D}_k - \overline{D})^2}{n(n-1)}}.
$$

Теперь мы получили среднее значение диаметра пятна и погрешность его определения. Работа получилась более продолжительной, но точность полученного результата выше. Следует заметить, что если вы получили ошибку наведения больше, чем погрешность измерения, то вы плохо измеряете, принимать какие-то меры к повышению нало точности измерений. Телескоп позволяет измерять точнее.

Какие же меры можно принять? Самое простое - измерять расстояния не по негативу, а по его увеличенному изображению с помощью фотоувеличителя или проектора для диапозитивов.

Мы рассмотрели самый простой пример.

В своей работе вы встретитесь с различными измерениями положений, размеров, разностей двух величин и т. д. Прежде чем взяться за измерения, подумайте, какие величины и их

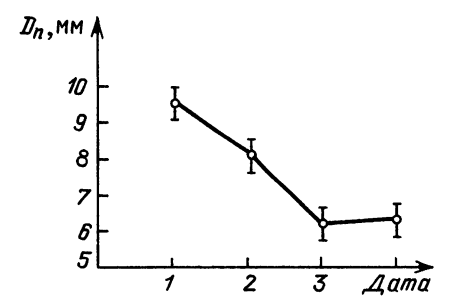

Рис. 19. Пример представления результатов измерений диаметра пятна в течение четырех дней

изменения вы хотите измерить, как это согласуется с разрешением вашего телескопа, качеством изображения и точностью измерений. Получив результат, обязательно оцените измерений и наведений. Если результат ошибки ваших измерений - график, на котором показано изменение какой-то

величины со временем или с расстоянием, то у каждой точки, представляющей одно измерение, должна стоять черточка, показывающая погрешность измерения, отложенную вверх и вниз. На рис. 19 показано изменение диаметра<br>пятна  $D_n$  день ото дня. Каждая точка с черточкой представляет значение  $D_n + \sigma$ .

#### ГЛАВА 3

# НАБЛЮДЕНИЯ СОЛНЦА В БЕЛОМ СВЕТЕ

Перейдем теперь к самому главному жакие задачи выбрать, что наблюдать с имеющимся у Вас телескопом.

начнем изложение возможных задач с самых простейших, требующих минимальной подготовки и минимального оборудования, а затем постепенно перейдем к более сложным.

# ЗАРИСОВКА СОЛНЦА НА ЭКРАНЕ

Вслед за Галилеем и его многочисленными последователями приступим к зарисовке пятен и факелов.

Для этого очень важно подобрать удобную для глаза яркость изображения.

при очень ярком изображении глаза быстро устают, а при<br>долгих наблюдениях и портятся. Можно, конечно, надеть темные очки, но лучше ослабить само изображение Солния. Это можно сделать, вводя в пучок стеклянный фильтр. Можее непользовать нейтральный (серый) или желтый фильтр. Первыборе места для фильтра помните, что его нельзя станцы в фокусе телескопа или вблизи него. Если поместить фильв фокусе все дефекты фильтра (царапины, пылинки) будет очень хорошо видны на изображении Солнца. Кроме того, при большой светосиле телескопа в прямом фокусе собирается ослыват светосиле телескопа в прямом фокусс соопрастся<br>много света, и ваш фильтр может перегреться и лопнуть.<br>Второй путь ослабления изображения — уменьшение диаметра<br>светового пучка, падающего на объектив или вогнутое зер Вашего телескопа, т.е. диафрагмирование.

Для этого достаточно изготовить простейшую кольцевую диафрагму на объектив или зеркало. Не забывайте при начаритму на совектив или веркало. Не засыванте при<br>этом, что уменьшая таким образом действующее отверстие<br>Вашего телескопа, Вы уменьшаете его разрешающую способ-<br>ность. Это накладывает ограничение на размер диафратмы.<br>Но

можно спокойно, без напряжения смотреть. Перейдем к его

зарисовке. Сначала надо определить диаметр солнечного диска. Это можно сделать приложив <sup>к</sup> экрану миллиметровую бумагу или линейку, <sup>с</sup> помощью которых несколько раз определить диаметр. Взяв среднее значение из трех — пяти измерений, получите размер изображения Солнца. Помните, что видимый размер Солнца немного меняется <sup>в</sup> течение года из-за того, что Земля обращается вокруг Солнца не по окружности, <sup>а</sup> по эллипсу. Зимой изображение больше, <sup>а</sup> летом меньше. Поэтому раз <sup>в</sup> несколько дней Вам. надо будет повторять измерения диаметра изображения, даже если Вы не меняли окулярное увеличение Вашего телескопа.

Затем, нарисовав на листе бумаги циркулем окружность, диаметр которой равен диаметру изображения Солнца, приложите этот лист <sup>к</sup> экрану, совместив окружность <sup>с</sup> краями изображения. Лист можно укрепить на экране скрепками, зажимами или кусочками магнита, если экран железный. В худшем случае можно держать лист одной рукой.

После этого надо обвести тонко отточенным карандашом все пятна, имеющиеся на Солнце, прорисовав видимые <sup>в</sup> них и рядом детали (тень, структуру полутени, окружающие поры)» Яркие факелы, видимые на краях Солнца, зарисуйте штриховыми линиями или цветным карандашом, чтобы це спутать их впоследствии <sup>с</sup> пятнами. Проверив, все ли детали зарисованы и не сместился ли солнечный диск относительно зарисовки, нанесите на Вашей зарисовке направление суточной параллели. Для этого можно остановить на время часовой механизм. Изображение Солнца начнет перемещаться по механизм. изооражение солнца начнет перемещаться по<br>экрану. Ваша задача — отметить в двух-трех точках положение на листе <sup>с</sup> зарисовкой одного и того же пятна при этом движении. Соединив эти точки прямой линией, Вы получите направление суточной параллели. Если <sup>у</sup> Вашего телескопа есть управление вращением трубы или целостатного зеркала вокруг полярной оси, им можно воспользоваться для ния суточной параллели. Для этого сдвиньте несколько раз изображение Солнца ключом по а на небольшой угол, отмечая каждый раз положение одного пятна. Прямая, проведенная через эти точки, и есть суточная параллель. Знание ее понадобится вам для определения координат пятен, о чем речь пойдет ниже.

Проведение суточной параллели при фотографических наблюдениях представляет некоторую сложность. Для этой цели придется потратить отдельную пластинку или один кадр пленки, на которые надо снять 2-3 раза Солнце при остановленном часовом механизме. Первоначальное ние Солнца в кадре надо выбирать с учетом того, чтобы

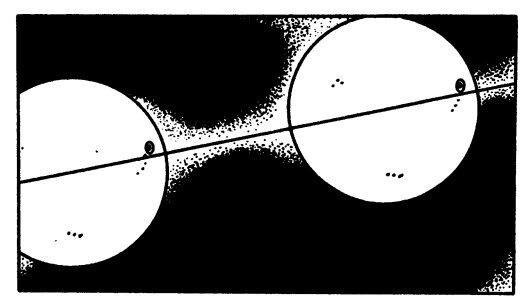

 $\boldsymbol{a}$ 

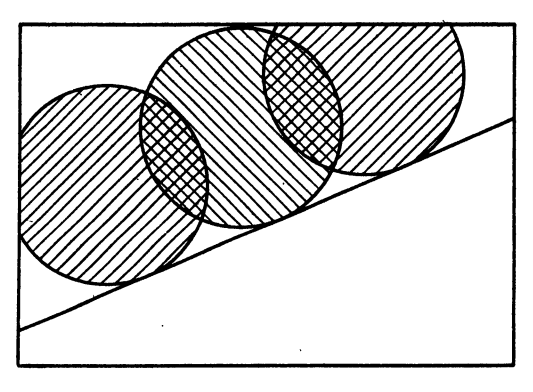

 $\bar{\sigma}$ 

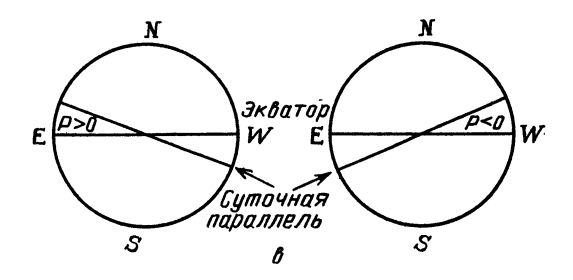

Рис. 20. Проведение суточной параллели по пятну (а), по касательной к диску (б); проведение экватора в зависимости от знака  $P(e)$ 

 $\ddot{\phantom{a}}$ 

пятно, по которому вы будете проводить суточную параллель, при каждой экспозиции попадало <sup>в</sup> кадр. Если подходящего пятна на Солнце нет, <sup>в</sup> кадр каждый раз должен попадать северный (или южный) край Солнца.

Проведя общую касательную к двум-трем изображениям края, вы получите также суточную параллель. Вид фотографий в этих двух случаях показан на рис.  $20, a, b$ .

Перенести направление суточной параллели на основной снимок Солнца после этого не представит труда. Лучше всего это делать тушью на эмульсионной стороне пленки или пластинки и вне изображения Солнца, совмещая рамки кадров или края пленок (пластинок) <sup>с</sup> изображением Солнца и <sup>с</sup> суточной параллелью.

Кроме направления суточной параллели надо отметить, где <sup>у</sup> Солнца север, юг, запад, восток. Легче всего определить запад. Это приблизительно то направление, куда смещается Солнце <sup>в</sup> фокальной плоскости Вашего телескопа при ке часового механизма. При зарисовке суточной параллели сразу пишите <sup>с</sup> западной стороны Солнца W, <sup>а</sup> <sup>с</sup> сразу пишите с западнои стороны Солнца W, а с проти-<br>воположной E(восток). Направление север — юг дл<mark>я Ва</mark>шего телескопа достаточно определить один раз. Северный полюс Солнца направлен <sup>в</sup> ту же полусферу от эклиптики, что и северный полюс Земли, т. е. для наблюдателя северного полушария север на Солнце расположен сверху, дальше от полушария север на Солнце расположен сверху, дальше от<br>Земли, а южный — ближе к Земле. Поэтому для определения земли, а южныи — олиже к земле. Поэтому для определения<br>направления север — юг достаточно один раз навести телескоп на горизонт. Земля будет <sup>с</sup> юга, <sup>а</sup> небо <sup>с</sup> севера.

## ОПРЕДЕЛЕНИЕ КООРДИНАТ И ПЛОЩАДЕЙ ПЯТЕН И ФАКЕЛОВ

Перед Вами зарисованный или сфотографированный диск Солнца <sup>с</sup> пятнами, факелами и отмеченной суточной Солнца с пятнами, факелами и отмеченнои суточнои<br>лелью. Ваша задача — определить гелиографические динаты пятен и факелов. Проделаем это на примере наблюденаблюдений <sup>16</sup> мая 1989 г. (рис. 21).

Солнце, как и наша Земля, вращается вокруг своей оси, отсчитываемой от экватора (0—90°), и долготой, отсчитываемой от некоторой условной точки (0—360°) с востока на запад. Для Солнца существует понятие «центральный меридиан», т. е. меридиан, проходящий в данный момент через центр видимого диска Солнца.

Так как Земля вращается вокруг Солнца, <sup>а</sup> ось вращения Солнца не перпендикулярна <sup>к</sup> плоскости орбиты Земли, мы видим полюса Солнца <sup>в</sup> разных точках солнечного диска. Иногда виден только северный полюс, иногда только южный. При этом солнечный экватор проходит южнее центра нечного диска или севернее его. Расстояние в гелиографических градусах между экватором и центром диска вдоль центрально-

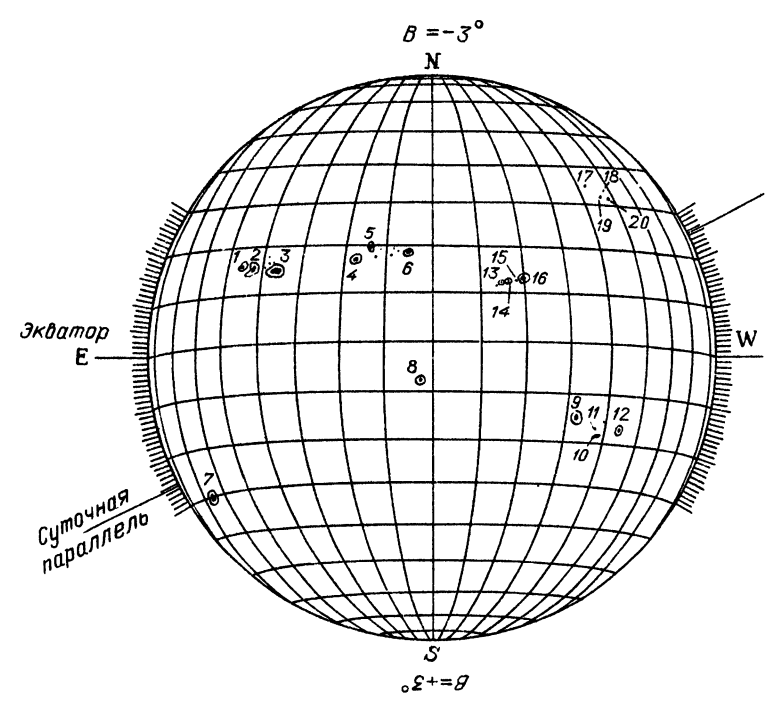

Рис. 21. Зарисовка Солнца, нанесенная на координатную сетку

го меридиана (гелиографическая широта центра диска) обозначается В<sub>0</sub>. Вторая важная величина для определения координатчается 16. вторая важная величина для определения координат-<br>ной сетки на видимом диске Солнца — это угол между направлением экватора и суточной параллелью (угол Р) на каждый день. Угол Р положителен, если восточный край суточной параллели находится к северу от экватора, и телен, если восточный край суточной параллели расположен к югу от экватора (см. рис. 20, в). Зная Р и  $B_0$ , вы можете определить гелиографическую широту объекта и расстояние его от центрального меридиана. Долгота центрального меридиана в момент наблюдения  $L_0$  (гелиографическая долгота) третья необходимая величина для полного определения координат.

Величины Р,  $B_0$  и  $L_0$  на 0 часов Всемирного времени каждого дня даются в эфемеридах\*) для физических наблюдений Солнца <sup>в</sup> Астрономическом Ежегоднике СССР <sup>и</sup> <sup>в</sup> других справочниках. В Приложении <sup>к</sup> книге дан пример таблицы. Итак, вы должны определить по таблицам три величины для даты ваших наблюдений:  $P$ ,  $B_0$ ,  $L_0$ .  $P$  и  $B_0$  мало меняются за сутки и часто можно брать табличное значение. Величину  $B_0$  надо получить интерполяцией  $L_0$  на время Ваших наблюдений. Не забудьте при этом о разнице поясного и Всемирного времени. Величина  $B_0$  меняется примерно от  $+7^\circ$  до  $-7^\circ$ . Поэтому, если Вас устраивает точность определения координат <sup>в</sup> <sup>1</sup> (гелиографичес кий градус), можно пользоваться набором координатных сеток (8 штук), построенных для разных  $B_0$  ( $B_0 = 0, \pm 1, \pm 2, ... \pm 7$ ). Такие сетки даны <sup>в</sup> Приложении. Перефотографировав их <sup>и</sup> напечатав на широкую пленку <sup>в</sup> нужном вам масштабе, вы облегчите себе работу по определению координат пятен. Не забывайте при этом, что зимой Солнце больше, чем летом.

Предположим, вы нашли, что для наблюдений <sup>16</sup> мая 1989 г.  $P = -20.72$ .  $B_0 = -2.53^\circ$ ,  $L_0 = 127.58^\circ$ . Время ваших наблюдений  $T=8$ ч 30 мин по Московскому времени.

Во-первых, выберем нужную координатную сетку. глим  $B_0$  до целого числа градусов:  $B_0 = -3^\circ$ . Берем сетку с этим  $B_0$ . Теперь как наложить эту сетку на нашу зарисовку диска? Для этого надо определить направление центрального на или экватора с помощью известного из наблюдений направления суточной параллели и взятого из таблиц угла Р. Здесь важно не ошибиться в знаке. Как вы помните, при  $P>0$ восточный край суточной параллели проходит <sup>с</sup> севера от экватора. В нашем случае  $P < 0$ . Это значит, что восточный край суточной параллели должен быть южнее экватора. Значит, мы должны построить угол Р <sup>с</sup> вершиной <sup>в</sup> центре диска Солнца. должны построить угол r с вершинои в центре диск:<br>Одна сторона этого угла -- восточная часть суточной ли, а вторую сторону надо направить в сторону N-полусферы.<br>Это будет направление солнечного экватора. Когда известен экватор, на наше изображение Солнца можно наложить сетку с соответствующим данному дню значением  $B_0(B_0 = -3^{\circ})$ .

Определить широту и расстояние от центрального ана каждого пятна теперь не представляет большого труда. Надо только правильно отсчитать градусы. Обычно круги широты на сетках проведены через 10°. Между этими линиями

<sup>\*}</sup> Эфемеридой небесного тела называется таблица, <sup>в</sup> которой приведены вычисленные на основании теории, т. с. предсказываемые значения координат этого тела на небесной сфере (или связанных <sup>с</sup> ними величин) для различных моментов времени.

необходимое число градусов надо найти интерполяцией. Меридианы же на разных сетках могут быть проведены или через 10°, или через 13,5° (это угол, на который Солнце поворачивается за одни сутки). Поэтому прежде чем начать работать <sup>с</sup> координатной сеткой, определите, какая она. На рис. <sup>20</sup> на зарисовку Солнца <sup>16</sup> мая <sup>1989</sup> г. наложена сетка, <sup>у</sup> которой меридианы и параллели нанесены через 10°.

Сбоку отмечено положение экватора и суточной ли. В табл. 4. приведены координаты всех пятен: фширота,  $\lambda$  - расстояние от центрального меридиана,  $L$  - долготы пятен в кэррингтоновской системе. Числа последнего столбца получены следующим образом. Мы выше определили долготу центрального меридиана в 0<sup>n</sup> Всемирного времени<br>L<sub>0</sub> = 127,58°. В 0<sup>h</sup> 17 мая L<sub>0</sub> = 114,35°, т. е. за сутки L<sub>0</sub> уменьшилось на  $\Delta L = 13.23^{\circ}$ . Отсюда легко найти долготу центрального меридиана в момент наблюдений. Не забудьте при этом перейти от московского времени к всемирному. Для летнего времени разница между московским и всемирным временем времени разница между московским и всемирным временем<br>4 часа, а для зимнего — 3 часа. Так как рассматриваемые нами наблюдения проводились в мае (летнее время) в  $8^{\text{h}}30^{\text{m}}$ , Всемирное время для этого момента 4h30m, что составляет 0,19 в долях суток. Отсюда можно найти  $L<sub>u</sub>$  в момент наблюдений

$$
L_{\rm H} = L_0 - \Delta L \cdot 0,19 = 125,07^{\circ}.
$$

Так как долготы растут с востока на запад, для пятен<br>в восточной полусфере мы должны из  $L<sub>u</sub>$  вычесть их в восточной полусфере мы должны из  $L<sub>II</sub>$  вычесть расстояния до центрального меридиана, <sup>а</sup> для пятен в западной полусфере сложить  $L<sub>n</sub>$  с расстоянием от центрального меридиана. В табл. 4 приведены координаты основных пятен, наблюдавшихся 16 мая 1989 г. и представленных на рис. 20. Полученная величина L называется еще Кэррингтоновской долготой.

Таблица 4

| Номер<br>пятна                                                                                         | φ                                                                                                    | λ                                                                                                    | L                                                                                  | Homep<br>пятна                                           | φ                                                                                                    | λ                                                                                                    | L                                                                                      |
|----------------------------------------------------------------------------------------------------|----------------------------------------------------------------------------------------------------|----------------------------------------------------------------------------------------------------|------------------------------------------------------------------------------------|----------------------------------------------------------|----------------------------------------------------------------------------------------------------|----------------------------------------------------------------------------------------------------|----------------------------------------------------------------------------------------|
| $\overline{\mathbf{c}}$<br>3<br>$\begin{array}{c} 4 \\ 5 \\ 6 \\ 7 \end{array}$<br>$\frac{8}{9}$<br>10 | $+14,4$<br>$+14,1$<br>$+13,8$<br>$+15,9$<br>$+18,2$<br>$+17,1$<br>$-30,5$<br>8,9<br>$-15,9$<br>$-18,8$ | $-43,5$<br>$-41,2$<br>$-35,9$<br>$-16,2$<br>$-12,8$<br>5,3<br>$\overline{\phantom{a}}$<br>$-67,7$<br>$-2,3$<br>$+32,8$<br>$+37,4$ | 81,6<br>83,9<br>89,2<br>108,9<br>112,3<br>119,8<br>57,4<br>122,8<br>157,9<br>162,5 | 11<br>12<br>13<br>14<br>15<br>16<br>17<br>18<br>19<br>20 | $-18,2$<br>$-17,9$<br>$+10,6$<br>$+10,9$<br>$+11,2$<br>$+11,5$<br>$+31,0$<br>$+30,3$<br>$+29,4$<br>$+29.4$ | $+37.1$<br>$+42,9$<br>$+14,8$<br>$+16,1$<br>$+17,7$<br>$+19.2$<br>$+39.5$<br>$+45,5$<br>$+44,5$<br>$+46,0$ | 162,2<br>168,0<br>139,9<br>141,2<br>142,8<br>144,3<br>164,6<br>170,6<br>169,6<br>171,1 |

## ОПРЕДЕЛЕНИЕ ПЛОЩАДИ РАЗЛИЧНЫХ ОБЪЕКТОВ НА СОЛНИЕ

Поскольку все наблюдаемые в белом свете солнечные образования (факелы, пятна) располагаются на сферической поверхности Солнца, их видимая форма на диске Солнца искажена, и чем ближе они расположены к краю диска, искажение из-за проекции больше. На рис. 22 тем это

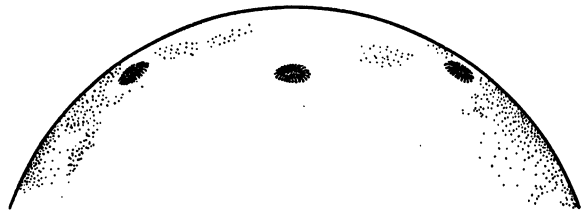

Рис. 22. Изменение видимой формы пятна при его прохождении по диску Солнца

показано, как будет выглядеть круглое пятно в разные моменты его прохождения по диску. Всегда его размер вдоль радиуса Солнца  $d_{\text{wa6n}}$  будет меньше, чем в перпендикулярном направлении, в котором оно не отличается от истинного размера пятна  $d_{\text{ucr}}$ . Из несложных геометрических соображений следует, что истинное значение размера пятна (или другого объекта) в направлении радиуса диска Солнца  $d_{\text{per}}$  будет выражено через его наблюдаемое значение  $d_{\text{na6n}}$  следующей формулой:

$$
d_{\text{ncT}} = d_{\text{Ha6}} \cdot \frac{R_{\odot}}{r}.
$$

Здесь  $R_{\odot}$  — радиус изображения диска Солнца,  $r$  — расстояние изучаемого объекта от центра Солнца в тех же единицах, что и  $R_{\odot}$ . Так как в направлении, перпендикулярном радиусу, размер остается  $d_{\text{per}}$ , то истинное значение площади объекта будет

$$
S_{\text{nct}} = S_{\text{na6n}} \cdot \frac{R_{\odot}}{r}.
$$

Величину S<sub>набл</sub> можно измерять в квадратных секундах дуги и по формуле получать  $S_{\text{act}}$ . Если же по сеткам считать площади в квадратных гелиографических градусах, то исправление за проекцию при этом производится автоматически, и исправлять еще раз по формуле не надо. Запомните:

1 квадратный градус =  $1.5 \cdot 10^8$  км<sup>2</sup>.

Обычно астрономы измеряют площади <sup>в</sup> специальных единицах — миллионных долях полусферы (МДП). Так как площадь поверхности Солнца 6,087 10<sup>22</sup> см<sup>2</sup>, то миллионная доля полусферы равна 3,04·10<sup>16</sup> см<sup>2</sup>, или 3,04·10<sup>6</sup> км<sup>2</sup>. ближенно можно считать

1 МДП =  $3 \cdot 10^6$  km<sup>2</sup>.

В некоторых случаях употребляются другие лионные доли диска.

Приступая к измерениям площадей пятен или факелов,<br>забудьте оценить точность Ваших измерений, как об не забудьте оценить точность Ваших измерений, как об этом было сказано в главе 2.

Практически площади пятен и факелов сначала ся в квадратных миллиметрах. При фотографических наблюдениях для таких измерений можно использовать фотоувеличитель, с помощью которого вы получите достаточно увеличенное изображение пятна на листе миллиметровой бумаги. Зарисовав его, вы можете подсчитать число клеточек, мых пятном. Для определения площадей пятен по зарисовкам Солнца (в достаточно большом масштабе) удобно ся стеклянной измерительной палеткой. Ее можно изготовить самому, приготовив диапозитив снимка куска миллиметровой бумаги на пластинке. Если вам не удастся получить масштаб, при котором одна клеточка равна одному миллиметру, определите множитель, <sup>с</sup> помощью которого вы сможете переводить ваши измерения <sup>с</sup> палеткой <sup>в</sup> квадратные метры. Затем, использовав сведения о масштабе изображения Солнца и расстоянии пятна от центра диска, можно перейти к квадратным секундам и квадратным километрам на Солнце.

## ОПРЕДЕЛЕНИЕ ЧИСЕЛ ВОЛЬФА

Перечисленные во Введении активные образования на Солнце —пятна, факелы, флоккулы, вспышки подчиняются определенной цикличности. Основной цикл солнечной сти составляет примерно 11 лет по мощности и широтам возникновения активных образований. В начале цикла активные образования возникают на высоких широтах (около 30") <sup>в</sup> обеих полусферах Солнца. Количество пятен и групп, существующих на Солнце одновременно, <sup>в</sup> это время мало. Постепенно их становится все больше и они появляются на все более низких широтах. Через 4— <sup>5</sup> лет наступает максимум активности, после чего идет спад числа пятен <sup>к</sup> минимуму <sup>в</sup> конце цикла.

Наиболее общепринятым индексом, характеризующим пягенную активность Солнца, является число Вольфа (W). Ее регулярные определения ведутся более 100 лет (с 1849 г.), а восстановленные значения есть с 1700 г. Что же это такое? Если мы обозначим через <sup>s</sup> число пятен <sup>и</sup> пор, наблюдаемых на

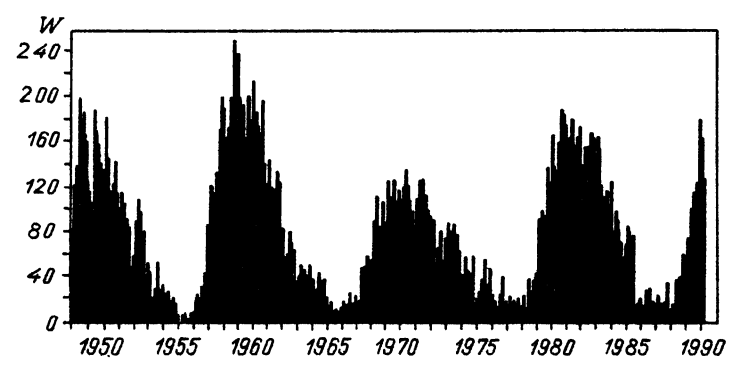

Рис. 23. Изменение относительного числа солнечных пятен (числа Вольфа  $W$ ) за четыре 11-летних цикла солнечной активности

диске Солнца в какой-то день, а через g--число групп пятен, в которые эти пятна группируются, то  $W=K(10g+s)$  и будет число Вольфа. К—коэффициент, близкий <sup>к</sup> <sup>I</sup> (чаще К < 1). Для каждого телескопа он свой и вводится для приведения <sup>в</sup> единую систему наблюдения на разных телескопах.

В мировой практике используют суточные, среднемесячные и среднегодовые значения чисел Вольфа, или, как их еще называют, относительные числа солнечных пятен. На рис. <sup>23</sup> представлены измерения среднемесячных относительных чисел солнечных пятен за 4 последние цикла солнечной активности.

15—20 см, Вы можете продолжить этот ряд, приняв для начала  $K=1$ .

Для начала определите число Вольфа по рис. 2) для 16 мая 1989 г.

Существует много других индексов активности. Некоторые из них имеют больший физический смысл, чем Вольфа,— например, суммарная площадь пятен. Но числа ВоЛьфа из-за простоты определения и имеющегося длинного ряда наблюдений все еще остаются популярным индексом.

## ЦЮРИХСКАЯ КЛАССИФИКАЦИЯ

До сих пор мы говорили <sup>о</sup> самых элементарных ниях и измерениях солнечной активности. Теперь перейдем <sup>к</sup> более сложным вопросам. Начнем <sup>с</sup> развития группы 4 Н. Н. Степаняя 49 пятен. По какому сценарию оно идет? Наиболее полная картина развития активной области представлена на рис. 24.

Сначала <sup>в</sup> межгранульном промежутке появляется одна маленькая темная пора, затем рядом возникают еще ко пор. Некоторые из пор растут, вся группа занимает все большее пространство, <sup>у</sup> одной из пор (чаще <sup>в</sup> западной

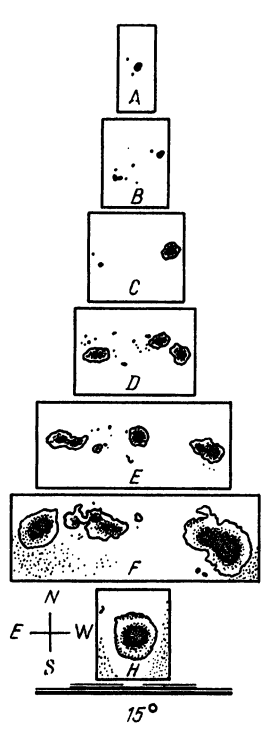

Рис. 24. Цюрихская классификация ных областей

части группы, называемой головной) появляется полутень. Затем полутени появляется полутень. затем полутени<br>возникают и в восточной — хвостовой части группы. Площадь группы растет, пятна усложняются. В одной большой полутени возникает несколько ядер. Группа достигла максимума развития. Обычно это происходит <sup>в</sup> течение скольких дней. Затем наступает распад группы. Исчезают многочисленные ры, единая полутень распадается. Пятна приобретают круглую правильную форму. Оставшееся одно пятно может существовать еще в течение нескольких оборотов Солнца. Затем площадь его уменьшается, и оно исчезает. Такая общая картина была разбита на этапы, представленные на рис. 24. Каждый этап назван одной буквой латинского алфавита. А вся эта система называется Цюрихской классификацией. Реальные группы пятен не всегда проходят все классы Цюрихской классификации. Так, большинство пор исчезает, достигнув класса А или В. Распад группы может наступить после любого класса.

Существует несколько модификаций Цюрихской классификации. Одна из них представлена <sup>в</sup> табл. <sup>5</sup> и на рис. 24.

Как видно из таблицы, для точной классификации нужно знать характер распределения магнитных полей <sup>в</sup> группе. Это требует специального оборудования, которым любители, как правило, не располагают. Но, так как более или менее крупные группы почти все биполярные, то, начиная <sup>с</sup> класса С, можно уверенно классифицировать группы <sup>и</sup> не зная распределения полярности. Трудности могут быть лишь при решении вопроса <sup>о</sup> группе классов А или В. В этих случаях можно следовать такому правилу: одиночная пора или можно следовать такому правилу: одиночная пора или<br>несколько пор не вытянутых по долготе — класс А, вытянутые

по долготе поры — класс В. Таким образом, по подробным зарисовкам групп пятен можно определять их цюрихский класс, сравнивая зарисовки групп со стандартными примерами рис. 24 и их описание в табл. 5.

Таблица <sup>5</sup>

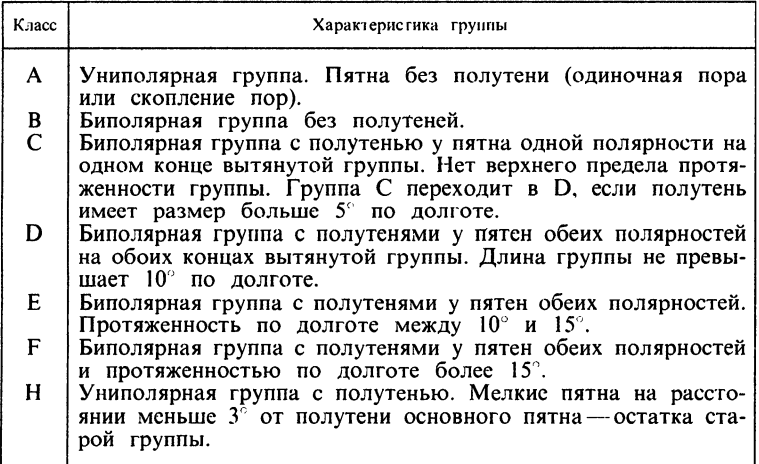

Как видно из этой таблицы, помимо вида группы надо знать еще ее размер по долготе <sup>в</sup> гелиографических градусах. Это вы уже умеете определять, так что после некоторой тренировки определение Цюрихского класса группы пятен не составит большого труда. В качестве упражнения попробуйте определить Цюрихский класс групп пятен, изображенных на рис. 21.

## ЭФФЕКТ ВИЛЬСОНА

Наблюдая прохождение по диску Солнца крупных пятен правильной круглой формы, можно заметить, что вблизи края диска части полутени, обращенные к краю диска и его центру, имеют разную ширину. Этот факт демонстрирует<br>рис. 25, на котором видно, что AB > A'B'. Это явление большая ширина части полутени, обращенной <sup>к</sup> краю диска, называется эффектом Вильсона. Это сразу наводит на мысль, что пятно имеет форму воронки, покатая часть которой что пятно имеет форму воронки, покатая часть которои —<br>полутень, а центральное отверстие — тень пятна. Тогда при взгляде на воронку под углом <sup>к</sup> ее оси мы будем наблюдать эффект Вильсона.,

В качестве меры этого эффекта обычно принимают отношение размеров полутени <sup>с</sup> двух сторон от тени по направлению радиуса. Для пятна, изображенного на рис. 25,  $f = AB/A'B'$ .

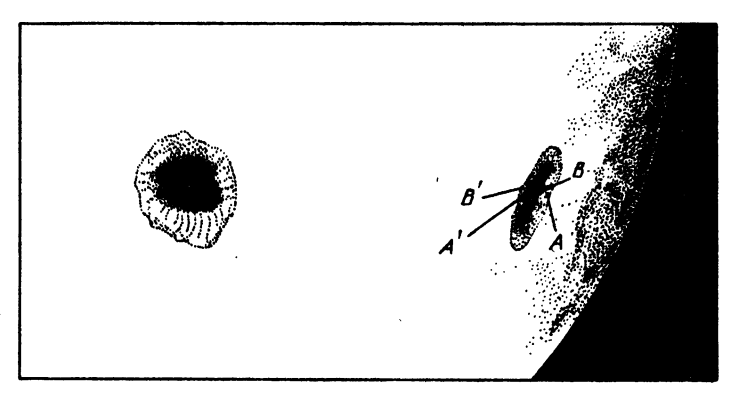

Рис. 25. Демонстрация эффекта Вильсона

Так как полутень <sup>у</sup> пятен не всегда правильной формы, эффект Вильсона не так просто наблюдать. Но все же, набрав достаточное количество наблюдений, Вы сможете определить эффект Вильсона. Надо сказать, что на восточном и западном краю Солнца эффект может быть разным. Изучение этой разницы и определение расстояния от центра Солнца до места, где полутени наиболее симметричны, позволит найти наклон оси пятна.

Наблюдательной основой определения эффекта Вильсона являются систематические фотографические наблюдения прохождения по диску больших одиночных пятен правильной круглой формы. Если ваш телескоп позволяет фотографировать Солнце <sup>с</sup> разными увеличениями, то лучше получать две фотографии пятна. Одну фотографию полного диска, по которой можно будет определить расстояние пятна от центра диска, <sup>а</sup> вторую фотографию <sup>с</sup> большим увеличением самого пятна, по которому Вы будете определять размер полутени. Для этой фотографии Вы должны знать масштаб и направление на центр Солнца. Необходимо следить за тем, чтобы интервал времени между получением этих тографий был небольшим. При большом интервале необходимо учитывать изменение расстояния пятна от центра диска за это время.

Поскольку одна серия наблюдений может продолжаться 12—13 дней, важно, чтобы за это время не менялся ис-

52

пользуемый масштаб изображений и чтобы фотографическая плотность негативов была примерно одинакова на всех снимках. На негативах разной плотности размеры одной и той же детали могут сильно отличаться. Измерение размеров полутени по негативам можно проводить <sup>с</sup> лупой, снабженной шкалой <sup>в</sup> фокальной плоскости, или строя увеличенное изображение негатива <sup>с</sup> помощью теля. В этом случае размер полутени можно измерить просто линейкой. Надо помнить, что при этом необходимо еще определить масштаб используемого увеличения. В мических обсерваториях для подобных измерений используются измерительные приборы разных типов, микроскопы и проекторы.

При большом изображении Солнца <sup>и</sup> опыте тщательной зарисовки пятен эффект Вильсона можно определять и по зарисовкам.

# ВРАЩЕНИЕ СОЛНЦА И СОБСТВЕННЫЕ ДВИЖЕНИЯ ПЯТЕН

Выше мы говорили, что Солнце вращается вокруг своей оси, но не как твердый шар. Период его обращения различен на разных гелиографических широтах. Кроме того, вращение меняется со временем. Поэтому задача определения вращения Солнца остается всегда актуальной. Вращение Солнца легче всего определять по времени прохождения различных образований по диску Солнца. Это называется «определение по трассерам». Поскольку пятна, факелы, флоккулы, волокна располагаются на разных высотах над основанием фотосферы и на разных гелиографических широтах, периоды их ращения отличаются. Самое быстрое вращение на экваторе. При переходе <sup>к</sup> полюсам скорость вращения уменьшается, период обращения возрастает. С ростом высоты <sup>в</sup> атмосфере Солнца скорость вращения увеличивается.

Регулярно определяя долготу и широту долгоживущих солнечных пятен, можно определить среднюю скорость их вращения и ее изменение <sup>с</sup> широтой. При этом надо помнить, что мы наблюдаем Солнце не <sup>с</sup> неподвижной точки, <sup>а</sup> <sup>с</sup> Земли, движущейся вокруг Солнца <sup>в</sup> ту же сторону, <sup>в</sup> которую вращается <sup>и</sup> само Солнце. Поэтому для земного наблюдателя период обращения Солнца (так называемый синодический период) примерно на двое суток больше, чем период вращения Солнца относительно далеких звезд, которые можно считать неподвижными. Последний период называется сидерическим.

Если мы определили, что за сутки долгота пятна изменилась на угол  $\Delta\lambda_n$ , то сюда вошел не только угол поворота Солнца за сутки,  $\Delta\lambda_{\circ}$ , но и угол, соответствующий смещению Земли на орбите  $\tilde{\Delta} \lambda_3$ ,

$$
\Delta\lambda_n = \Delta\lambda_\circ + \Delta\lambda_3.
$$

Так как Земля делает полный оборот <sup>в</sup> 360° вокруг Солнца за. год, т. е. за 365,2422 суток, то

$$
\Delta\lambda_3 = \frac{360^\circ}{365,2422} = 0.986^\circ.
$$

Зная  $\Delta\lambda_3$ , можно найти угол поворота Солнца за сутки  $\Delta\lambda$  по наблюдению изменения  $\lambda_n$  за то же время:

$$
\Delta\lambda_{\circ} = \Delta\lambda_{\rm n} - \Delta\lambda_{\rm 3}.
$$

Но по измерениям разных пятен, даже если они находятся на одной широте, скорость вращения Солнца получается разной. Дело здесь не только <sup>в</sup> ошибках измерения координат пятен, <sup>о</sup> которых мы говорили раньше. На самом деле каждое пятно, вращаясь со всей поверхностью Солнца, перемещается еще и относительно этой поверхности или, как говорят, имеет собственное движение. Скорости ных движений пятен весьма разнообразны, достигая иногда 1° <sup>в</sup> сутки. Изучение этих движений представляет большой интерес, так как они тесно связаны <sup>с</sup> эволюцией активных областей и вспышками.

Таким образом мы пришли <sup>к</sup> тому, что из измерений координат пятен можно определить две характеристики: скорость вращения Солнца на разных широтах и собственные движения пятен. Решение первой из этих задач требует большого наблюдательного материала. А так как вращение Солнца меняется не только <sup>с</sup> широтой, но и со временем, <sup>я</sup> не советую любителям браться за ее решение. Гораздо более интересная и доступная задача—собственные движения пятен.

В этом случае мы можем учесть скорость вращения Солнца на разных широтах по формуле, полученней из длительных наблюдений солнечных пятен.

$$
\Delta\lambda_{\circ} = 14,38^{\circ} - 2,7^{\circ}\sin^2\varphi.
$$

Эта формула дает изменение долготы пятна, расположенного на широте ф, за сутки только из-за вращения Солнца. Собственные движения пятен сюда не входят.

Задача определения собственных движений сводится к, дующему. Для изучаемых пятен несколько раз в день измеряются гелиографические координаты  $\varphi_n$  и  $\lambda_n$  в моменты  $T<sub>n</sub>$  (по всемирному времени). Находим для каждого наблюде-

54

ния  $\Delta T_n = T_n - T_1$ , выраженное в долях суток. Затем из приведенной выше формулы для  $\Delta\lambda_{\circ}$  и найденных значений

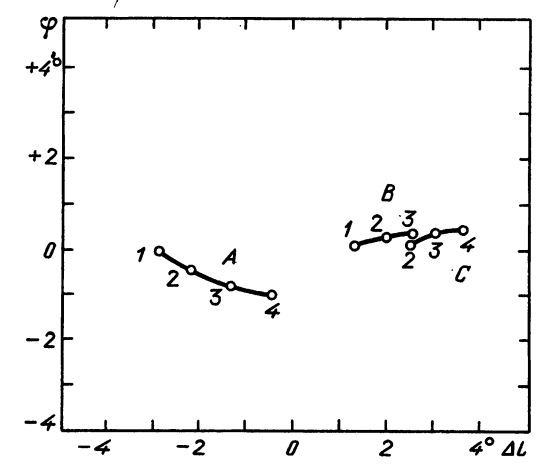

Рис. 26. Собственные движения трех пятен А, В, С. Цифры означают дни наблюдений

 $\Delta T$  находим угол поворота Солнца за время  $\Delta T$  на широте пятна  $\varphi_n$ ,

$$
\Delta\lambda_{\rm m\,\circ} = \Delta\lambda_{\rm \circ} \cdot \Delta\,T_{\rm m},
$$

и вычитаем его из  $\lambda_n$ , получая при этом смещение объекта по долготе

$$
\Delta\lambda_{\rm n. \, co6} = \lambda_{\rm n} - \Delta\lambda_{\rm n. \, o}.
$$

Затем строим график, у которого по оси х откладываются  $\Delta\lambda_{\rm m,conf}$ , а по оси у ф. Каждый момент наблюдений одного пятна дает на этом графике точку. Соединив точки, относящиеся к соседним моментам наблюдений, получим кривую, показывающую путь пятна по поверхности Солнца. график приведен на рис. 26, где показаны Олин такой собственные движения нескольких пятен за 4 дня.

### ТОНКОСТРУКТУРНЫЕ ЭЛЕМЕНТЫ

До сих пор мы говорили о работах, связанных в основном с возможно более точным измерением положений пятен или размера полутени. Теперь остановимся на более трудных наблюдениях, требующих очень хорошего контраста и качества изображения. Наблюдения явлений, о которых речь пойдет ниже, будут успешными, если вы хорошо видите грануляцию и край Солнца мало дрожит.

В группах пятен <sup>с</sup> большими и сложными пятнами, когда <sup>в</sup> одной полутени часто можно видеть несколько ядер тени, иногда наблюдается явление, носящее название фотосферный мост. Это светлая полоска, по яркости близкая к невозмущенной фотосфере, пересекающая тень пятна. рисовка или фотографирование этого явления в последовательные близкие моменты позволит вам определить некоторые характеристики его эволюции (размеры, длительность и характер развития, Цюрихский класс группы, в которой наблюдался мост).

Изучение тонкой структуры тени и полутени пятна также требует хороших изображений. При ближайшем рассмотрении оказывается, что тень пятна не так однородна, как это кажется <sup>с</sup> первого взгляда. При хороших изображениях <sup>в</sup> ней видны яркие точки. Число их меняется со временем. Получить видны яркие точки. Число их меняется со временем. 110<br>фотографию ярких точек в тени пятна — очень тонкая и сложная задача, требующая тщательного подбора экспозиций и выбора момента съемки.

Интересна <sup>и</sup> структура полутени. В ней можно видеть радиальные темные и светлые волоконца. Иногда они гнуты. На внешней границе полутени часто можно видеть светлое кольцо.

Вблизи большого пятна иногда появляются мелкие поры, расстояние которых от пятна растет со временем. Поры как бы «разбегаются» от пятна по спиралям. Можно наблюдать и вращение больших пятен по изменению носительного положения каких-нибудь характерных деталей<br>в них. Например, выступ тени пятна или направление в них. Например, выступ тени пятна кратчайшего расстояния между двумя ядрами в полутени <sup>в</sup> течение нескольких дней меняют свое направление, детельствуя о вращении пятна.

Наибольшую трудность, но и ценность представляют наблюдения рождения пор и пятен. Поймать момент появления поры, а еще лучше те изменения в фотосфере, которые происходят перед рождением поры,— это большая удача не только для любителя, но и для профессионала.

ько для люоителя, но и для профессионала.<br>Еще более трудное для наблюдения явление — вспышки <sup>в</sup> белом свете. Выше мы говорили, что солнечные вспышки легче всего наблюдать в линии водорода Н<sub>л</sub>. В белом свете они, как правило, не видны. Но <sup>у</sup> сильных вспышек бывает такая короткая фаза развития, длящаяся от нескольких секунд до нескольких минут, когда вспышка излучает во всех длинах волн, т. е. она видна в этот момент в белом свете. Уловить волн, т. е. она видна в этот момент в оелом свете. Уловить<br>этот момент и успеть сфотографировать «белую вспышку» задача не из легких. Вспышка <sup>в</sup> белом свете наблюдается

редко и, как правило, в крупных, сложных группах пятен.<br>«Иногда она возникает вблизи пятна, а иногда проецируется "Иногда она возникает вблизи пятна, а иногда проецируется<br>на полутень пятна. Она имеет вид белого пятнышка, более яркого, чем окружающие фотосфера и факелы. При хороших изображениях можно различить <sup>и</sup> более тонкую структуру белой вспышки. К сожалению, наиболее четкая характеристика белой вспышки—ее кратковременность.

## ИЗУЧЕНИЕ ЭВОЛЮЦИИ АКТИВНОЙ ОБЛАСТИ

Если Вы освоили все операции, описанные <sup>в</sup> этой главе, научились определять координаты и площади пятен, кий класс групп пятен, собственные движения пятен, можете отличить фотосферный мост от факела, различаете пятна по структуре их полутени, вы можете браться за изучение эволюции активной области.

Что должно включать <sup>в</sup> себя такое изучение? Самое ценное—поймать момент рождения группы. А затем надо как можно чаще определять и записывать все доступные вам характеристики группы и отдельных пятен, <sup>а</sup> также время их наблюдения. Количественные характеристики, пример, число пятен и пор, площадь пятен, размер группы по долготе и широте, скорость собственных движений, могут быть нанесены на графики <sup>в</sup> зависимости от времени. На той же шкале времени можно отметить моменты особых событий <sup>в</sup> группе (появление полутени, деление пятна на два, образование фотосферного моста, белая вспышка, переход <sup>в</sup> следующий Цюрихский класс и т. д.). Собственные движения пятен представляются отдельными графиками. новные этапы развития группы надо описать. Кроме того, следует обратить внимание на события на всем диске, особенно <sup>в</sup> ближайшей окрестности изучаемой группы. Если <sup>у</sup> вас есть длительный ряд наблюдений, то можно установить, что было <sup>в</sup> этом месте фотосферы на прошлом обороте.

#### ГЛАВА <sup>4</sup>

### МОНОХРОМАТИЧЕСКИЕ НАБЛЮДЕНИЯ СОЛНЦА

<sup>В</sup> начале книги мы уже говорили, что хромосферу можно наблюдать со специальным фильтром, пропускающим можно наблюдать со специальным фильтром, пропускающим<br>свет только одной спектральной линии — красной линии водорода Н<sub>а</sub>. Хромосферу на диске Солнца можно успешно наблюдать <sup>с</sup> интерференционно-поляризационным фильтром

(ИПФ), имеющим полосу пропускания 0,5 А. При полосе l Å контраст деталей на Солнце будет ниже, но наблюдения вспышек, волокон, протуберанцев возможны. Протуберанцы<br>можно наблюдать и с интерференционным фильтром с пополосой 10-50 А.

Если Ваш телескоп оборудован фото- или кинокамерой, стоит позаботиться о том, чтобы одновременно <sup>с</sup> Солнцем на краю кадра фиксировалось изображение часов и была возможность определять <sup>в</sup> кадре направление суточной лели (об этом говорилось выше). Важна также возможность перехода от системы <sup>с</sup> окуляром <sup>к</sup> системе <sup>с</sup> нием Солнца. Для этого обычно предусматривают возможность ввода дополнительного плоского зеркала, перехватывающего пучок перед камерой и посылающего его на окуляр. Вывод этого зеркала из пучка позволяет проводить фотографирование. Сейчас мы говорим <sup>о</sup> том редком случае, когда на Солнце можно смотреть <sup>в</sup> окуляр. Ведь ИПФ пропускает ничтожную часть солнечного света.

Предположим, что мы смотрим на Солнце через. ИПФ с полосой 0,5 Å, центрированной на линию водорода H<sub>a</sub>. Мы уже говорили, что <sup>в</sup> этом случае мы видим на диске яркие точки, волоконца, флоккулы, волокна, вспышки, ные пятна. Над лимбом видны протуберанцы. Одно только рассматривание Солнца через ИПФ доставляет много радости рассматривание Солнца через и11Ф доставляет много ј<br>наблюдателю — так разнообразны и изменчивы детали хности. Если же на Солнце разгорается мощная вспышка или появляются меняющиеся на глазах протуберанцы и бросы, зрелище становится захватывающим.

Фотографирование позволяет запечатлеть отдельные менты развития вспышек или протуберанцев. Наличие кинокамеры поможет Вам получить фильм. На рис. V приведены<br>примеры снимков отдельных участков Солнца в линии Н<sub>а</sub>.

Какие же задачи можно решать по фотографическим наблюдениям в Н<sub>2</sub>?

Для фотографий в  $\mathbf{H}_{\mathbf{z}}$  основными измерениями, так же как и для наблюдений без фильтра, являются определения расстояний, координат и площадей. Если <sup>с</sup> фильтром получена фотография всего диска Солнца (обычно размером 8—10 мм), то, используя фотоувеличитель, вы можете получить ражение того же размера, что и координатные сетки, которыми вы располагаете. На этих изображениях можно уже измерять координаты и площади флоккулов, вспышек, координаты и протяженность волокон, высоту протуберанцев над краем, интервал широт, занимаемый протуберанцем, его среднюю широту.

Что касается вспышек, то по Н<sub>а</sub>-снимкам их характеризуют баллом, включающим оценку площади и яркости. Пло-Площадь оценивается по пятибалльной шкале s, 1, 2, 3, 4, щадь оценивается по пятиоалльнои шкале s, 1, 2, 5, 4,<br>а яркость — по трехбалльной, достаточно субъективной шкале, а яркость—по трехоалльнои, достаточно суоъективнои ц<br>f—слабая, *n*—нормальная и b—яркая вспышка (от лийских слов faint, normal, bright). Общий балл состоит из двух знаков. Например,  $sf$ , sn, 1b, 2n, 4b. Плошали. знаков. Например,  $sf$ ,  $sm$ , 1b, 2n, 4b. Площади, соответствующие каждому баллу, приведены <sup>в</sup> табл. 6. Они исправлены за сокращение из-за проекции и выражены Таким образом, самая слабая вспышка (ее называют субвспышкой или поярчанием флоккула) имеет балл sf, а самая сильная—4Ь.

Таблица <sup>6</sup>

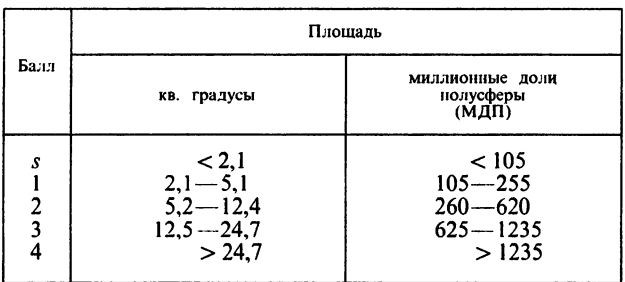

Не менее интересным явлением, наблюдаемым <sup>с</sup> фильтром На, являются протуберанцы—яркие образования над краем Солнца. Их формы <sup>и</sup> время жизни очень разнообразны. Астрономы разработали несколько классификаций протуберанцев и волокон (проектирующихся на диск протуберанцев). Приведем здесь одну из них.

#### Классы протуберанцев

- I. Короткоживущие, связанные со вспышками и активными ными пятнами.
	- 1. Веерообразные выбросы, взрывы и облака дыма.
	- 2. Выбросы.
	- 3. Петли и корональный дождь.
- II. Долгоживущие спокойные.
	- 1. Волокна полярных шапок. 2. Волокна зоны солнечных пятен.
	-
- III. Промежуточные.
	- 1. Поднимающиеся протуберанцы.
	- 2. Волокна солнечных пятен.

.. воломы волючим илтен.<br>Наличие протуберанцев класса I—безошибочный признак высокой активности. Веерообразные выбросы по сути

являются начальной взрывной фазой вспышек. Явление это напоминает сильный взрыв. Выброс—менее бурный процесс. Как правило, он исходит из небольших ярких образований или субвспышек. Часто выброс сопровождает конец взрывной фазы вспышки. На диске выбросы могут<br>выглядеть как темными, так и яркими образованиями. Петли и корональный дождь возникают как последствия вспышек и выбросов. Эти протуберанцы имеют вид сложных дуг вещества, вытекающего из какого-то невидимого точника в короне. Конденсация вещества в короне отличает эти протуберанцы от других, у которых вещество также движется по искривленным траекториям.

Долгоживущие спокойные протуберанцы представляют собой облака, состоящие из вещества, накопившегося в благоприятных условиях над поверхностью Солнца. Формы их очень разнообразны.

Спокойные протуберанцы класса II возникают <sup>в</sup> двух зонах на Солнце: на широтах около 60° и <sup>в</sup> зоне расположения активных областей. В подавляющем большинстве случаев спокойные протуберанцы (или волокна) лежат на границе между областями Солнца <sup>с</sup> магнитным полем ных знаков.

Волокна зоны солнечных пятен относятся к классу II. Они живут довольно долго, но их структура может ро меняться. Возникают они также на границе между магнитными полями разного знака, обычно примыкая к пятнам.

На рис. VIII представлено несколько протуберанцев. Попробуйте оценить их классы.

#### ГЛАВА <sup>5</sup>

# СПЕКТРАЛЬНЫЕ НАБЛЮДЕНИЯ СОЛНЦА

Вы уже знаете, что спектр Солнца состоит из яркого непрерывного спектра <sup>с</sup> наложенными на него темлыми непрерывного спектра с наложенными на него<br>линиями поглощения — фраунгоферовыми линиями.

Каждая из этих линий принадлежит спектру какого-либо химического элемента из таблицы Менделеева. Изучение солнечного спектра показало, что на Солнце присутствуют почти все известные химические элементы. Больше всего на Солнце водорода (Н)—80%, затем следует гелий (Не)—около 20%. Все остальные элементы составляют доли процента от общего объема Солнца. Тем не менее, <sup>в</sup> спектре Солнца

есть много линий железа (Fe), магния (Mg), кальция (Ca), натрия (Na) и многих других элементов. Наиболее широкие и глубокие линии в спектре Солнца имеют специальные буквенные обозначения — «личные имена». Приведем в табл. 7 список этих линий, хорошо видных в спектре даже с небольшой дисперсией. обычно наблюдатели-спектроскописты узнают их «в лицо».

Таблина 7

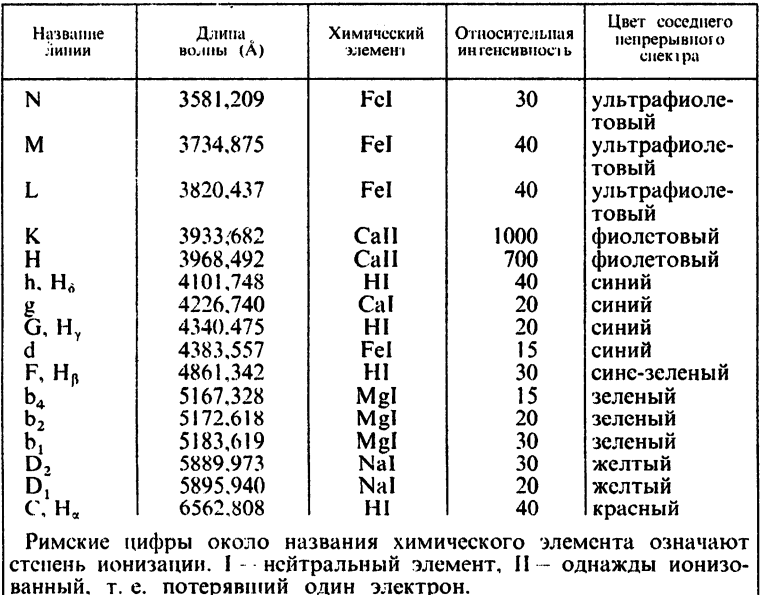

На рис. Х представлен спектр Солнца, полученный со специальной решеткой эшеле. Она позволяет получить почти весь видимый спектр (с некоторыми пропусками) за одну экспозицию в виде большого числа полосок. У края каждой полоски указан ее номер. В таблице 8 эти номера помещены<br>в 1-й столбец, а во 2-м и 3-м столбцах указаны длины волн  $\lambda_1$  и  $\lambda_2$  линий, отмеченных точками под соответствующими полосками спектров. Линии из табл. 7 помечены стрелками под спектром и перечислены в Примечаниях табл. 8 в соответствующих строках.

Темная полоса, идущая посередине всех полосок,-это спектр солнечного пятна. Первое, что нужно научиться делать при спектральных наблюдениях, это ориентироваться в солнечном спектре по цвету и сильным линиям, перечисленным

# Таблина 8

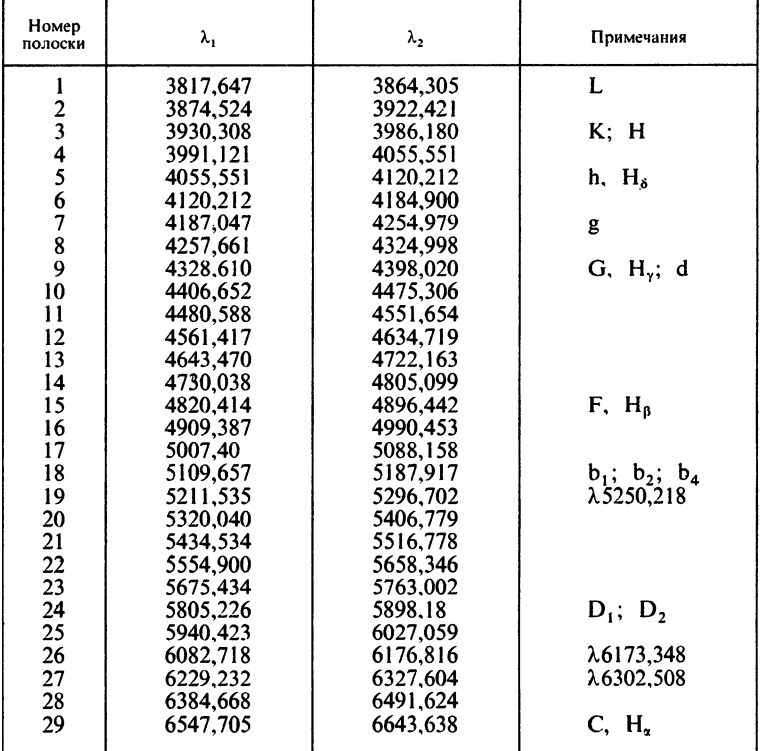

в табл. 7. Следующий необходимый навык - определение дисперсии спектрографа не по формуле, а по реальному спектру. для начала можно потренироваться в определении дисперсии на<br>разных полосках спектра на рис. Х. Для этого надо знать длины волн двух линий и расстояние в мм между ними. Для каждой полоски длины волн двух линий в долней в мм между ними. Для каждой полоски длины волн двух линий Вам известны. Определите в мм  $\Delta l$ . Теперь можно определить дисперсию на каждой полоске

$$
D = \frac{\Delta l}{\Delta \lambda} \frac{M M}{\hat{A}}.
$$

Сравнив дисперсию в синей и красной части спектра, Вы увидите, что она с ростом длины волны уменьшается. Не противоречит ли это нашему утверждению, что у дифракционной решетки дисперсия не зависит от длины волны?

Вспомним, что это утверждение справедливо для одного<br>порядка решетки. С переходом же от порядка к порядку дисперсия растет для всех длин волн. Каждая полоска на рис. Х это один из порядков спектра, даваемого эшеле. Но выделяются они не стеклянными фильтрами, как было рассказано выше, а разносятся по высоте призмой, направление дисперсии которой перпендикулярно направлению дисперсии эшеле. По этой спектрограмме (рис. X) вы можете решить еще две задачи; определить, к каким порядкам относятся разные полоски и какова дисперсия призмы. разносящей порядки. В первой задаче надо воспользоваться формулой  $k\lambda_k$  = const, где  $k$  — номер порядка, а  $\lambda_k$  — средняя длина волны на полоске, соответствующей *k*-му порядку. Наименьшее значение  $k$  будет на той полоске, где дисперсия минимальна. В нашем случае это нижняя полоска с линией Н. Принимаем, что она относится к п-му порядку. Следующая полоска будет относиться к  $k = n + 1$  порядку и т. д. до  $k=n+28$ . Для каждой полоски надо еще определить длину волны середины полоски  $\lambda_k$  интерполяцией между двумя точками с известными длинами волн.

Теперь осталось решить уравнения с одним неизвестным

$$
n\lambda_n = (n+1)\lambda_{n+1} = \ldots = (n+28)\lambda_{n+28}.
$$

Из-за неточностей измерений и будет получаться из разных пар несколько различной и отличной от целого. Осреднение полученных значений и округление их до целого даст вам значение n-номер порядка нижней полоски.

Вторую задачу можно решить графически. У Вас уже есть длины волн середин каждой полоски. Измерьте расстояние каждой полоски от первой и постройте график. По оси X отложите длины волн  $\lambda_k$ , а по оси Y расстояние соответствующих полосок от первой. Вы получили кривую дисперсии призмы, разводящей порядки.

Для того чтобы полностью освоиться с видом солнечного спектра, очень полезно сделать следующую работу. Попробуйте определить цвет каждой полоски. Для этого Вам надо будет отождествить спектр, который Вы наблюдаете на своем спектрографе, с рис. Х. Вращая решетку, найдите сначала в красной части спектра линию H<sub>a</sub>. Так как она существенно шире всех остальных линий, ошибиться в ее отождествлении трудно. Затем найдите остальные сильные линии из списка табл. 7. После этого переходите к отождествлению более слабых линий и определению цвета каждой полоски. Попробуйте запомнить цвет излучения разных длин волн, хотя бы через 500 Å.

Когда Вы освоитесь <sup>с</sup> видом солнечного спектра <sup>и</sup> не будете искать линию Н<sub>в</sub> в красной части спектра, вам надо научиться различать спектры отдельных активных ний на Солнце.

Начнем с наиболее простого - спектра солнечного пятна. Наведите Ваш телескоп так, чтобы большое пятно стояло на щели спектрографа. В спектре Вы увидите темную полоску на щели спектрографа. в спектре вы увидите темную полоску<br>вдоль направления дисперсии — это и есть спектр пятна (рис. IX). Присмотритесь внимательно к виду спектральных<br>линий. Некоторые из них выглядят так же, как и в фотосфере. Это в основном наиболее тонкие и четкие линии. принадлежащие нашей земной атмосфере. Некоторые солнечные линии также почти не меняют свой вид при переходе от фотосферы <sup>к</sup> пятну. Другие же линии ведут себя иначе. Некоторые из них усиливаются, некоторые ослабляются. В спектре пятна появляются линии, вообще отсутствующие в спектре фотосферы.

Это происходит из-за различия температур <sup>в</sup> фотосфере и пятне. Температура пятна на 2000—3000 кельвинов ниже, чем температура фотосферы, <sup>а</sup> каждая спектральная линия возникает лишь при условии, что значения температуры и плотности среды лежат <sup>в</sup> определенном интервале. Поэтому линии, требующие для своего образования высокой пературы, например, линии ионизованного железа (Fell), в пятне исчезают. Другие же, наоборот, видны <sup>в</sup> спектре пятна, <sup>а</sup> <sup>в</sup> фотосфере не видны—это низкотемпературные линии.

Когда на щели стоит большое пятно <sup>с</sup> полутенью, мы получаем спектр, подобный тому, что представлен рис. IX, а, более темная полоска спектра тени, <sup>с</sup> двух сторон от которой проходят менее темные полоски спектра полутени.

В пятнах, находящихся вдали от центра Солнца, при хорошем качестве спектра видно, что линии <sup>в</sup> полутени искривлены (рис. IX, <sup>а</sup> и б). Это проявление движения вещества <sup>в</sup> пятне называется эффектом Эвершеда.

Некоторые линии <sup>в</sup> спектре пятна расширены, <sup>а</sup> <sup>в</sup> больших пятнах заметно их расщепление. В этом случае мы имеем пятнах заметно их расщепление. В этом случае мы имеем<br>дело с эффектом Зеемана — расщеплением линий в магнитном поле пятна. Ниже мы вернемся <sup>к</sup> возможностям определения величины эффекта Эвершеда и измерению магнитных полей пятен.

Обратим внимание на вид пятна <sup>в</sup> линии <sup>К</sup> Call ной из интереснейших линий солнечного спектра (нижний спектр на рис. IX). Это очень широкая и глубокая линия (так же, как <sup>и</sup> Н Call). В центре ее пятно невидимо.

Темная полоска, идущая вдоль спектра, <sup>в</sup> центре линии К превращу тся <sup>в</sup> яркое пятнышко. Дело <sup>в</sup> том, что центр линии К образуется <sup>в</sup> хромосфере <sup>и</sup> мы видим горячий (а следовательно, яркий) флоккул, расположенный над пятном (на фото справа этот флоккул над пятном существенно ярче, чем на левом <sup>и</sup> нижнем). Флоккул виден <sup>в</sup> линии К <sup>и</sup> <sup>в</sup> них с пятном областях. Там в линии видны два эмиссионных пика <sup>с</sup> более темным провалом между ними. Говоря <sup>о</sup> флоккуле, мы уже перешли <sup>к</sup> объектам, которые не видны <sup>в</sup> белом свете. На фото слева можно увидеть волокна. Они лучше видны в линии Н<sub>а</sub> (верхний спектр). Над пятном лучше видны в линии н<sub>а</sub> (верхнии спектр). Над пятном<br>виден более темный узел в линии Н<sub>а</sub> — это спокойное волокно, <sup>а</sup> <sup>в</sup> нижней части—поднимающееся волокно: темный узел в линии  $H_{\alpha}$  смещен в синюю сторону спектра. Еще лучше видны сдвиги линий из-за движения <sup>в</sup> спектрах протуберанцев (рис. XII верхний).

Но самое удивительное зрелище—это спектр солнечной вспышки. В самом начале вспышки, <sup>в</sup> ее взрывной фазе, на фоне многих темных линий поглощения появляется яркое излучение <sup>с</sup> очень широкими крыльями (т. е. простирающееся на несколько ангстрем <sup>в</sup> обе стороны от линии). Пример спектра начальной фазы вспышки приведен на рис. XI. С развитием вспышки излучение уменьшается, крылья исчезают, остаются яркими только центры линий. В этой стадии вспышку легко спутать <sup>с</sup> флоккулом. Такого рода образование видно <sup>в</sup> верхней части рис. IX справа.

В спектре можно наблюдать <sup>и</sup> другие тонкоструктурные образования — ядра непрерывной эмиссии и усы. Оба этих образования очень маленького размера, но спектр у них разный. Ядра непрерывной эмиссии излучают по всему непрерывному спектру (см. рис. IX верхние). Усы же появляются <sup>в</sup> виде длинных и узких крыльев около отдельных линий. Причем <sup>в</sup> центре линии излучение такое же, как <sup>в</sup> соседних областях (рис. XII нижний).

Перейдем теперь к рассмотрению ряда задач, которые можно решать по наблюдениям солнечного спектра.

### ЭФФЕКТ ЭВЕРШЕДА

В больших пятнах с правильной полутенью, распо-<br>ложенных не ближе 50° от центра Солнца, в спектре не ближе 50° от центра Солнца, в спектре<br>/тени, обращенной к центру Солнца, слабые части полутени, обращенной линии смещены <sup>в</sup> синюю сторону спектра, <sup>а</sup> <sup>в</sup> частях, обращенных <sup>к</sup> лимбу—в красную. В некоторых сильных

<sup>5</sup> Н. Н. Степанян 65

линиях наблюдается сдвиг <sup>в</sup> обратную сторону. Из школьного курса физики вам знаком эффект Доплера: при движении горячего газа излучаемая (или поглощаемая) им частота меняется. В применении <sup>к</sup> Солнцу это значит, что если масса газа движется по лучу зрения <sup>к</sup> нам, внешним наблюдателям, то линии поглощения или излучения, образующиеся <sup>в</sup> этом объеме, будут смещены <sup>в</sup> синюю сторону спектра. При движении от нас смещение будет происходить <sup>в</sup> красную сторону. Так как слабые линии образуются <sup>в</sup> нижней части фотосферы, <sup>а</sup> сильные—в верхней, то эффект Эвершеда можно объяснить течением верхнеи, то эффект Эвершеда можно ооъяснить течением<br>вещества от ядра пятна в нижних слоях и к ядру — в верхних. Скорости этих движений 2—8 км/с. Поскольку эффект Эвершеда меняется от пятна <sup>к</sup> пятну, а, возможно, и у одного пятна он не остается постоянным, имея спектрограф <sup>с</sup> дисперсией около <sup>2</sup> мм/А, Вы можете изучать этот эффект.

Скорость движения масс можно определить по формуле

$$
\frac{v}{c}=\frac{\Delta\lambda}{\lambda},
$$

где  $v$  — скорость движения вещества,  $c$  — скорость света  $(c = 300\,000 \text{ km/c})$ ,  $\Delta\lambda$  - сдвиг линии в полутени относительно ее положения в фотосфере,  $\lambda$  — длина волны.

Оценим по этой формуле, какой сдвиг  $\Delta\lambda$  соответствует<br>скорости  $v = 2$  км/с в области  $\lambda = 5000 \text{ Å}$ :

$$
\Delta\lambda = \frac{v\lambda}{c} = \frac{2 \cdot 5000}{300\,000} = 0,03
$$
 Å.

Если дисперсия вашего спектрографа <sup>2</sup> мм/А, то линейный сдвиг, соответствующий 0,03 А, будет 0,06 мм. Эта величина <sup>в</sup> <sup>3</sup> раза больше, чем <sup>в</sup> среднем зерно фотопластинки. Если вы располагаете соответствующим измерительным прибором, можно мерить Эвершед-эффект больших пятен.

### МАГНИТНЫЕ ПОЛЯ ПЯТЕН

Мы уже говорили, что самое замечательное свойство пятен — это их магнитное поле.

Если еще раз внимательно посмотреть на спектр пятна, то можно заметить, что некоторые линии <sup>в</sup> пятне расширены, <sup>а</sup> при хороших изображениях можно даже найти такие линии, которые <sup>в</sup> пятне расщепились на <sup>3</sup> линии. ки расщепление линии на 3 в спектре пятна показано на рис. 27. Это эффект Зеемана, т. е. расщепление спектральных линий на несколько компонент <sup>в</sup> магнитном поле. Причем, чем сильнее магнитное поле, тем больше отличаются длины волн компонент. Расстояние между компонентами и число компонент зависят и от самой линии. Можно выбрать

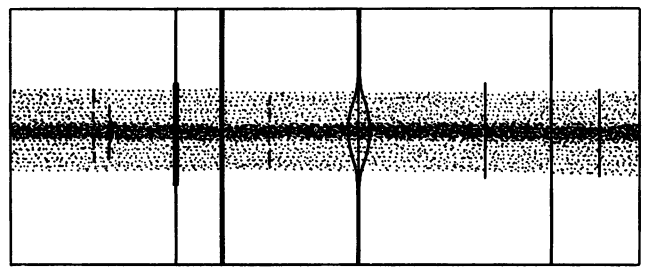

Рис. 27. Расщепление спектральной линии на 3 компонента в спектре солнечного пятна

линию, которая бы расщеплялась только на 3 компоненты и имела бы хорошую чувствительность к магнитному полю. Измеряя расстояние между крайними компонентами такой линии в спектре пятна, можно определять в нем магнитное поле. Для больших пятен это можно сделать довольно уверенно. Но при этом мы не будем знать полярность магнитного поля в пятне (южная или северная). Для этого мы должны определить характер поляризации Зеемановских компонент с помощью поляризационной оптики. Желающих подробнее ознакомиться с теорией и более точными методами измерения магнитных полей отсылаем к специальной литературе. Для тех же, кто по спектрам больших пятен хочет оценить напряженность магнитного поля в них, перечислим несколько линий, по которым можно определить величину напряженности (табл. 9) и приведем соответствующую формулу.

Таблина 9

| Длина волны, А | Элемент | $g\lambda^2$ | $H_{\Delta\lambda} = 0.1$ Å |
|----------------|---------|--------------|-----------------------------|
| 5250.218       | FeI     | 83           | 1289                        |
| 6173,348       | Fel     | 95           | 1126                        |
| 6302.508       | Fel     | 100          | 1070                        |

Формула для определения напряженности магнитного поля пятна:

$$
H=1,07\cdot 10^4\frac{\Delta\lambda}{g\lambda^2}.
$$

В ней  $H$ —напряженность в эрстедах,  $\Delta\lambda$ — расстояние между центрами крайних компонент расщепленной линии <sup>в</sup> ремах,  $g\lambda^2$  берется из табл. 9 для той линии, по которой ведутся измерения. Линии табл. <sup>8</sup> отмечены на рис. X угольниками и выписаны в примечаниях к табл. 8. В последпоследнем столбце табл. <sup>9</sup> приведена напряженность магнитного поля при расщеплении линий  $\Delta\lambda = 0$ , 1 Å.

Для того чтобы без измерений направления поля (N- или S-полярности) ориентироваться <sup>в</sup> магнитных полях на Солнце, можно пользоваться основным законом ния полярностей в группах солнечных пятен. Закон этот следующий.

В каждом 11-летнем цикле активности ведущие (западные) пятна групп северного полушария имеют одну полярность, хвостовые (восточные) пятна—противоположную. В южном полушарии распределение полярностей обратное. Так, в текущем, 22-м цикле, начавшемся <sup>в</sup> сентябре 1986 г., ведущие пятна <sup>в</sup> северной полусфере Солнца имеют S-полярность пятна в севернои полусфере Солнца имеют S-полярность<br>(южную или «—»), хвостовые пятна — N-полярность. В южной (южную или «—»), хвостовые пятна — N-полярность. В южнои<br>полусфере полярность ведущих пятен — N, а хвостовых — S. В 23-м цикле, который начнется примерно через <sup>11</sup> лет, т. е. в 1997 г., картина будет обратная: в северной полусфере в 1997 г., картина будет обратная: в севернои полусфере<br>ведущие пятна будут N-полярности, хвостовые — S, а в южной наоборот. В сложных группах этот закон не всегда выдерживается.

### ГЛАВА <sup>6</sup>

## ФОТОМЕТРИЯ И СПЕКТРОФОТОМЕТРИЯ

До сих пор мы говорили только об одном виде обработки до сих пор мы говорили только оо одном виде ооработки<br>наблюдений — определении положений различных деталей на Солнце. Существенно расширяет круг возможных задач определение яркостей отдельных деталей изображения Солнца или его спектра.

Будем здесь говорить об определении яркостей по фотографическим наблюдениям. Заметим только, что это не единственная возможность. На заре астрофотометрии ствовали фотометры, в которых яркость небесных объектов сравнивалась <sup>с</sup> эталонным источником визуально, путем введения перед источником фильтров <sup>с</sup> известным нием. В настоящее время широкое распространение получили фотоэлектрические приемники, дающие электрический сигнал, пропорциональный падающему на них свету.

Ранее мы говорили, что почернение фотопластинки, возникающее в результате попадания на нее света, не пропорционально световому потоку. Для пластинки и каждого сорта проявителя нужно определять свою характеристическую кривую. Еще лучше, если теристическая кривая определена для каждой пластинки или пленки.

Расскажем, как это можно сделать. Для построения характеристической кривой необходимо иметь почернения для нескольких известных значений светового потока. Это можно сделать, сфотографировав невозмущенную область <sup>в</sup> центре Солнца или спектр этой области через ступенчатый ослабитель. Ступенчатый ослабитель промышленного производства представляет собой кварцевую пластинку размером около 1 см, на которую напылена полосками разного пропускания. Эти полоски образуют как бы ступеньки разной плотности. Обычно ступеней <sup>7</sup> и <sup>с</sup> двух сторон от них две полоски без платины. Они служат для контроля освещения ослабителя. Пропускание ступенек бителя обычно дается в его паспорте, но его можно измерить <sup>и</sup> на микрофотометре. Ступенчатый ослабитель можно готовить и самому. Для этого надо заготовить из черной бумаги маску <sup>с</sup> отверстиями <sup>в</sup> виде полосок. Такая маска накладывается на незасвеченный эмульсионный слой нистой фотопластинки или пленки. Чтобы она плотно прилегала <sup>к</sup> пластинке, надо прижать ее стеклом или принять какие-то другие меры. Затем, закрыв всю пластинку черной бумагой или картоном, освещаете пластинку равномерным светом. По секундомеру освещаете первую полоску <sup>в</sup> течение времени  $t_1$ , затем сдвигаете картон так, чтобы были открыты уже две полоски и засвечиваете их в течение  $t_2$ . Так, откоывая дополнительно каждый раз по одной полоске, Вы засветите их все. Причем первая полоска будет освещена все суммарное время  $t_1 + t_2 + ... + t_n$ , а последняя, *n*-я полоска самое короткое время  $t_n$ . После этого вы гасите свет, проявляете и фиксируете вашу пластинку.

На высушенную пластинку надо наложить со стороны эмульсии новую маску, добавив к старой по одной полоске сверху и снизу (рис. 28). Поверх маски надо положить защитное стекло и заклеить ослабитель. Как выбрать время засветки и число полосок? В заводских ослабителях разность плотностей самой темной и самой светлой ступенек  $\Delta$ lg D бывает <sup>1</sup> или 2, т. е. плотности меняются в <sup>10</sup> или в 100 раз. Фотографические эмульсии имеют широту (т. е. изменение логарифма интенсивности на линейной части кривой) около 2. Поэтому лучше изготовить ослабитель с  $\Delta \lg D \approx 2$ . Хороший вариант набора плотностей 8-ступенчатого ослабителя в единицах самой слабой ступеньки <sup>128</sup> :64:32:16:8:4:2:1. Тогда время освещения ступенек  $t_1$ , ...,  $t_8$  будет соответственно 64,

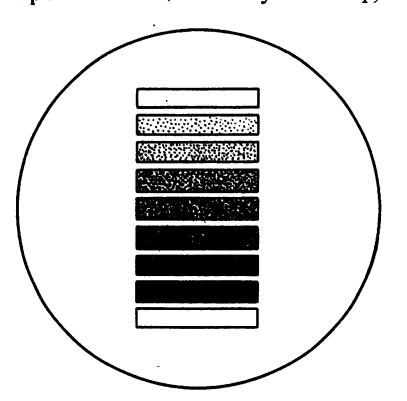

Рис. 28. Увеличенное изображение ступеньки за 2, вы получите

32, 16, 8, 4, 2, 1, <sup>1</sup> с. Надо только так подобрать шение, чтобы самая слабая ступенька мало отличалась от плотности незасвеченной части пластинки, но в то же время чтобы самые ные ступеньки были достаточно темными. Измерив на микрофотометре пропускание ступенек на вашем осла-<br>бителе в логарифмической шкале и приняв пропускание самой слабой незасвеченной калиброванный ослабитель,

впечатывая который затем <sup>в</sup> Ваши снимки, сможете строить характеристические кривые.

Особое внимание надо уделить маске. Проследите, чтобы свет проходил только через ступеньки ослабителя, <sup>а</sup> не через незасвеченные участки между ними.

Итак, вы установили ослабитель на щель спектрографа (полоски перпендикулярны щели) или установили <sup>в</sup> кассете В этом случае надо убедиться, что на ослабитель попало чистое, без пятен, место Солнца. Для построения полной характеристической кривой надо сделать по крайней мере две экспозиции: одна немного больше рабочей экспозиции, <sup>с</sup> которой Вы фотографируете Солнце, <sup>а</sup> другая существенно больше (примерно <sup>в</sup> <sup>8</sup> раз). Изменить экспозицию можно меняя яркость или время. Вид кривой может несколько измениться при сильно различающемся времени экспозиции. Поэтому при фотографировании ступенчатого ослабителя лучше менять интенсивность.

При спектральных наблюдениях этого можно достичь, открывая шире щель спектрографа.

Не надо бояться, что при этом линии будут нечеткие. Вам все равно нужно будет выбирать участок непрерывного спектра без линий.

В случае изображения Солнца, если <sup>у</sup> Вас стояла диафрагма на объективе при основных съемках, то можно

увеличить интенсивность, сняв ее или поменяв на другую с большим отверстием. Если же такой возможности нет, остается менять время и пренебречь изменением характеристической кривой при этом. Пластинку с впечатанным ступенчатым ослабителем надо проявить вместе с рабочей пластинкой.

Следующая операция - измерение получившейся «шкалки», т. е. спектра или изображения участка Солнца, полученного через ослабитель, на микрофотометре. Если Вы выбрали линейную шкалу микрофотометра, то подберите освещение и щель фотометра так, чтобы на чистом незасвеченном месте около ослабителя отсчет был 1000 ( $T_{\phi \text{ona}}$ ). При закрытом фотоэлементе, т. е. при темноте, отсчет  $T_{\text{remn}}$  должен быть близок к 0. Лучше, если  $T_{\text{TCMH}} = 0$ . Это облегчит последующую обработку. Затем найдите средние значения отсчетов на каждой ступеньке для изображений Солнца. В случае спектра ведите измерения на свободном от линий месте спектра. Найдите среднее из нескольких измерений  $T_{\text{down}}$  и  $T_{\text{rank}}$ . Для ступенек Вы получили отсчеты  $T_1$ , ...,  $T_n$ . Из паспорта ослабителя или его измерения на фотометре Вам известны пропускания ступенек  $\lg I_1$ ,  $\lg I_2$ , ...,  $\lg I_n$ . Теперь строим график. По оси х откладываем  $\lg I_1$ , ...,  $\lg I_n$ , а по оси у

$$
S_k = \frac{T_{\phi \text{ona}} - T_{\text{remn}}}{T_k - T_{\text{remn}}}, \quad k = 1, \quad \dots, \quad n.
$$

Фону соответствует  $y=1$ , а темноте  $y=\infty$ . По оси х отсчеты возрастают с ростом lg  $I$ , т. е. слева на оси  $x$  фон, а справа темнота (рис. 29). Из измерения одной шкалки мы имеем только и точек (кружки на рис. 29). Вторая шкалка с большой выдержкой даст нам еще *п* точек с теми же  $\lg I_k$ , HO с большими значениями  $S_k$  (крестики на рис. 29). Мы не знаем точно, во сколько раз была больше выдержка при повторном снимке. Знаем только, что для всех ступенек ослабителя — в одно и то же число раз, т. е. lg  $I_k$  увеличился на одно и то же число. Поскольку характеристическая кривая не должна была измениться от первой экспозиции до второй, то, смещая все точки второй кривой (крестики) параллельно оси х до лучшего совпадения с общей частью первой кривой. получим общую характеристическую кривую. Чем больше вы сделаете измерений при разных выдержках, тем точнее получите кривую и захватите большую область lg / (области недодержек и передержек).

Теперь начинаем измерять рабочие негативы.

Во-первых, надо выбрать высоту и ширину щели микрофотометра. Для высоты можно придерживаться такого
правила: она должна составлять 1/3 размера измеряемой детали <sup>в</sup> проекции на щель фотометра. Ширину щели при фотометрии изображений можно брать равной высоте. При

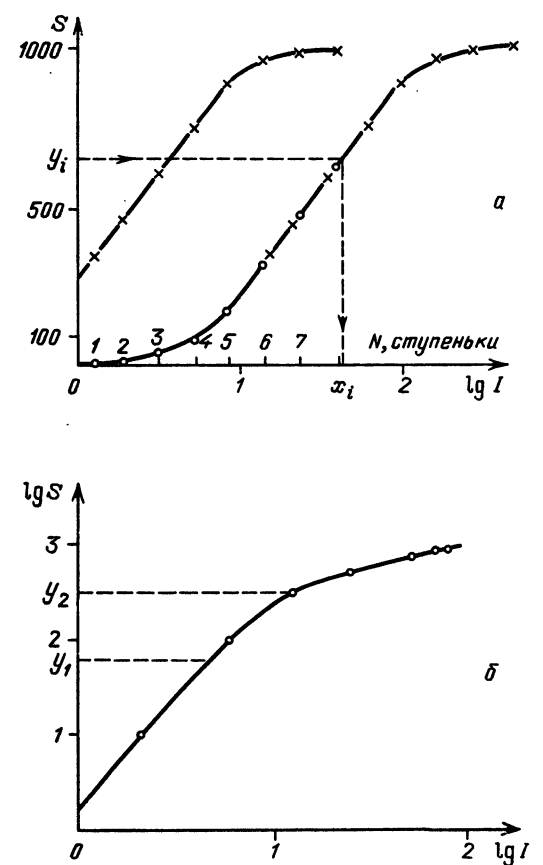

Рис. 29. Построение характеристической кривой: S <sup>в</sup> линейной шкале (а) и <sup>в</sup> логарифмической шкале (б)

спектральных наблюдениях ширину щели определяют по характеристикам изучаемого спектра, и здесь можно воспользоваться правилом: если при фотографировании спектра изображение входной щели спектрографа на вашем спектре равно  $l$ , а увеличение фотометра  $p$ , то ширину щели фотометра можно взять равной pi С выбранными для работы щелями для рабочего негатива надо определить  $T_{\text{temm}}$  и  $T_{\text{dona}}$ .

Вы сильно сократите себе работу, если установите  $T_{\text{fcmH}} = 0$ ,  $T_{\text{d}^{0} = 1000}$ . Для каждой измеренной точки *і* Вы определяете отсчет микрофотометра  $T_i$  и затем

$$
S_i = \frac{T_{\phi \text{ona}} - T_{\text{temh}}}{T_i - T_{\text{remh}}}.
$$

Входя с этим значением в ось у графика Вашей характеристической кривой, находите, какое значение lg / ей соответствует (на рис. 29 показаны  $S_i$  и lg  $I_i$ ). И так для каждой измеренной точки. В случае необходимости по таблицам антилогарифмов или при помощи микрокалькулятора находите I<sub>i</sub>. Применение этих измерений для различных задач будет приведено ниже.

Сейчас скажем кратко, как можно использовать микрокалькулятор типа БЗ-34 или БЗ-21 для ускорения обработки наблюдений. Каждый, кто имел дело с такими калькуляторами, легко сам составит соответствующую программу. Что лля этого надо сделать?

Постройте полученную характеристическую кривую несколько иначе. Ось х оставьте такой же, а по оси у отложите lg S. Разбейте полученную характеристическую кривую на участки, внутри которых кривую можно считать отрезком прямой линии, и определите коэффициенты уравнения прямой для каждого отрезка. Пусть у Вас получилось 3 участка (как на рис. 29, б). Тогда для первого участка  $x = a_1 y + b_1$ (как на рис. 27, 07. 101да для первого участка  $x = a_1y + b_1$ <br>при  $y \le y_1$ , для второго  $x = a_2y + b_2$  при  $y_1 < y \le y_2$  и для<br>третьего  $x = a_3y + b_3$  при  $y > y_2$ . Здесь  $x = \lg I$ ,  $y = \lg S$ .<br>Алгоритм Вашей программы состоит из сл

4. Сравнение  $y_i$  с  $y_1$ ,  $y_2$ , выбор коэффициентов  $a$ ,  $b$ .

5. Определение  $x_i$  по формуле  $x_i = ay_i + b$  с выбранными коэффициентами.

6. Выдача  $x_i$ .

Пункты 2-6 повторяются для всех измеряемых точек. Остановимся кратко на тех задачах, решение которых невозможно без фотометрической обработки.

## ФОТОМЕТРИЯ ЯРКИХ ОБРАЗОВАНИЙ В ФОТОСФЕРЕ (ФАКЕЛОВ, ФОТОСФЕРНЫХ МОСТОВ И ЯРКИХ КОЛЕЦ У ПЯТЕН, ВСПЫШЕК В БЕЛОМ СВЕТЕ)

Измеряя относительную интенсивность ярких деталей, наблюдаемых в фотосфере, можно определить температуру этих деталей. Эти измерения можно делать по изображениям

Солнца, полученным с разными фильтрами, или по спектрам ярких деталей. Сначала вы получаете из измерений на фотометре яркость изучаемой детали Ι\*(λ) и яркость окружающей фотосферы  $I(\lambda)$ . В случае изображений  $\lambda$ —средняя длина волны кривой пропускания используемого фильтра. При спектральных наблюдениях измеряется интенсивность непрерывного спектра в длине волны  $\lambda$  в спектре яркой детали и в спектре невозмущенной фотосферы. Из этих измерений получаем  $\varphi = I^*(\lambda)/I(\lambda)$ — относительную интенсивность.

Обычно определяют не температуру  $T$ , а величину  $\theta = \frac{5040}{\pi}$ 

$$
- \bm{T}
$$

B ведем параметр  $\Delta \theta = \theta^* - \theta = 5040 \left( \frac{1}{T^*} - \frac{1}{T} \right)$ , где θ\* относится к изучаемому объекту, а  $\theta - \kappa$  фотосфере. Величину

∆0 можно найти по формуле

$$
\Delta \theta = \frac{\lambda \cdot 5040}{c_2} \ln \varphi.
$$

Здесь λ—длина волны в сантиметрах, ln φ—натуральный логарифм величины,  $\varphi = I^*(\lambda)/I(\lambda)$ ,  $c_2 = 1,439$  см·град.

Таким образом мы получаем отличие  $\theta$ \* нашего объекта от  $\theta$  фотосферы.

По этой же формуле можно определять температуру пятна. Но в этом случае возникает необходимость учета рассеянного света фотосферы, попавшего на темное пятно. Это требует дополнительных наблюдений хода интенсивности рассеянного света за краем Солнца и кропотливого исправления интенсивности пятна. Отсылаем желаюших заняться этой задачей к специальной литературе.

## ФОТОМЕТРИЯ ВСПЫШЕК

Для тех, кто может получать фотографии вспышек с фильтром  $H_a$ , опишу процесс получения световой кривой вспышки. Без этой процедуры невозможно более углубленное исследование вспышек. Световая кривая - это изменение яркости какого-либо узла вспышки со временем. Предположим, что у Вас есть несколько кадров, на которых можно проследить развитие вспышки от момента ее возгорания (а лучше всего и до его начала) до полного угасания. Выберите наиболее яркий узел, положение которого можно хорошо определить на каждом кадре. Измерьте на фотометре его интенсивность, а также найдите среднюю интенсивность невозмущенной хромосферы по нескольким измерениям вокруг вспышки. Для каждого *i*-го кадра Вы будете иметь два

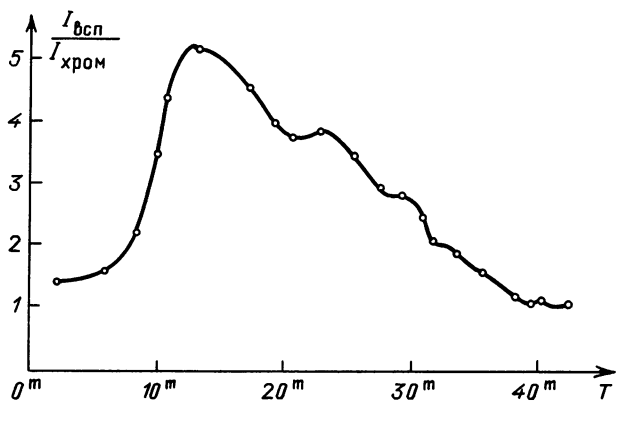

Рис. 30. Световая кривая вспышки

значения интенсивности  $(I_{\text{scn}})_i$  и  $(I_{\text{xoom}})_i$ . Кроме того, надо знать момент получения этого кадра  $T_i$ . Определив эти величины для всех кадров, постройте график, по оси х которого отложите  $T_i$ , а по оси у соответствующие им значения  $(I_{\rm acn})_i/(I_{\rm xcdn})_i$ . Пример такого графика показан на рис. 30.

Аналогичные кривые можно построить для узлов протуберанцев, существенно меняющих со временем свою яркость, но остающихся примерно в том же месте. В этом случае их интенсивность можно выразить в интенсивности неба на том же расстоянии от края, что и протуберанец.

## СПЕКТРОФОТОМЕТРИЯ

В отличие от фотометрии изображений Солнца, когда на щель фотометра Вы ставите отдельные точки изображений, при фотометрии спектров, как правило, измерения ведутся в последовательных точках спектра при смещении его вдоль дисперсии. Основная задача спектрофотометрии - получение профиля линии.

На рис. 31, а показано схематически смещение спектра при фотометрии, а на рис. 31, б — полученный при фотометрии профиль линии поглощения. Приведем основные характеристики профиля линии, обозначенные на рис. 31, б. Здесь н. с. - непрерывный спектр (обычно интенсивность отдельных точек профиля выражают в единицах непрерывного спектра  $I_{\text{R.c.}}$ , принимая таким образом его интенсивность за  $\mathbf{D}$  $I_{\lambda}$ — интенсивность линии в длине волны  $\lambda$  (обычно выражается в единицах непрерывного спектра),  $I_0$ ,  $\lambda_0$  — интенсивность

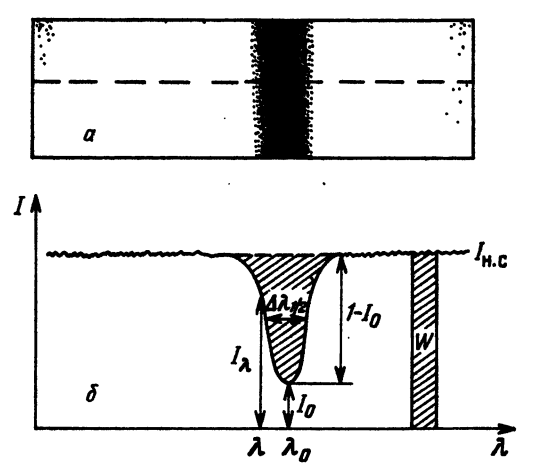

Рис. 31. Основные характеристики профиля спектральной линии поглощения: а - схематическое изображение спектрограммы и направление фотометрического разреза; б - профиль спектральной линии поглощения и его характеристики

и длина волны центра линии ( $I_0$  так же, как и  $I_{\lambda}$ , выражается в единицах I<sub>R.c.</sub> и называется остаточной интенсивностью),  $1 - I_0$ — глубина линии,  $\Delta \lambda_{1/2}$ — полуширина линии (ширина на половине глубины), W-эквивалентная ширина, равная ширине прямоугольника высотой  $I_{n,c}$  и площадью, равной площади между профилем линии и уровнем интерполированного непрерывного спектра в ней (заштрихованная область над профилем линии равна по площади прямоугольнику, изображенному справа; его ширина и есть W).

Для сильных фраунгоферовых линнй обычно определяют весь профиль линии и исследуют изменение  $I_{\lambda}$  с длиной волны. Для слабых линий чаще определяют лишь эквивалентную ширину  $W$ .

Пока мы говорили о линиях поглощения. При изучении вспышек, флоккулов, протуберанцев мы имеем дело с эмиссией (излучением) в отдельных линиях. Эта эмиссия наложена, как правило, на спектр поглощения подложки. Чтобы получить спектр только эмиссии, надо вычесть из эмиссионного спектра спектр подложки. Сделав допущение, что он такой же, как в невозмущенных областях, вычитаем из эмиссионного спектра невозмущенный спектр соседней области. На рис. 32 показано, как это делается. Для эмиссионных линий также можно определить  $I_0$ ,  $\Delta \lambda_{1/2}$  и  $W_3$  (эмиссии).

Исследование эквивалентных ширин <sup>и</sup> профилей линий основа определений температуры, плотности, скорости и ческого состава солнечной атмосферы и отдельных образований в ней. Описание этих методов выходит за пределы

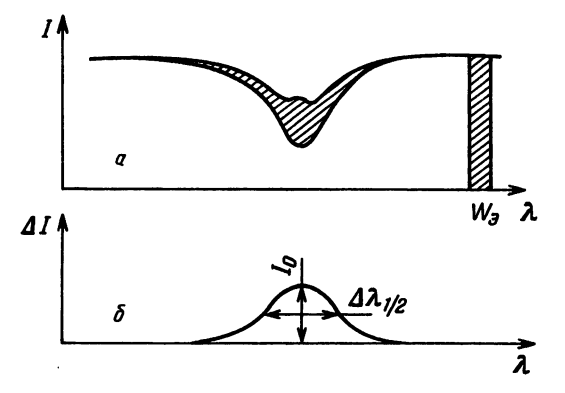

Рис. 32. Характеристики эмиссионного профиля:  $a$ —наложение наблюдаемого профиля эмиссионной линии на профиль линии поглощения в соседнем невозмущенном месте Солнца; б - чисто эмиссионный профиль, полученный путем вычитания невозмущенного профиля из наблюдаемого эмиссионного; характеристика этого профиля

данной книги. Но если Вы умеете строить профили, делять их основные параметры, Вы можете смело браться за университетские учебники и решать насущные задачи астрофизики.

#### ГЛАВА <sup>7</sup>

## НАБЛЮДЕНИЯ СОЛНЕЧНЫХ ЗАТМЕНИЙ

Всем Вам известно, что солнечное затмение происходит тогда, когда Луна <sup>в</sup> своем движении вокруг Земли оказывается между Землей и Солнцем, лунная тень падает на земную поверхность, последовательно затеняя то одну, то другую ее часть.

На рис. <sup>33</sup> представлена схема солнечного затмения.

Для наблюдателя, находящегося внутри пятна а, затмение представляется полным, а в области  $AA_1$ —частным, так как не все Солнце закрыто Луной. Моменты соприкосновения диска Луны <sup>с</sup> краем Солнца называются контактами. Первый контакт происходит в момент начала частного затмения<br>у западной части Солнца (Луна движется с запала на западной части Солнца (Луна движется с запада на восток). Второй контакт—начало полного затмения, третий восток). Второи контакт — начало полного затмения, тр<br>конец полного затмения и четвертый — конец частного затмения. Во время затмения можно решать большое количество задач из разных областей знания.

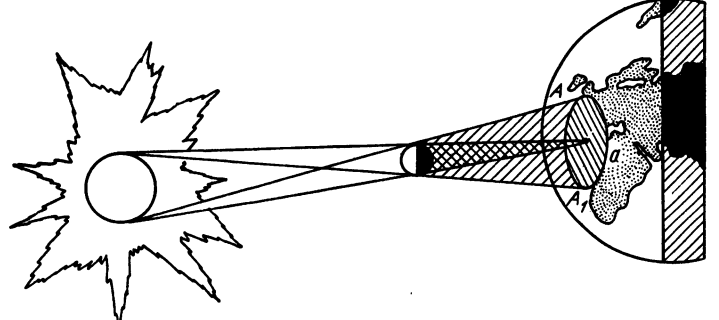

33. Схема солнечного затмения

Это и законы движения Луны, уточнение предвычислений затмений, изучение лунного ландшафта, различные метеорологические задачи, поведение растений и животных. Обо всем этом можно прочесть в различных инструкциях по наблюдению затмений. Мы же остановимся на залачах наблюдению затмений. Мы же остановимся на изучения внешних слоев Солнца во время затмения. Как мы говорили <sup>в</sup> начале книги, во время затмения вокруг и простирающаяся на 5—10 радиусов Солнца солнечная корона. Если вы проводите визуальные наблюдения без телескопа, вы можете зарисовать основные детали короны, протуберанцы. Для этого заранее заготовьте лист бумаги <sup>с</sup> нарисованным диском Луны и концентрическими кругами, радиусы которых составляют целое число радиусов Луны. Эти круги следует пересечь вертикальным и горизонтальным диаметрами. На эту сетку сначала набросайте внешние контуры короны, а затем зарисуйте подробности. Но, конечно, большую ценность будут представлять фотографии короны, по которым можно изучать ее структуру и проводить фотометрию.

В короне можно выделить наиболее типичные детали. На примере рис. <sup>34</sup> перечислим их. Над областями <sup>с</sup> факелами в короне образуются прямые мощные лучи  $(A, B, G)$ . Над невозмущенной фотосферой наблюдаются более тонкие лучи. В минимуме солнечной активности такие лучи видны <sup>в</sup> виде «щеток» над полярными областями Солнца (J). В основаниях корональных лучей лежат хромосферные выступы. Над нами структура короны состоит из дуг, лучей, концентрических оболочек (К). Над протуберанцами во внутренних частях

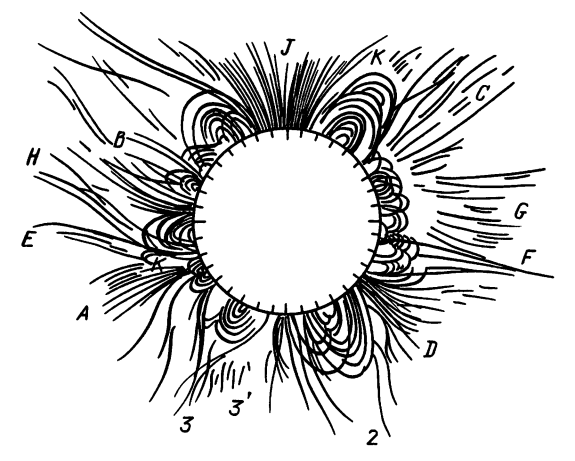

Рис. 34. Типичные структуры, наблюдаемые во внешней короне

короны наблюдаются оболочки <sup>в</sup> виде дуг, <sup>а</sup> выше—шлемовидные оболочки (3), оканчивающиеся длинными лучами или тонкими струйками  $(H)$ .

Если близкие по характеристикам телескопы будут положены в разных точках полосы полного затмения, это позволит определить скорость движения различных элементов короны <sup>в</sup> картинной плоскости. Фотометрируя снимки роны, можно определить ход яркости с расстоянием от Солнца, относительную яркость отдельных деталей.

Интересны также спектральные наблюдения короны и мосферы. Во время полных затмений можно получить спектр хромосферы, <sup>в</sup> котором будет гораздо больше эмиссионных линий, чем их видно без затмения.

Любые наблюдения во время затмения требуют ной подготовки. Так как в большинстве случаев приходится выезжать в специальные экспедиции, возникают ные трудности, которые надо вовремя предусмотреть. Напомню о некоторых общих правилах.

Во время частных фаз затмения на Солнце надо смотреть через очень сильный фильтр. Таковым может служить засвеченная и проявленная пластинка или закопченное свече стекло, покрытое со стороны копоти защитным стеклом. Во время полной фазы надо смотреть без стекла, иначе не увидите корону.

Готовя аппаратуру к затмению, обратите особое внимание на подбор выдержек. Можно ориентироваться на яркость Луны. Она <sup>в</sup> 2—4 раза ярче короны. Не забудьте, что затмение происходит <sup>в</sup> новолуние, так что подбор выдержек нельзя откладывать на последнюю неделю перед затмением. Если вы собираетесь заниматься фотометрией, сделайте снимки со ступенчатым ослабителем до и после затмения. Надо точно распланировать и прорепетировать несколько раз все свои действия <sup>в</sup> короткие минуты затмения. Так как затмение может начаться чуть позже расчетного момента и кончиться чуть раньше, самую длинную выдержку те на середину затмения. В начале и конце делайте короткие выдержки для получения фотографий внутренних частей короны и хромосферы. Рассчитывая масштаб изображения Солнца в телескопе для наблюдений затмения, не забудьте про корону. Без радиального фильтра она займет область до одного радиуса Солнца. Если вы собираетесь наблюдать затмение <sup>в</sup> экспедиции, не жалейте сил на строительство фундамента для Вашего телескопа. Два последних, но очень существенных правила:

1) не забудьте открыть крышки, кассеты и другие необходимые заслонки перед наблюдением.

2) предусмотрите время и возможность самому взглянуть на корону во время затмения — это незабываемое зрелище.

### ГЛАВА <sup>8</sup>

# ТЕМАТИКА И ОРГАНИЗАЦИЯ ЛЮБИТЕЛЬСКИХ НАБЛЮДЕНИЙ

Многие основные проблемы строения Солнца, природы солнечной активности, связи активности <sup>с</sup> ми структурами на Солнце и со строением внутренних частей Солнца ждут еще решения. Любители могут внести свой вклад в исследование этих проблем, поставляя астрономам высококачественные наблюдения. Речь идет не об отдельных фотографиях или спектрах. Для теоретического осмысления нужны ясные и, по возможности, полные сведения о реально протекающих процессах на Солнце. Наиболее успешными, по моим лениям, могут быть исследования любителями эволюции активных областей. Здесь очень широкое поле деятельности и для отдельных любителей, ведущих зарисовки пятен, и для целых коллективов, проводящих разнообразные наблюдения.

Выше мы говорили, что такие исследования могут включать <sup>в</sup> себя измерения чисел и площадей пятен, их собственных движений. Добавим сюда определение ры отдельных деталей активной области. Можно изучать характер изменения (дискретный или монотонный) и связь различных характеристик, например связь вращения пятен и вспышечной активности. Для изучаемой активной области можно затем найти данные других видов наблюдений шек, радиоизлучения) в специальных каталогах или изданиях.

Большой интерес представляют поиски вихревых ний на Солнце, а также связь близких и далеких активных областей, синхронность в их изменениях.

Спектральные наблюдения добавят сюда сведения о магнитных полях, скоростях движения, температуре.

По наблюдениям в линии  $\mathbf{H}_{\alpha}$  можно изучать связь активных областей <sup>с</sup> крупномасштабными структурами бых магнитных полей, границы между которыми трассируются волокнами. Связь характера развития вспышки с изменениями в активной области до и после нее можно также исследовать по Н<sub>а</sub>-снимкам.

Другое направление работ—ежедневные наблюдения Солнца по нескольким постоянным программам. В такие программы могут входить определения чисел Вольфа, координат и площадей всех групп и их основных пятен, площади флоккулов, вспышки, протуберанцы.

Если имеется достаточно длинный ряд таких данных, можно изучать различные аспекты физики Солнца и влияния Солнца на Землю.

Об одной задаче такого рода мы уже говорили—изучение вращения Солнца, его изменения со временем (с фазой И-летнего цикла активности) <sup>и</sup> широтой. Можно решать и другие проблемы: закономерности распределения активных областей по Солнцу (активные долготы, крупномасштабные структуры активности), краткосрочный и долгосрочный прогноз солнечной активности.

Берясь за решение проблем солнечно-земной физики, надо осознать, что <sup>в</sup> этом случае мы имеем дело, по надо осознать, что в этом случае мы имеем дело, по<br>крайней мере, с тремя объектами — Солнцем, межпланетной средой и Землей. Это, конечно, существенно усложняет задачу и требует многих специальных знаний.

Так, сравнивая какие-то события на Земле (например, магнитные бури, полярные сияния, нарушения радиосвязи, погодные явления и т. д.) <sup>с</sup> явлениями на Солнце дение больших пятен через центральный меридиан, сильные вспышки), надо иметь <sup>в</sup> виду следующее.

Электромагнитное излучение от всех объектов на Солнце распространяется во все стороны, т. е. независимо от

положения пятна на диске Солнца его излучение (от рентгеновского до видимого и радио) придет <sup>к</sup> Земле. Но, помимо этого излучения, от Солнца летят потоки вещества (ядра атомов, ионы, электроны), несущие магнитное поле,— солнечный ветер. Его распространение не линейно. Оно, грубо говоря, происходит по спиралям, нарушаемым межпланетными магнитными полями. К тому же скорость потоков может быть разной. Время пространения потока от Солнца до Земли меняется от нескольких часов до 4—5 дней.

В большинстве случаев до Земли доходят потоки ва, истекающего из образований в западной полусфере Солнца. С восточной полусферы потоки чаще проходят мимо Земли. Неравноправны также потоки <sup>с</sup> северного и южного полушарий. Потоки редко пересекают плоскость экватора при своем движении. Поэтому если Земля расположена южнее плоскости солнечного экватора  $(B_0<0)$ , то потоки от северных областей могут не дойти до Земли и наоборот, при  $B_0 > 0$  южные области не дадут потоков на Земле.

Вся поверхность Солнца является источником солнечного ветра, но из некоторых областей истечение вещества более мощное, <sup>в</sup> них структура магнитного поля такова, что она не препятствует выходу заряженных частиц. На рис. <sup>34</sup> эти не препятствует выходу заряженных частиц. На рис. 34 эти<br>области видны в виде лучей — щеточек. В магнитных петлях и арках заряженные частицы задерживаются.

Такая сложная картина очень затрудняет сравнение земных событий <sup>с</sup> солнечными. Требуется большой объем наблюдений и знание механизмов воздействия излучения и солнечного ветра на верхние слои атмосферы Земли для получения уверенных выводов. Кроме того, необходима оценка значимости полученных результатов. Это требует специальных знаний из области статистики.

Другими словами, решение задач, касающихся солнечноземных связей, требует хорошей подготовки, выходящей за рамки чисто солнечных наблюдений.

Далеко не все любительские коллективы должны ставить перед собой научные задачи. Некоторые из них знакомят людей <sup>с</sup> современным состоянием науки, демонстрируют Солнце, звезды, планеты, прививают молодежи интерес <sup>к</sup> познанию мира.

В качестве примеров расскажу кратко <sup>о</sup> трех коллективах любителей астрономии, довольно сильно различающихся по своим задачам.

Астрономическая лаборатория Артека. Руководит ею <sup>с</sup> <sup>1979</sup> г. Ю. Д. Онищенко. Лаборатория оснащена несколь-

кими телескопами. Среди них рефрактор Цейса 80/1200 (диаметр 80 мм, фокусное расстояние 1200 мм) <sup>с</sup> часовым ведением, большой школьный рефрактор 80/800 <sup>с</sup> окулярным увеличением. С ним ведется фотографирование Солнца <sup>с</sup> помощью камеры фотоаппарата «Зенит» на мелкозернистую пленку «Микрат-200» и «Микрат-300» (рис. XIII). Зарисовки Солнца на экране ведутся <sup>с</sup> рефлектором «Мицар» 110/850 (рис. XIV). Как видим, оборудование заводское. Лаборатория проводит лекции, наблюдения Луны и Солнца, их фирование, зарисовки, определение чисел Вольфа. Были<br>проведены интересные наблюдения прохождения Меркурия по диску Солнца. В 1981 г. наблюдали солнечное затмение (рис. XV). Поскольку состав участников меняется от смены <sup>к</sup> смене пионерских лагерей Артека, задача лаборатории пробудить у ребят интерес к астрономии, донести до них некоторые сведения по астрономии (рис. XVI). Приезжают артековцы и на экскурсии <sup>в</sup> Крымскую астрофизическую

обсерваторию. Юношеская астрономическая обсерватория Станции юных техников г. Симферополя. История развития любительской астрономии в Симферополе начинается <sup>с</sup> 1946 г. <sup>с</sup> образования кружка учащихся 7—8 классов. В <sup>1948</sup> г. кружок был преобразован <sup>в</sup> Симферопольское общество любителей рономии (СОЛА), а затем в Крымское отделение ВАГО (Всесоюзного астрономо-геодезического общества). В ящее время симферопольские астрономы-любители объединили вокруг себя все любительские кружки Крыма (от 25 до <sup>100</sup> кружков). Материальная база СОЛА менялась от маленькой комнаты на Станции юных техников <sup>к</sup> метеорной станции и строительству обсерватории рядом <sup>с</sup> Дворцом пионеров <sup>в</sup> Симферополе. Несколько зданий <sup>с</sup> башнями для телескопов были построены любителями на общественных началах. Строятся филиалы обсерватории <sup>в</sup> Судаке и под Симферополем.

Все эти годы бессменно руководит обществом и ваторией В. В. Мартыненко. Большую работу проводят и его соратники С. Я. Жительзейф, В. Е. Кравченко, А. С. Левина, А. И. Гриценюк и другие.

Деятельность обсерватории широка и разнообразна. Работают кружки астрономии, космофизики, астрогеологии, индивидате и зателескопостроения. Причем ребята<br>каком-то одном кружке. Постепени замыкаются <sup>в</sup> каком-то одном кружке. Постепенно они осваивают все виды работ и наблюдений, участвуют<br>в совместных разработках, наблюдениях и экспедициях. в совместных разработках, наблюдениях Такой подход формирует <sup>у</sup> ребят систему нравственных

ценностей и духовных приоритетов, мировоззрение, ocнованное на понимании места человека в жизни общества, расширении представлений об окружающем мире.

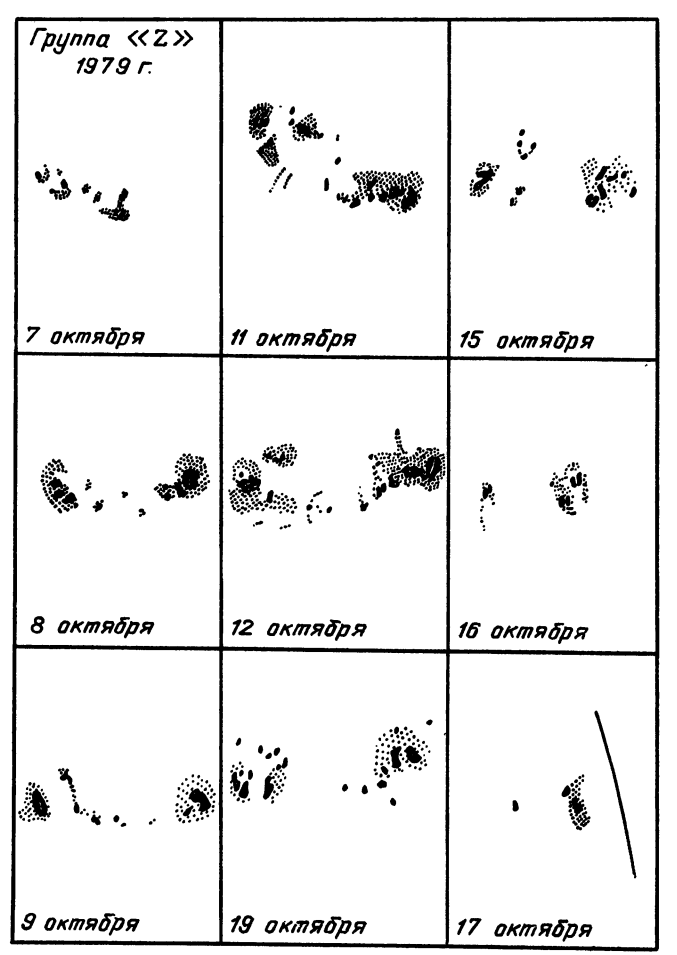

Рис. 35. Зарисовка эволюции группы пятен <sup>в</sup> течение девяти дней, сделанная <sup>с</sup> помощью рефрактора 300/4000 <sup>с</sup> окулярным увеличением <sup>в</sup> Юношеской обсерватории г. Симферополя

Конкретные астрономические наблюдения ведутся <sup>в</sup> трех направлениях: наблюдения Солнца, звезд <sup>и</sup> метеоров.

Наблюдения Солнца проводятся на двух телескопах полярном солнечном телескопе <sup>и</sup> спектрогелиоскопе. На рис. XVII показан полярный телескоп <sup>с</sup> вращающимся экраном. Площади пятен и числа Вольфа, определяемые на этом телескопе, обсерватория поставляет по договорам тересованным организациям. По зарисовкам групп пятен

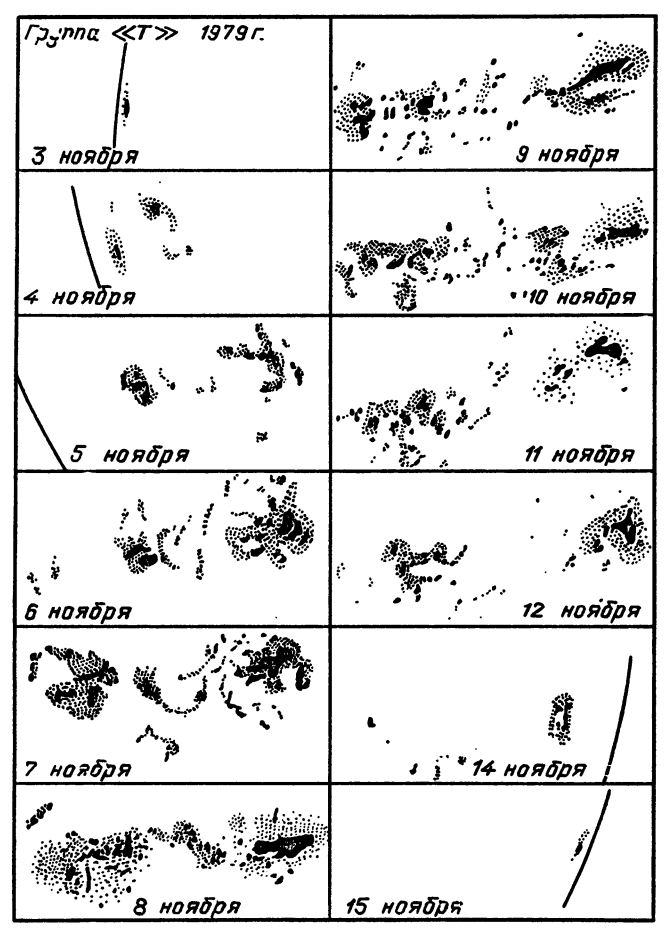

Рис. 36. Зарисовка эволюции группы <sup>в</sup> течение всего прохождения по диску Солнца. Получена, как на рис. 35

изучалась их эволюция. На рис. 35, <sup>36</sup> приведены примеры таких зарисовок для двух групп пятен.

Наблюдения звезд проводятся на телескопе-рефракторе  $(D=300 \text{ MM})$  с фотоэлектрическим фотометром и записью результатов на ЭВМ (рис. XVIII). Телескоп, фотометр, результатов на ЭВМ (рис. XVIII). Телескоп, фотометр, про-<br>граммы управления им и обработки наблюдений — все это

сделано ребятами. Фотометрия звезд с различными ми выполняется на этом телескопе по заказу Симферопольского университета.

Но, пожалуй, самые популярные и традиционные ния, в которых обсерватория достигла больших успехов, это фотографические и визуальные наблюдения метеоров на профессиональном уровне. В банке данных обсерватории хранятся сведения о наблюдениях 400 тысяч метеорных явлений. Обсерватория является участником Международной службы метеоров. Она публикует свои работы по метеорам в научных изданиях.

В обсерватории собрана и прекрасная коллекция минералов, гордость которой — куски различных метеоритов. В работе непосредственно участвуют 150—200 ребят.

Некоторые из них почти ежедневно приезжают из ных сел за 30—40 км. Помимо работы с постоянными участниками на обсерватории проводятся экскурсии для школьников симферопольских школ, которым ются Солнце, Луна, звезды, читаются лекции. Раз в 2 месяца здесь собираются любители астрономии со всего Крыма на конференции-семинары. Можно только восхищаться тому, какой удивительный

коллектив энтузиастов работает здесь, как много он делает, как бережно передает свои традиции и интерес к науке от поколения <sup>к</sup> поколению уже более сорока лет.

Молодежное научное объединение «Земля <sup>и</sup> Вселенная» (Ленинград; руководители А. А. Тронь и О. А. Друговейко). В <sup>1970</sup> г. группой выпускников Ленинградского ситета была создана Юношеская астрономическая школа (ЮАШ) как система взаимодействующих научных тативов для школьников 7—10 классов по астрономии, математике, физике, информатике. Цель школы ональная ориентация учащихся на такие научные специальспальная орисптация учащихся на такие научные специаль-<br>ности как астрономия, геофизика, экология. Затем ЮАШ превратилась <sup>в</sup> самостоятельное Молодежное научное объединение «Земля и Вселенная», насчитывающая <sup>165</sup> учащихся 7—10 классов, <sup>45</sup> студентов вузов <sup>и</sup> <sup>12</sup> преподавателей сотрудников ленинградских научных учреждений. Объединение работает в широком диапазоне направлений астрономии, экологии <sup>и</sup> наук <sup>о</sup> Земле. С <sup>1977</sup> г. <sup>в</sup> ЮАШ проводятся наблюдения Солнца. <sup>В</sup> течение учебного года ЮАШ (с <sup>1</sup> октября по <sup>15</sup> июня) они включают <sup>в</sup> себя учебные <sup>и</sup> ознакомительные наблюдения на телескопах БАМ-1М <sup>с</sup> диаметром зеркала <sup>15</sup> см, часть учащихся стажируется <sup>в</sup> отделе физики Солнца Пулковской обсерватории и участвует

86

в наблюдениях там. Так, например, в рамках этих стажировок <sup>в</sup> 1981—83 г. учащимися ЮАШ были составлены программы обработки и расчета структуры солнечных пятен по блюдениям на наземных телескопах и на аэростате Главной астрономической обсерватории в Пулкове (ГАО). Экспедиция<br>ЮАШ наблюдала полное солнечное затмение 31 июля ЮАШ наблюдала полное солнечное затмение 31 июля<br>1981 гола. Результаты этих наблюлений опубликованы <sup>1981</sup> года. Результаты этих наблюдений опубликованы <sup>в</sup> сборнике ВАГО «Результаты наблюдений полного затмения Солнца <sup>31</sup> июля <sup>1981</sup> г.» (М., 1983). Учащиеся ЮАШ проводят также и статистическую работу по исследованию солнечно-земных связей. Они удостоены дипломов Ежегодной городской научно-технической конференции учащихся за<br>работы по связи индексов солнечной активности с месвязи индексов солнечной активности с<br>показателями в г. Санкт-Петербурге. по дицинскими показателями в г. Санкт-Петербурге,  $co$ поставлению рядов чисел Вольфа и данных о землетрясениях на территории СССР.

Я привела три примера организации любителей рономии в коллективах. Все они служат одному - приобщению молодежи к творческому труду, к стремлению познать мир, окружающую нас Вселенную

Конечно, разнообразие организационных форм кружков бесконечно. Здесь не может быть каких-то догм и стандартов. Главное—это интерес <sup>к</sup> познанию мира.

## ПРИЛОЖЕНИЯ

## 1. КООРДИНАТНЫЕ СЕТКИ ДЛЯ РАЗНЫХ ЗНАЧЕНИЙ Во

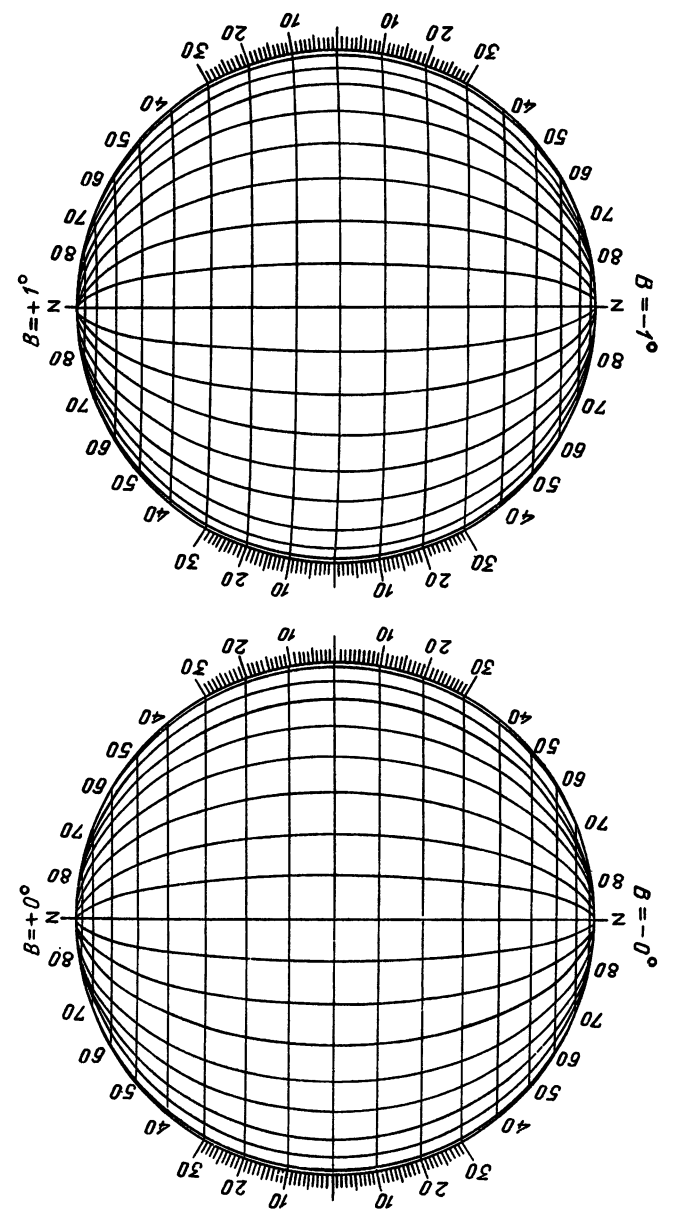

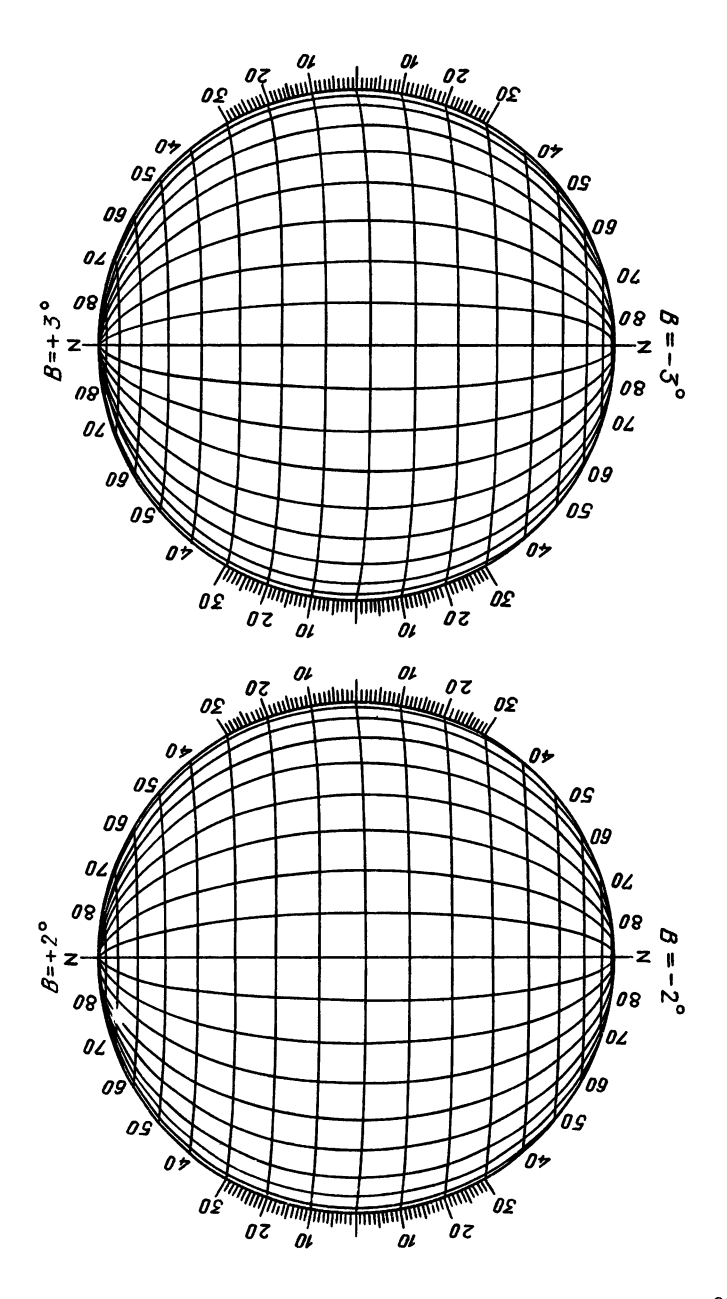

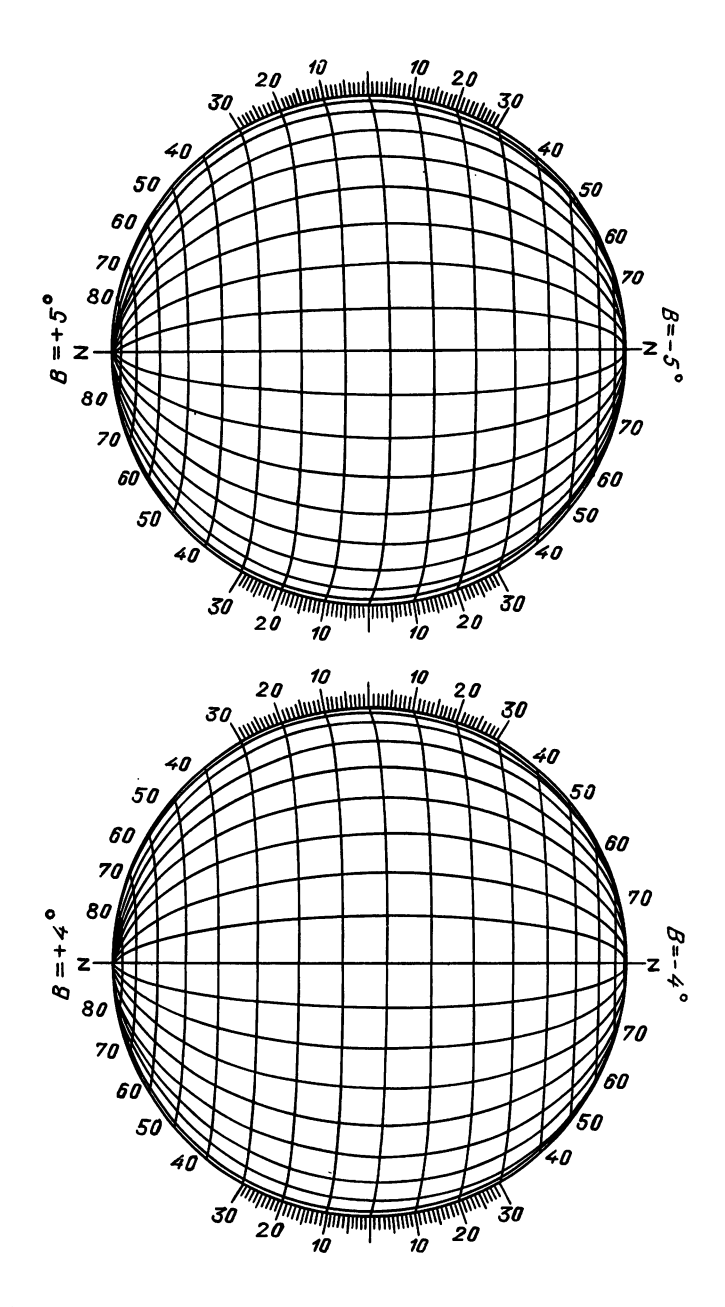

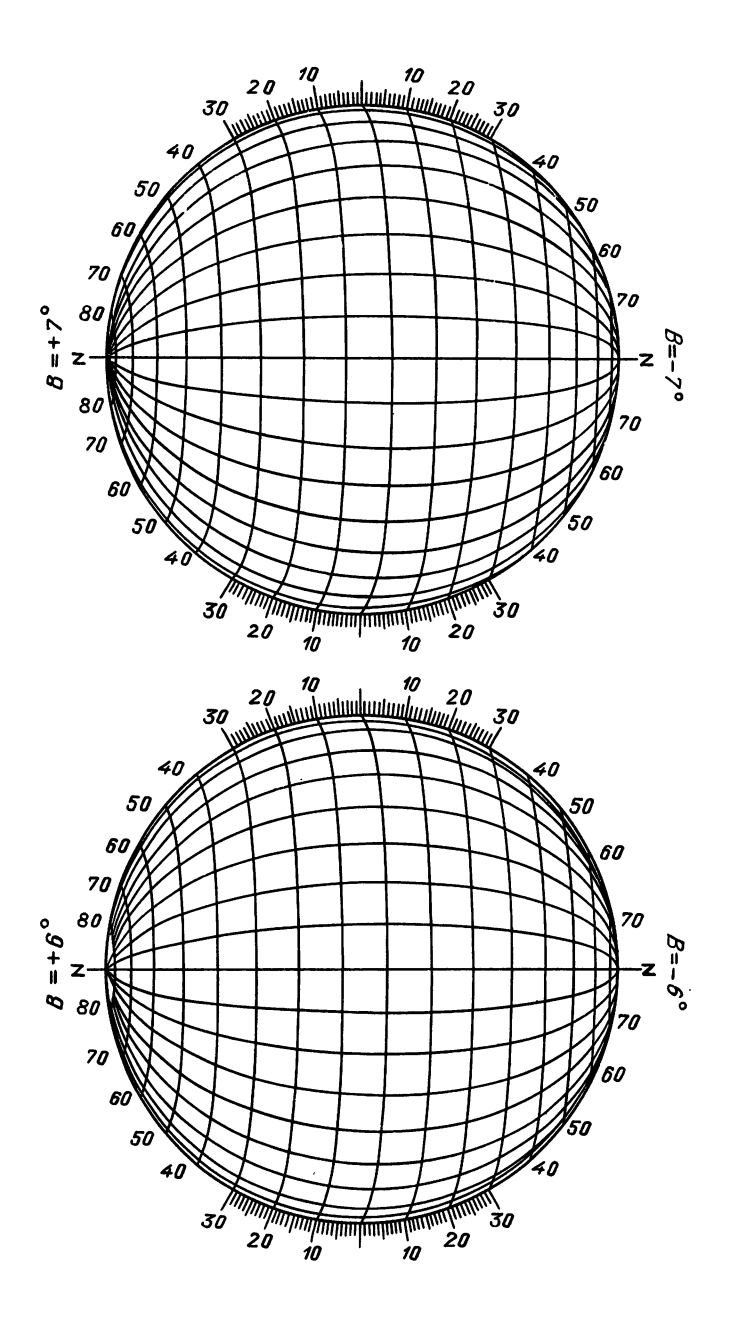

# 2. ЭФЕМЕРИДА ДЛЯ ФИЗИЧЕСКИХ НАБЛЮДЕНИЙ СОЛНЦА

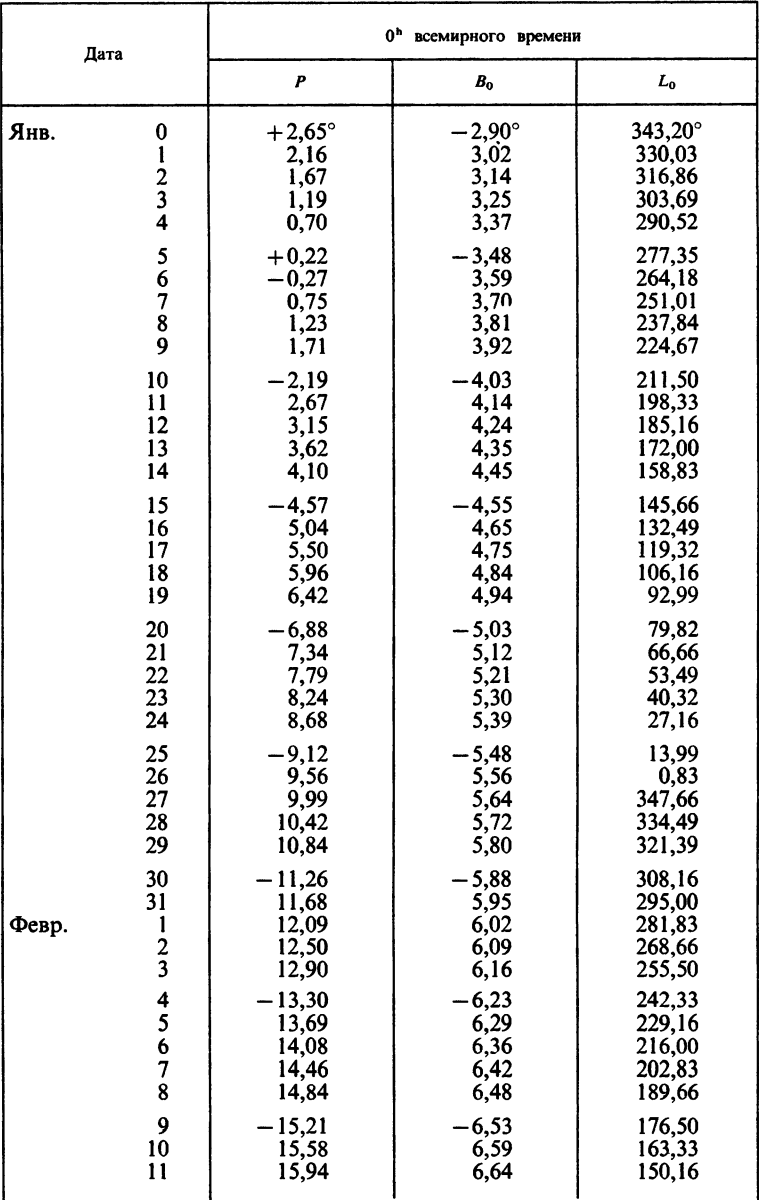

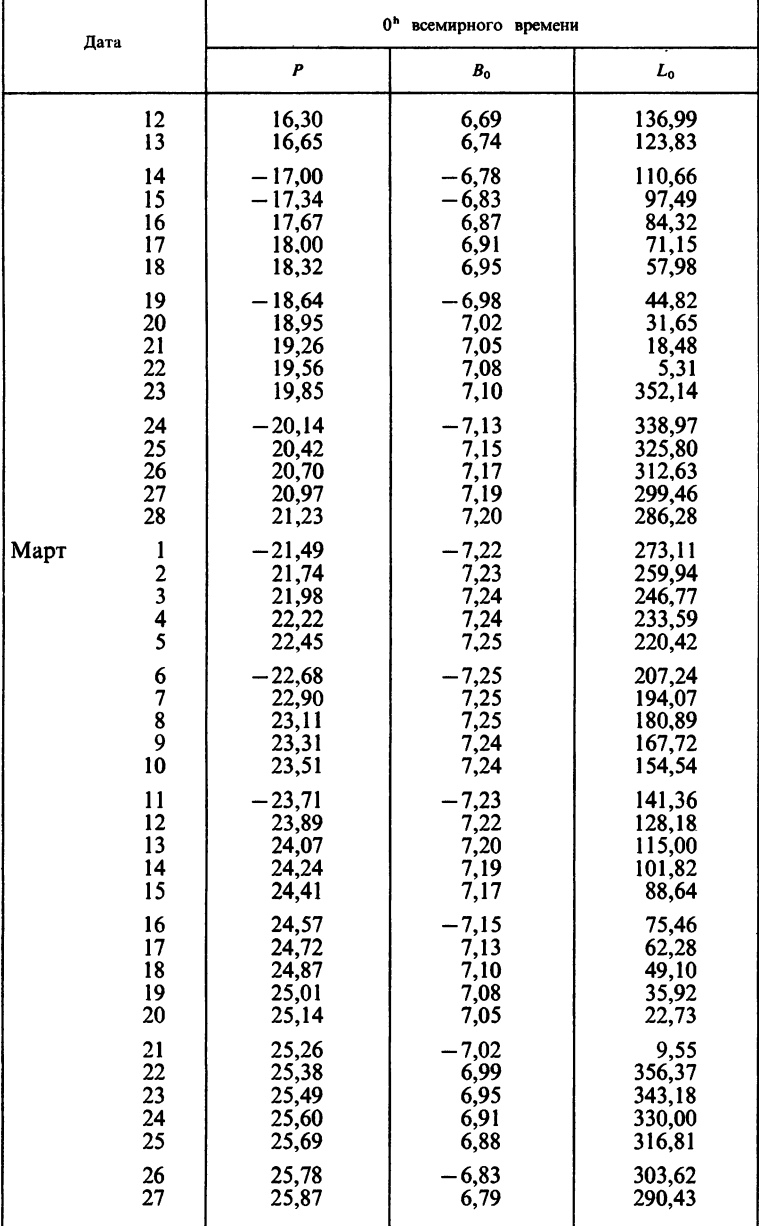

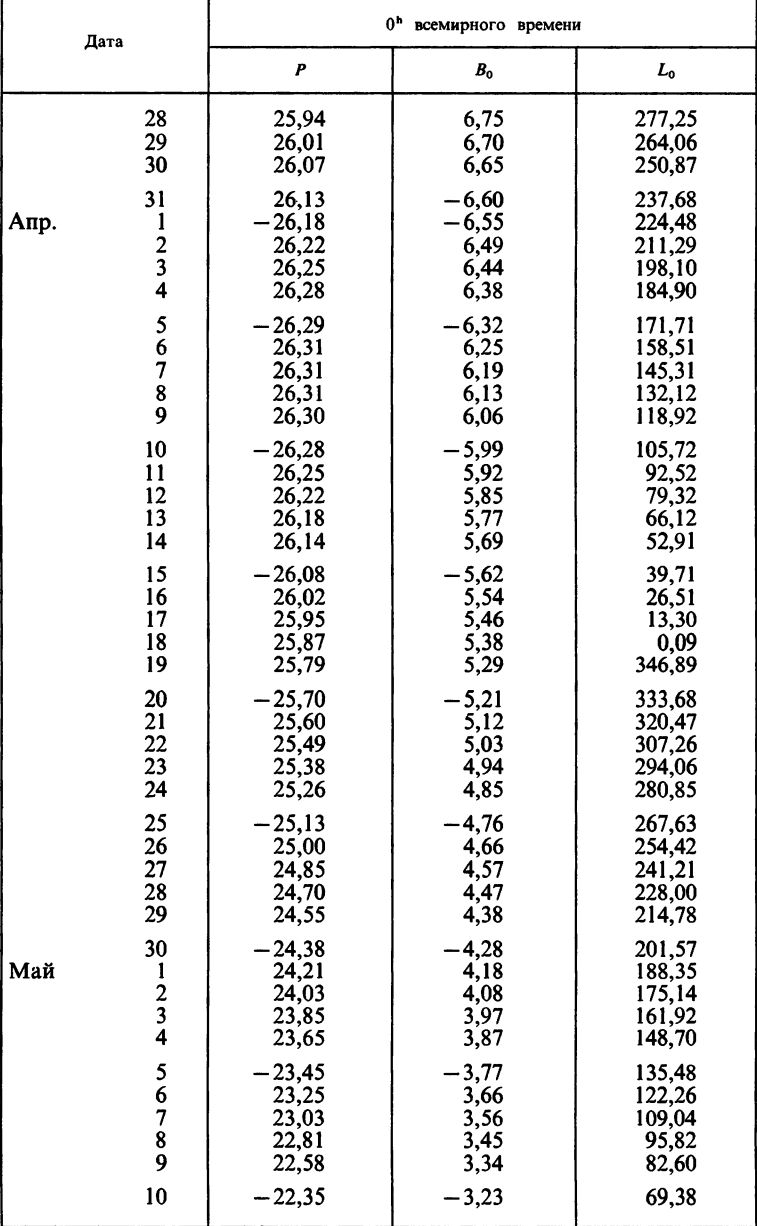

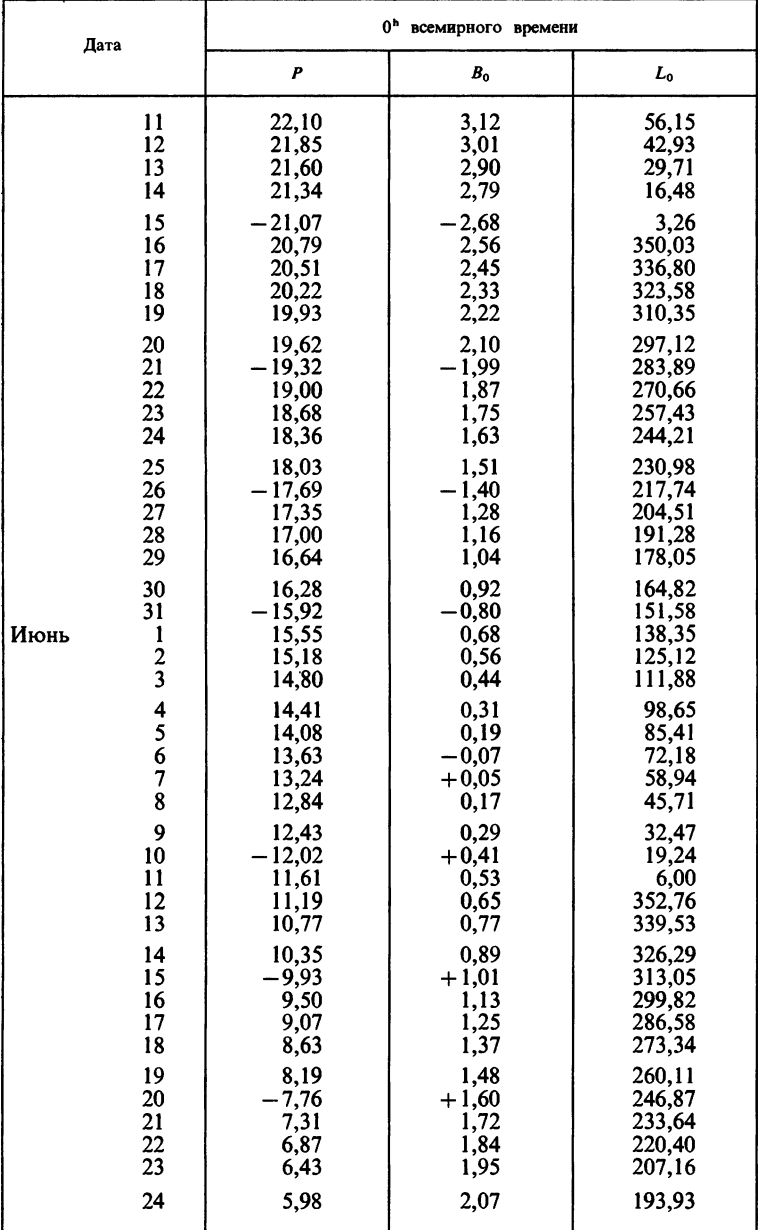

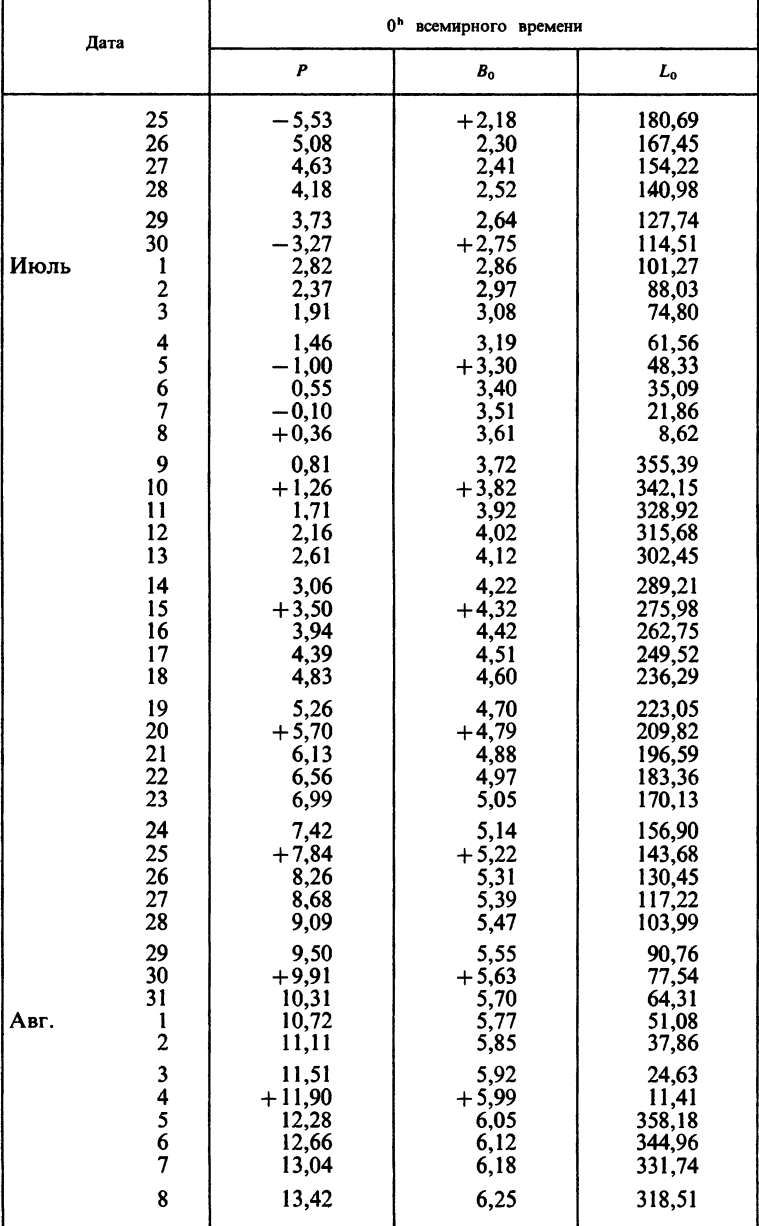

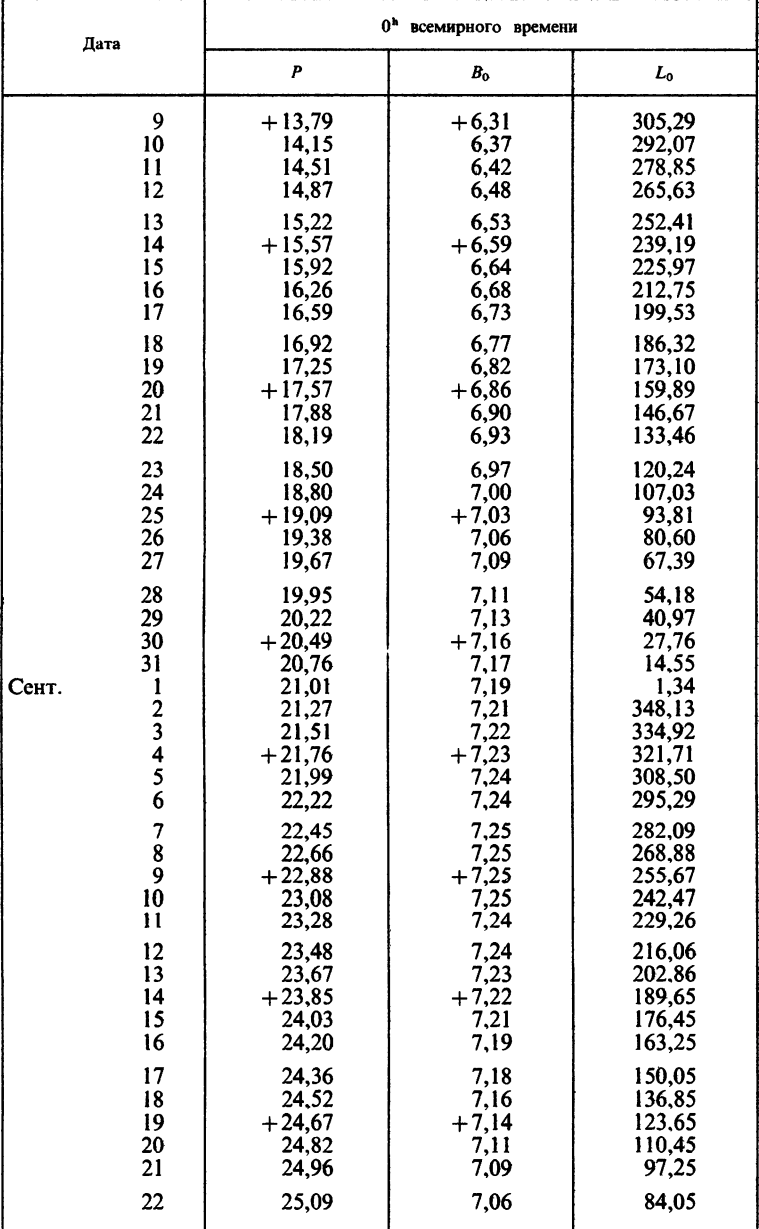

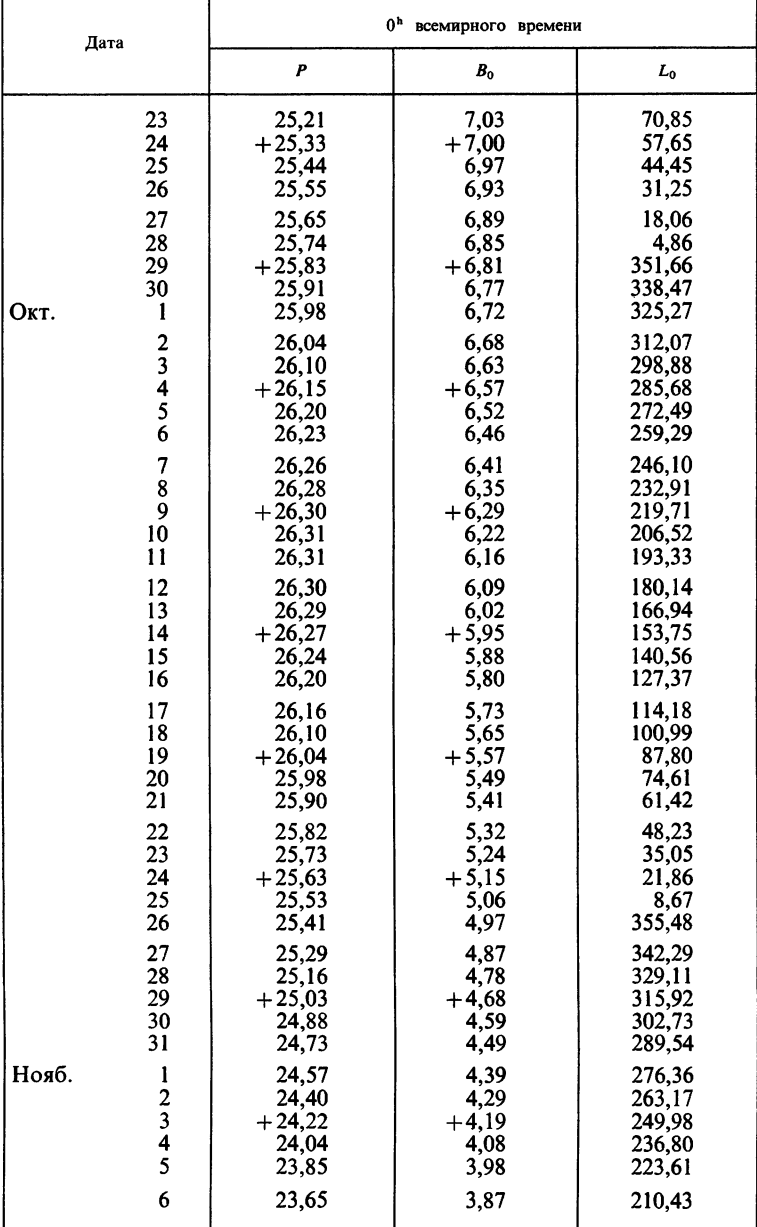

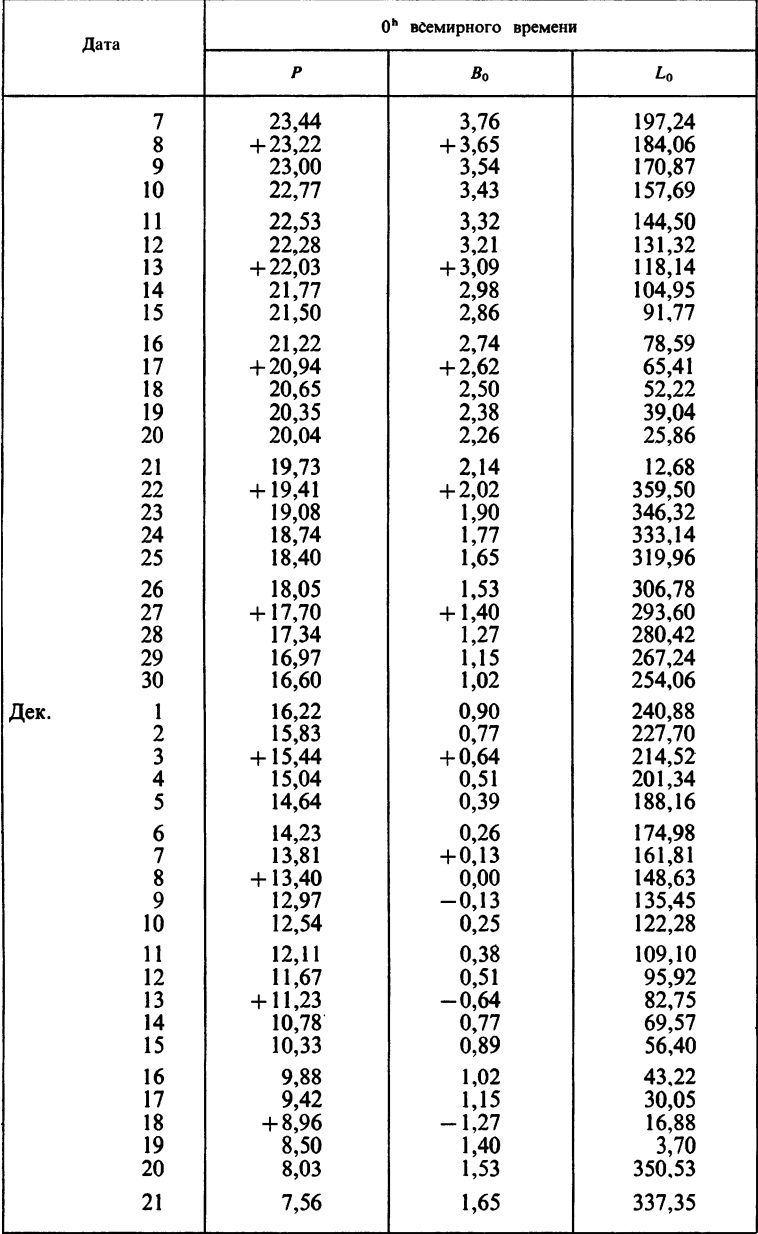

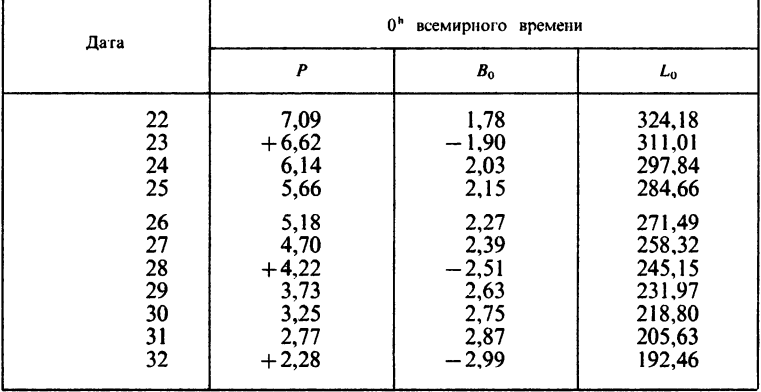

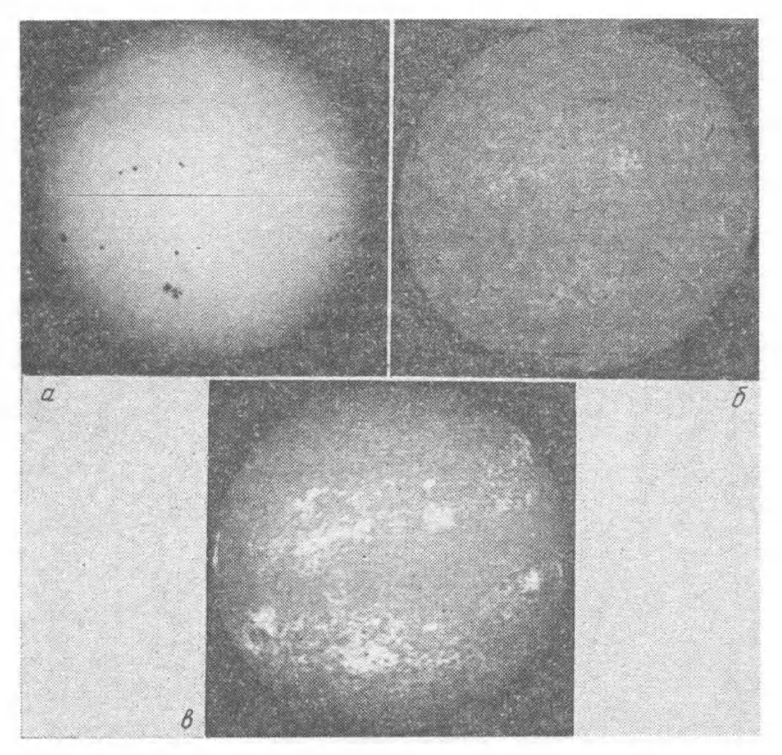

I. Вид диска Солнца в белом свете (*a*), в линии водорода  $H_{\alpha}$  (*6*), в линии К ионизованного кальция (*e*)

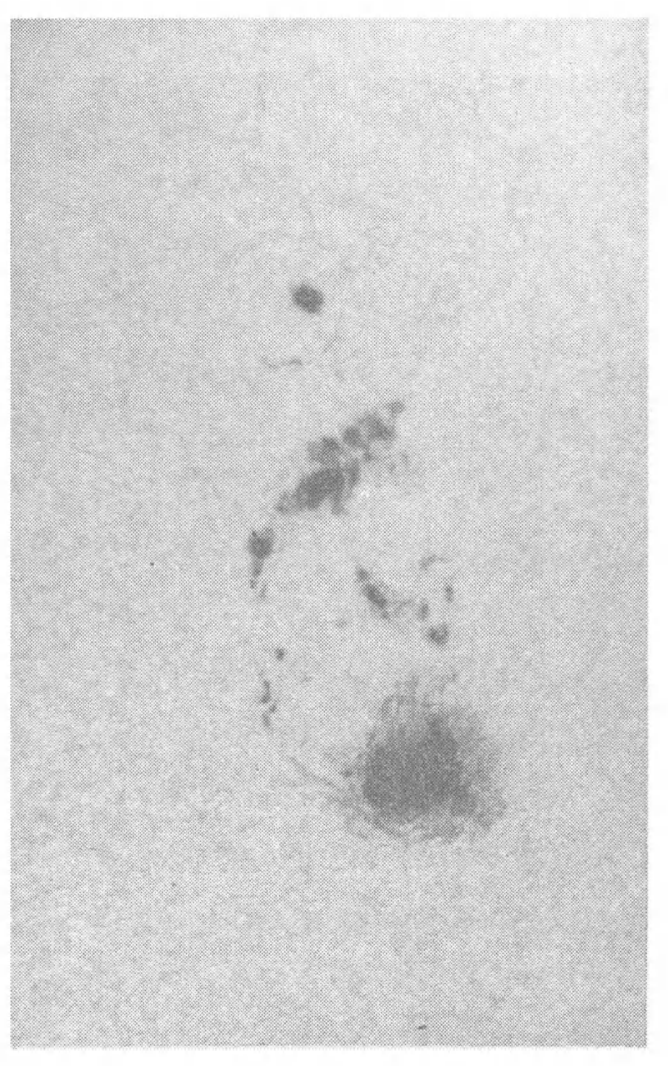

# Па. Группа пятен в белом свете

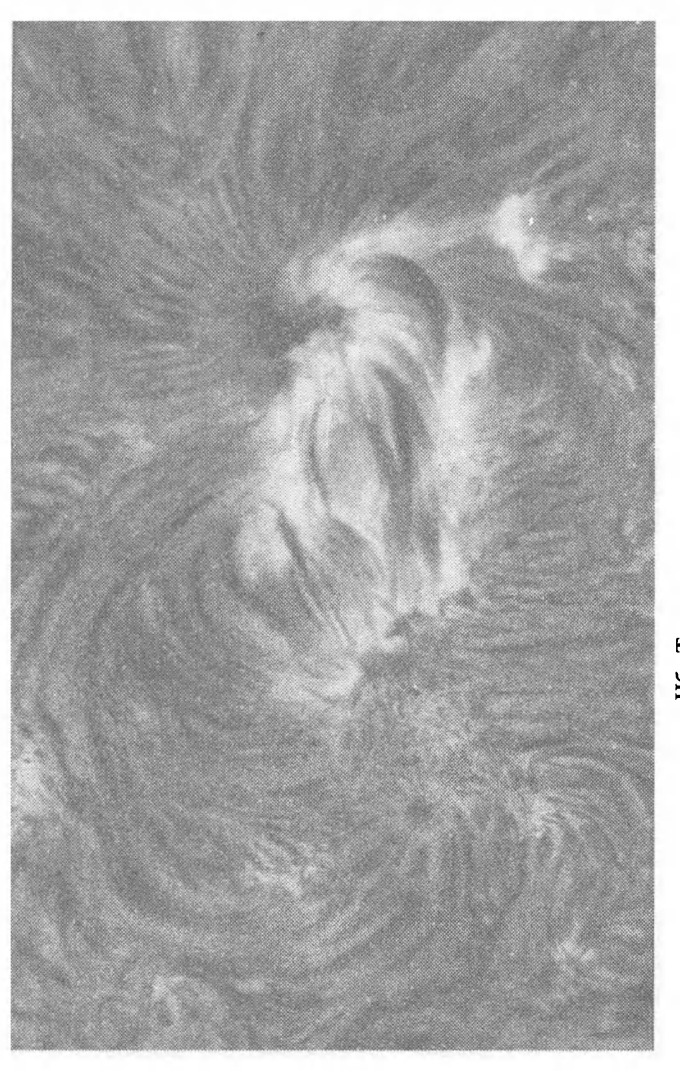

116. Та же группа в линии Н<sub>а</sub>

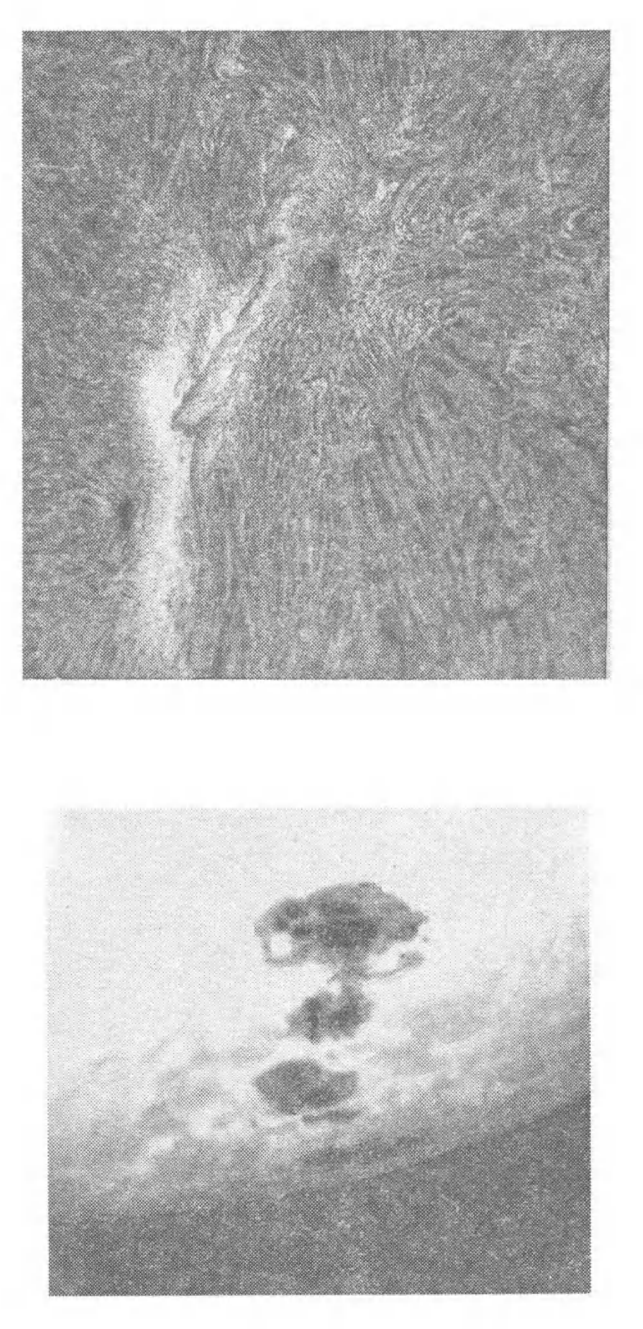

пятен, окруженная яркими факелами. Зернистая структура окружающей фотосферы—грануляция. Справа—хромосфера<br>Солнца вблизи группы пятен. Фотография в линии H<sub>2</sub>. Видны два темных пятна, яркий флоккул между ними. 111. Слева—фотосфера Солнца недалеко от восточного края диска. Видна выходящая из-за края большая группа темные и яркие волоконца, точки. В нижней части фотографии - более темные небольшие волокна

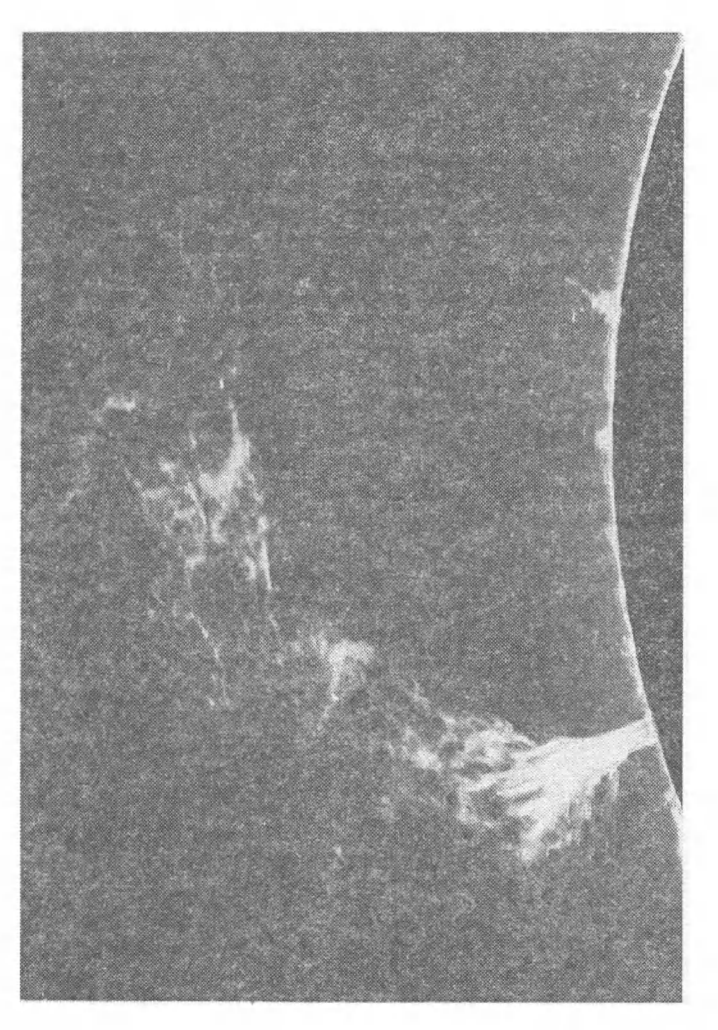

IV. Большой протуберанец, сфотографированный в линии Н<sub>а</sub>. Яркий диск Солнца закрыт искусственной луной

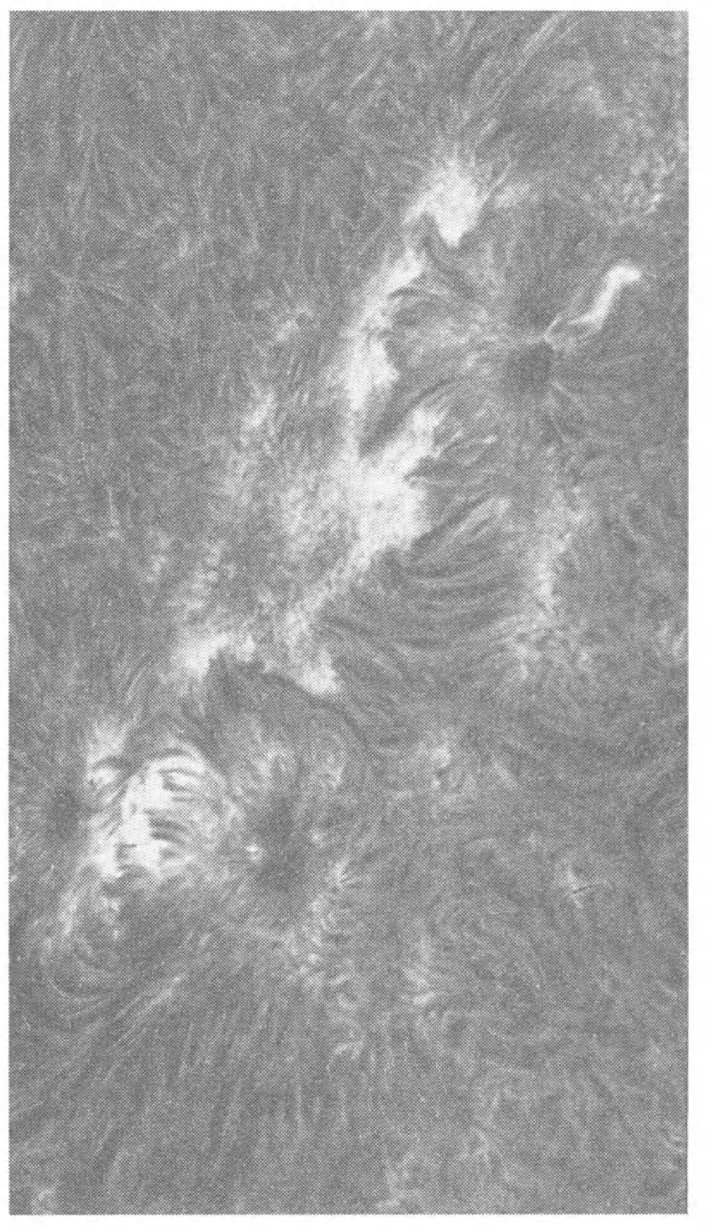

Va. Снимок хромосферы в линии Н.

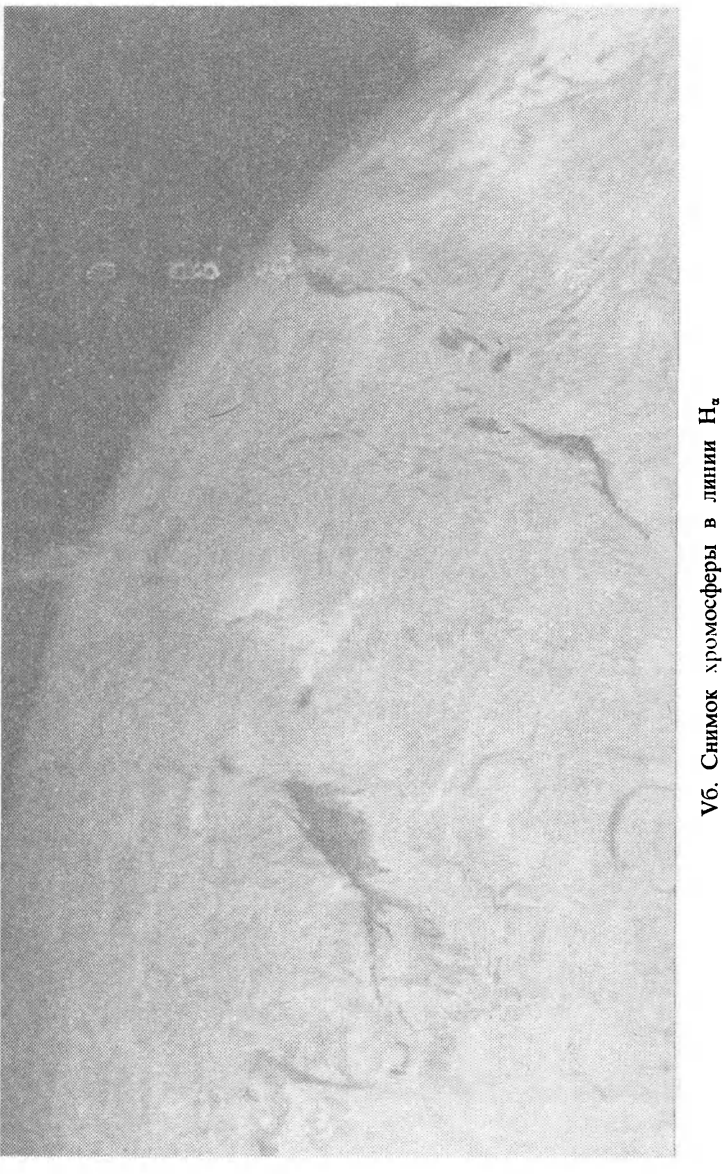
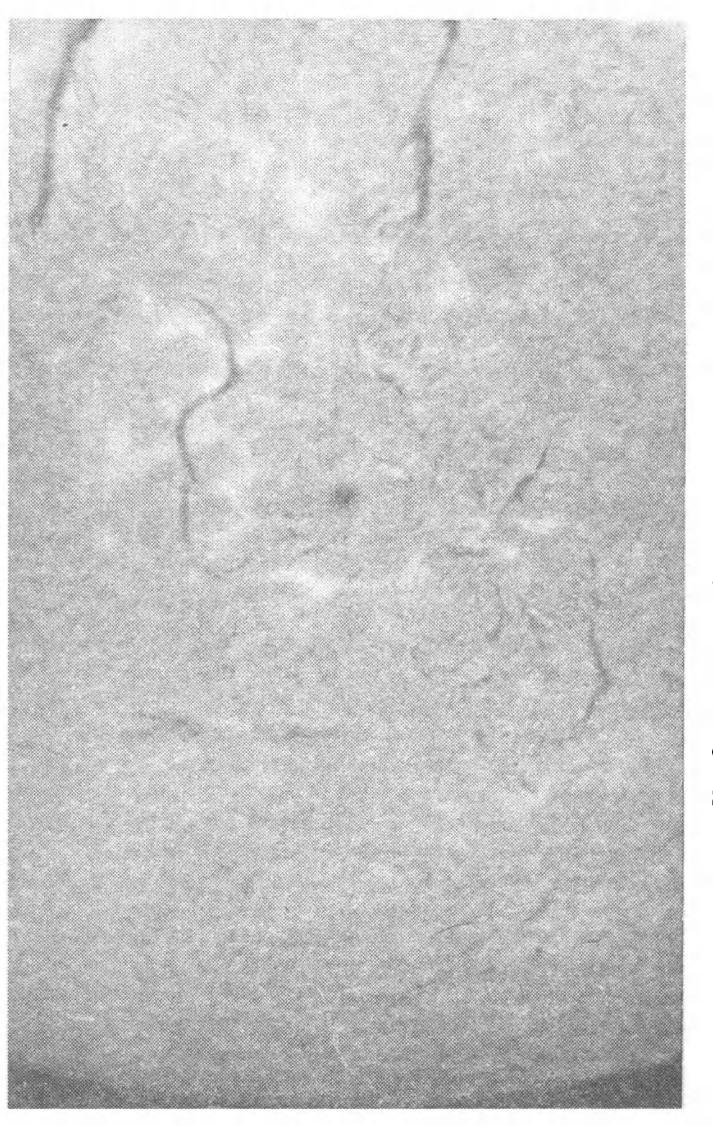

VB. Снимок хромосферы в линии Н.

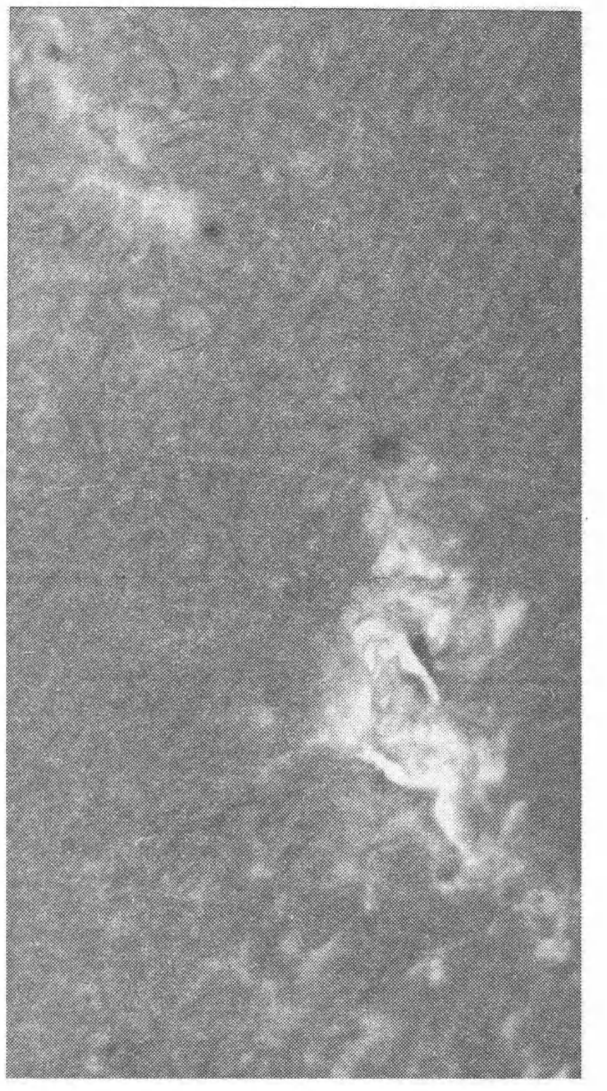

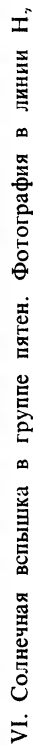

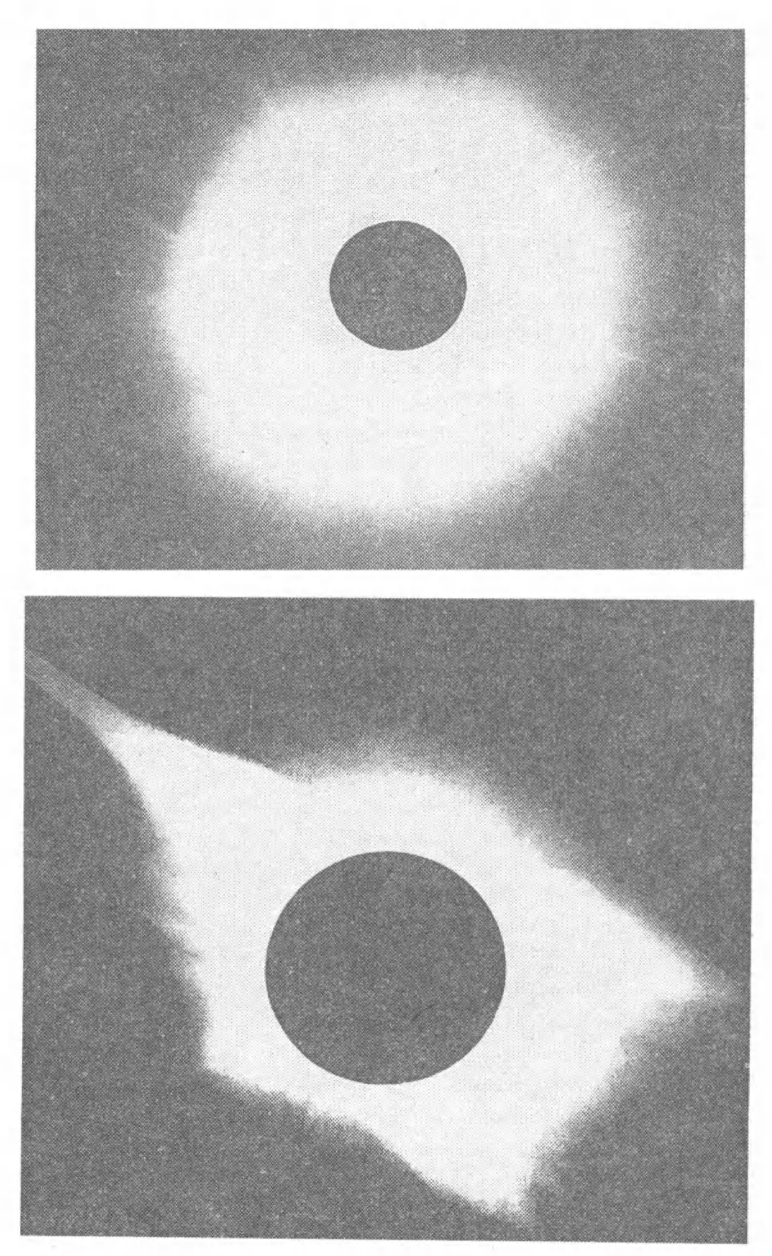

VII. Солнечная корона, сфотографированная во время полного солнечного затмения в максимуме (вверху) и минимуме 11-летнего цикла солнечной активности

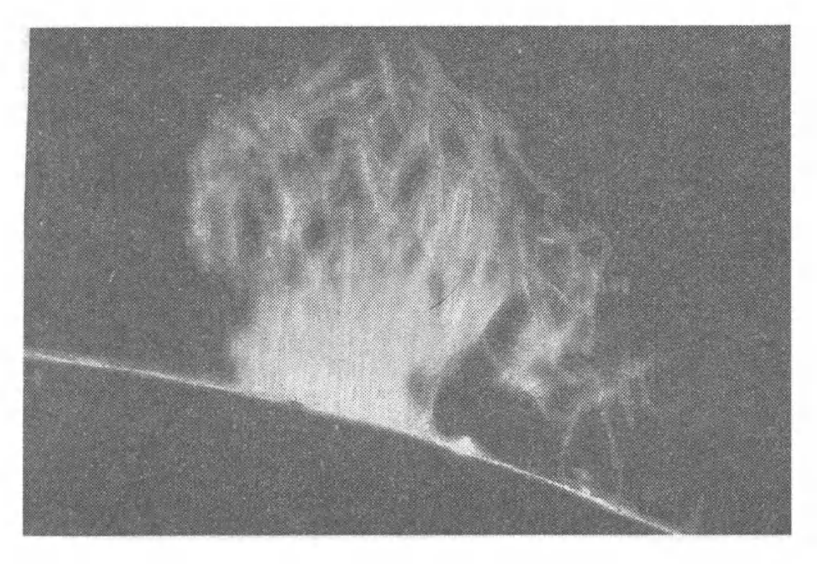

VIIIa. Спокойный протуберанец (все линии  $H_{\alpha}$ ) снимки протуберанцев  $\, {\bf B}$ 

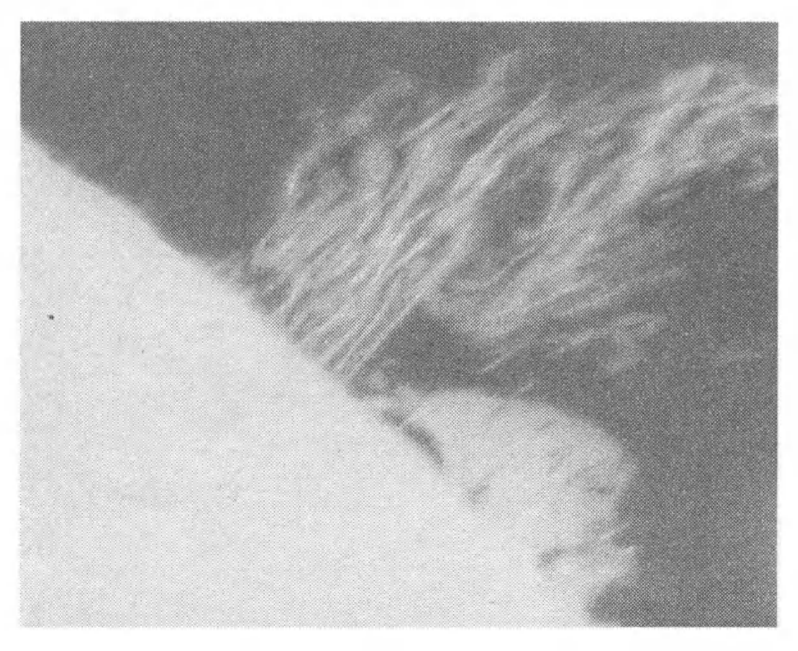

VIII6. Спокойный протуберанец кустообразного типа

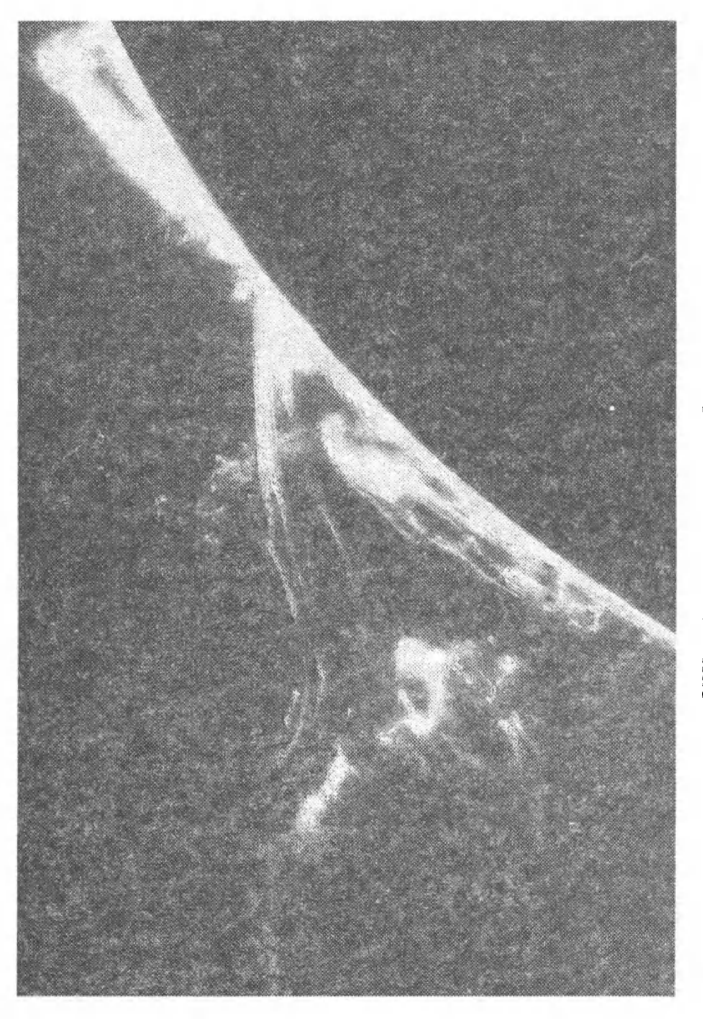

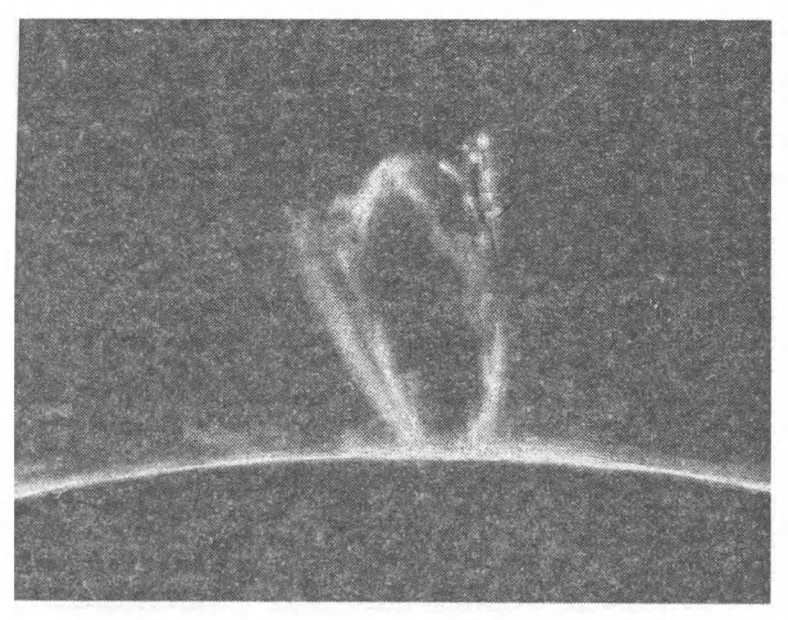

VIIIг. Активный протуберанец

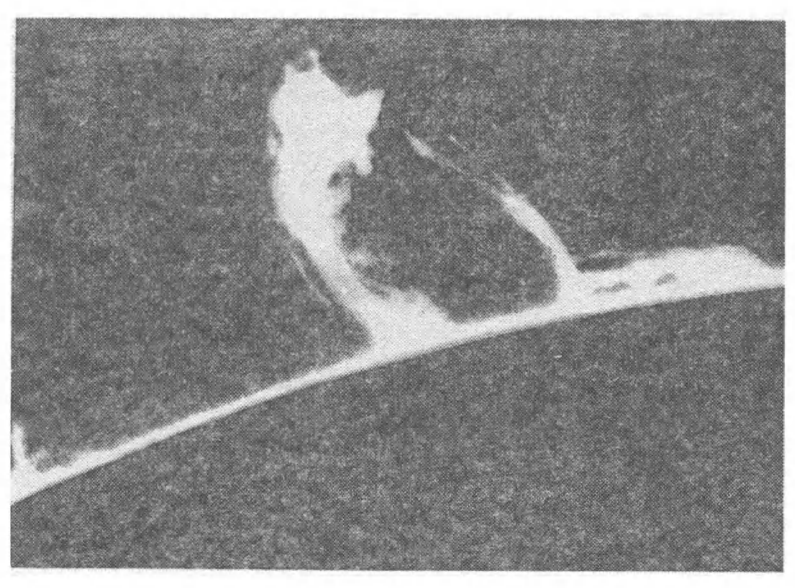

VIII<sub>Л</sub>. Активный протуберанец

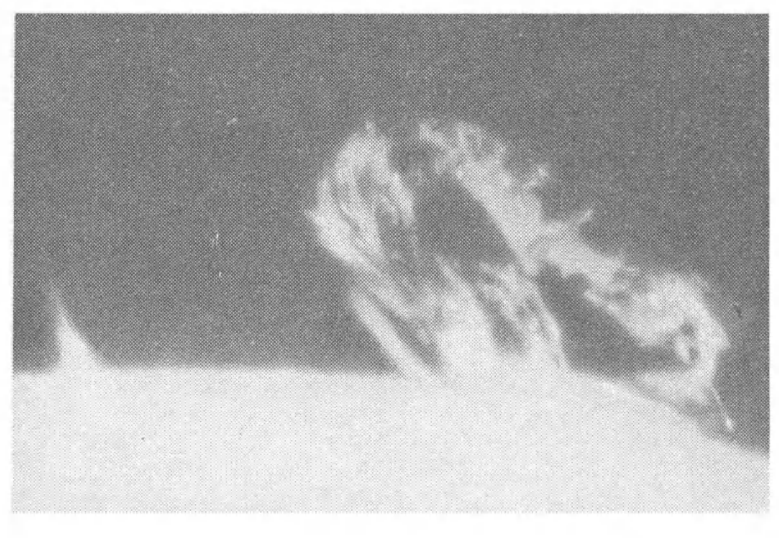

VIIIe. Активный протуберанец

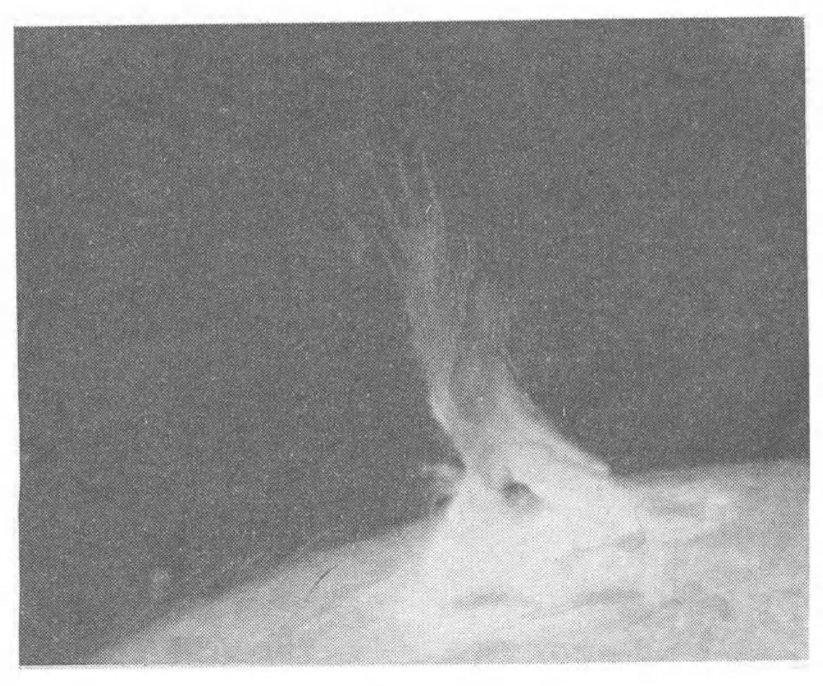

VIIIж. Вспышечный выброс

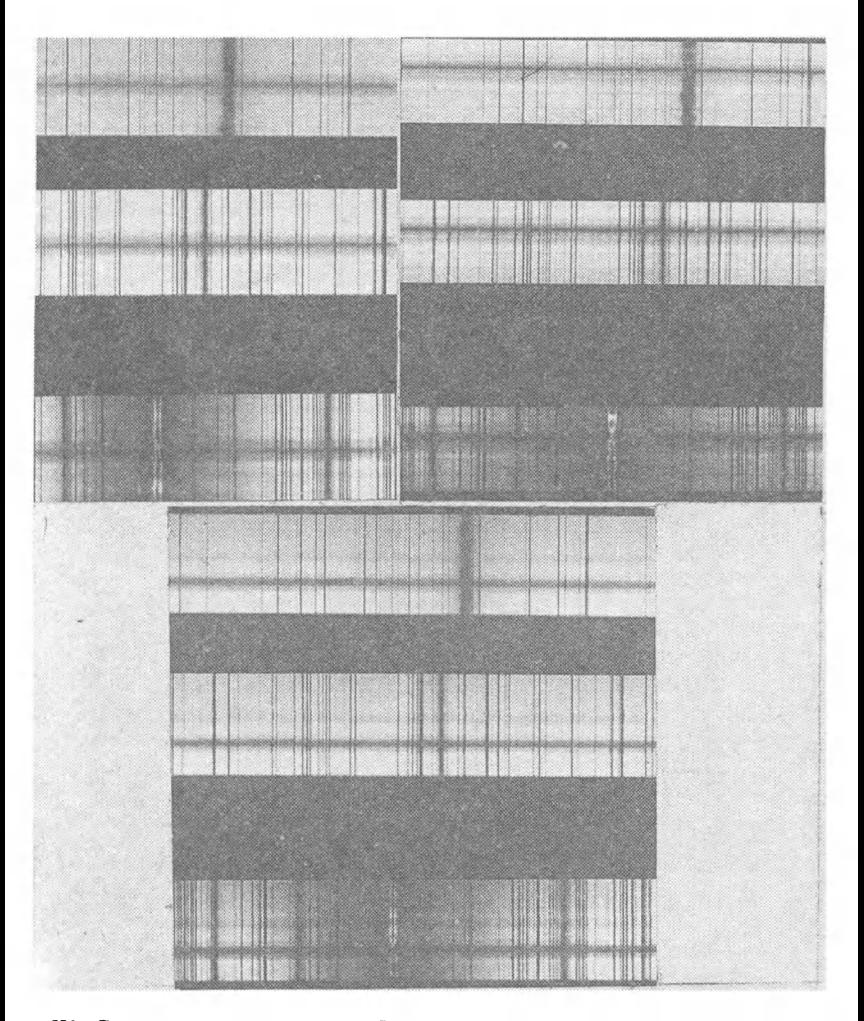

IX. Спектры трех пятен в области Н (верхний спектр на каждой и станиров представитель с событи на середины следу на каждон фотографии), в зеленой части спектра ( $\lambda$ -4920 Å) (спектр в середине) и в области линии К (нижний спектр) (позитив)

 $\mathcal I$ la ma <u> Martin </u>  $5 -$ فنددة  $10$ ä. نستة  $-46.$ - 1  $15 -$ فنقت W Łá  $20 -$ KG) ø  $25 30$ and the state of the state of the 树林

Ха. Левая спектра Солнца, полученного<br>с решеткой-эшеле (позитив) часть на спектрографе

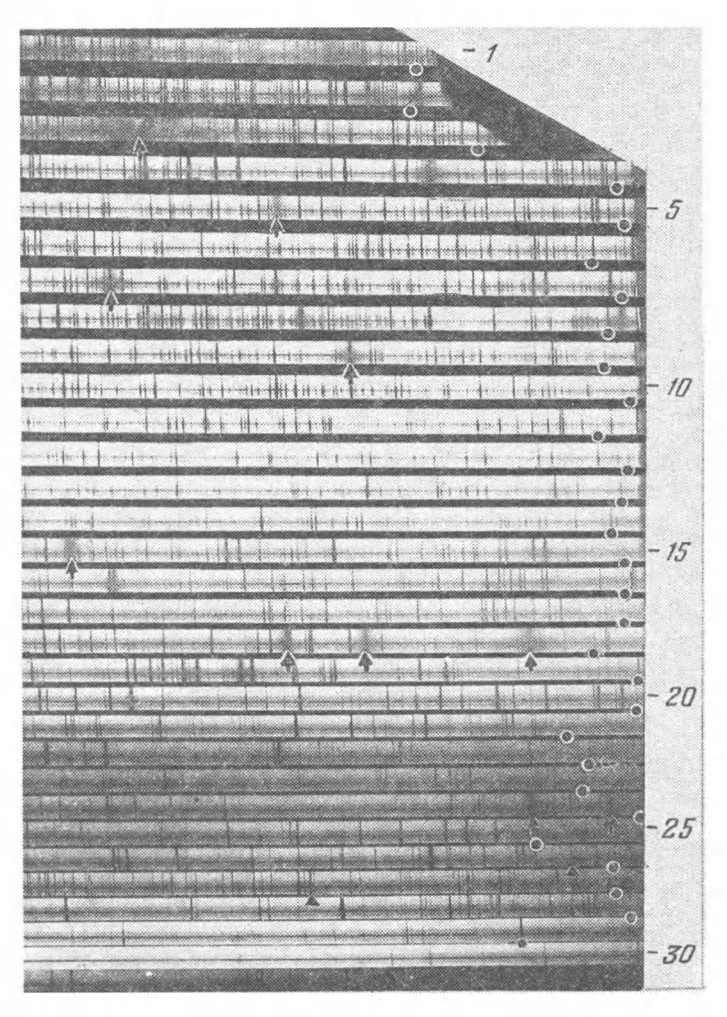

Хб. Правая часть того же спектра

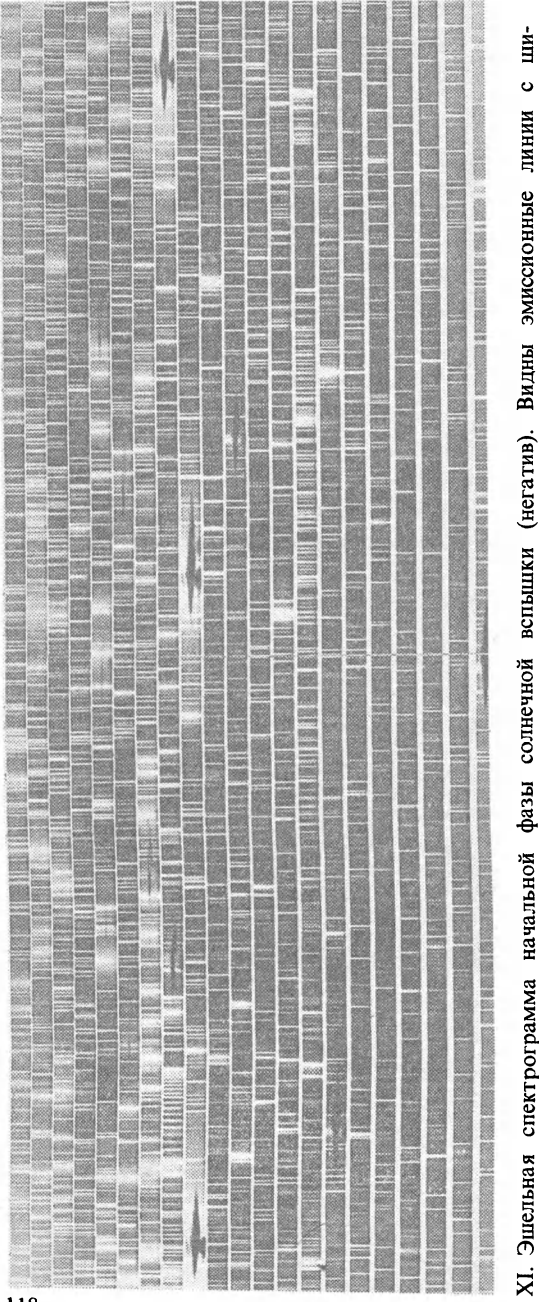

на одной полоске-К и Н СаП, остальные в основном принадлежат водороду рокими крыльями. Две самые мощные линии

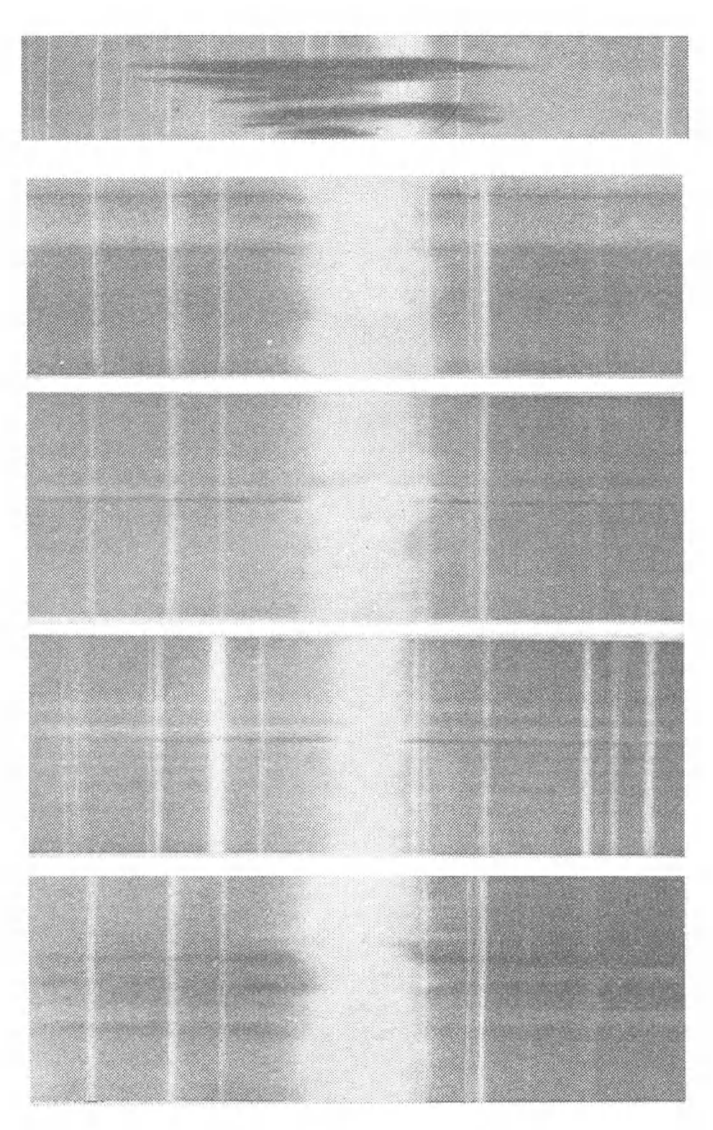

XII. Вверху - спектр протуберанца в области линии Н<sub>а</sub> (негатив). Более слабые линии, непрерывный спектр и линии поглощения, принадлежат рассеянному свету неба. Темная (на самом деле яркая) эмиссия - излучение протуберанца в линии Н<sub>а</sub>, смещенная по спектру в синюю сторону от линии поглощения Н<sub>а</sub> из-за движения с большой скоростью от Солнца к наблюдателю (эффект Доплера). Внизу-усы в линиях водорода Н<sub>а</sub> (спектры 1-й, 2-й и 4-й сверху) и Н<sub>в</sub> (3-й спектр) (негатив)

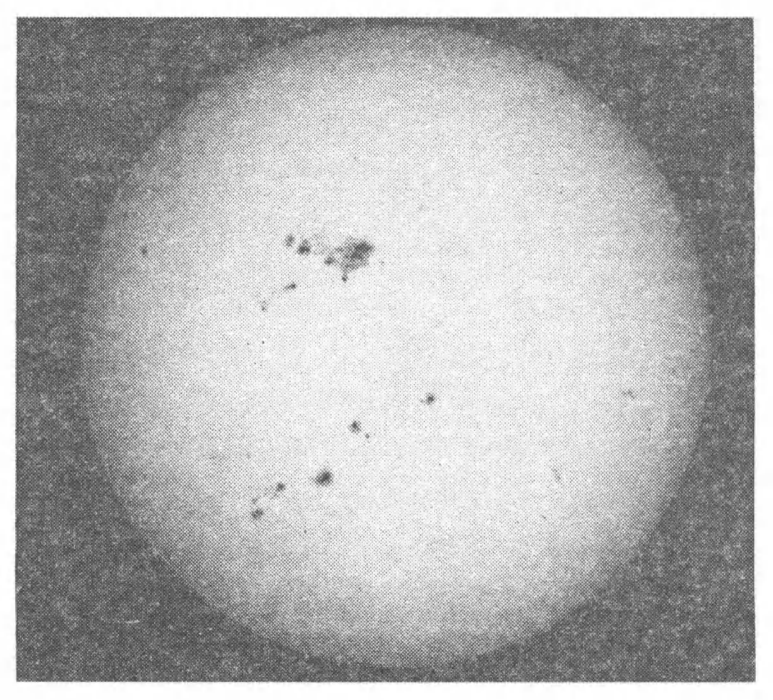

XIII. Фотография Солнца <sup>в</sup> белом свете <sup>13</sup> июня <sup>1989</sup> г. (Астрономическая лаборатория Артека, руководитель Ю. Д. Онищенко)

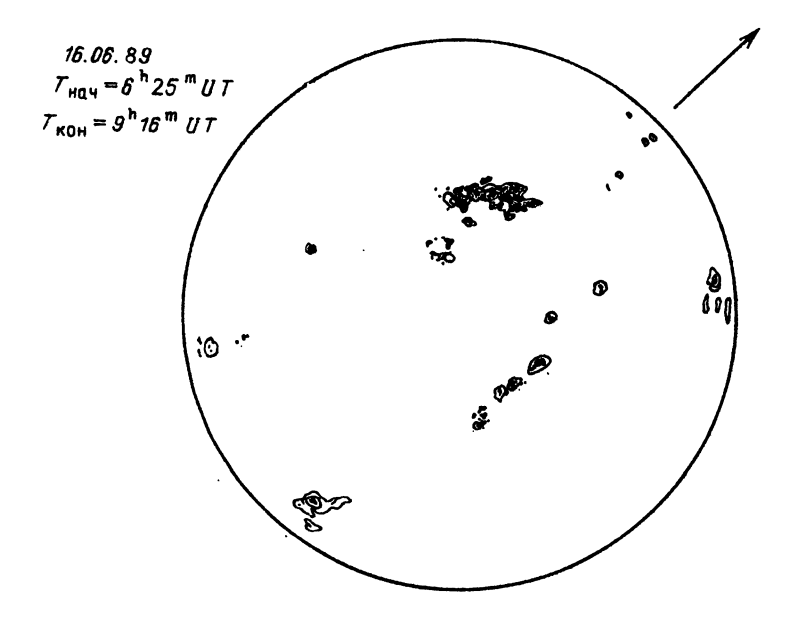

XIV. Зарисовка Солнца <sup>16</sup> июня <sup>1989</sup> г. Стрелка показывает ние суточной параллели

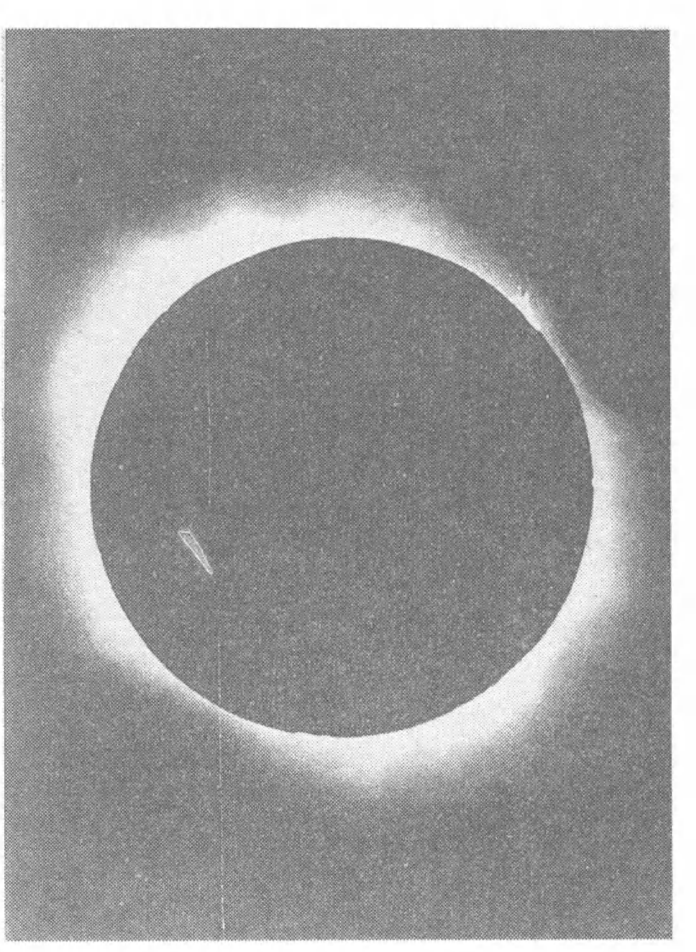

XV. Фотография солнечной короны, полученная Ю. Д. Онищенко во время затмения 31 июля 1981 г. с выдержкой 1/30 с на рефракторе 80/800

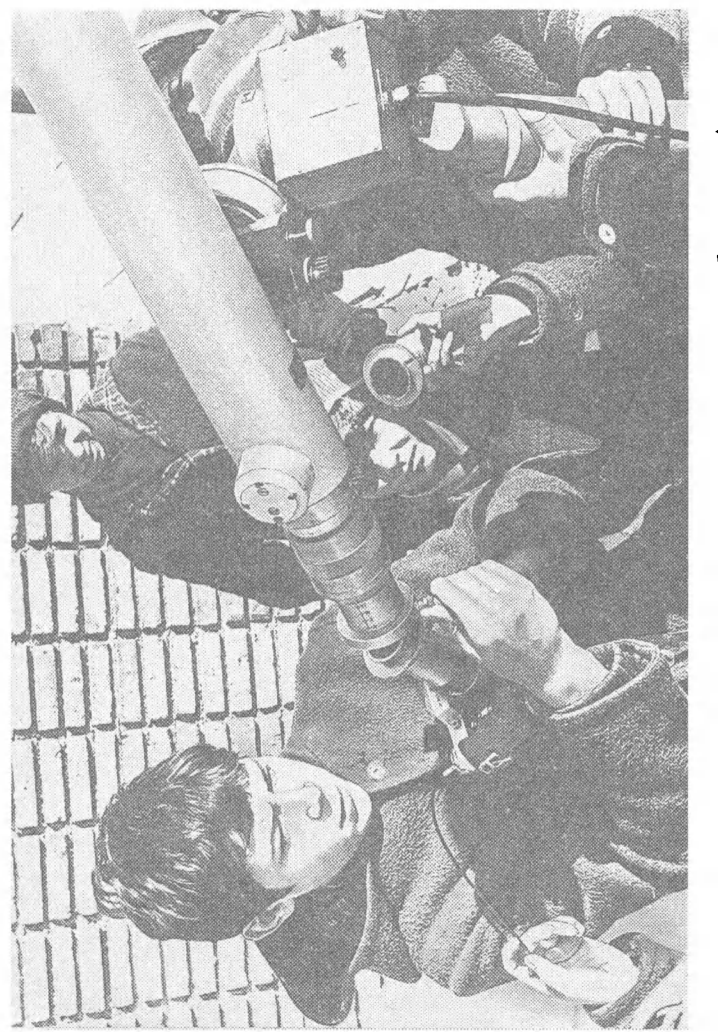

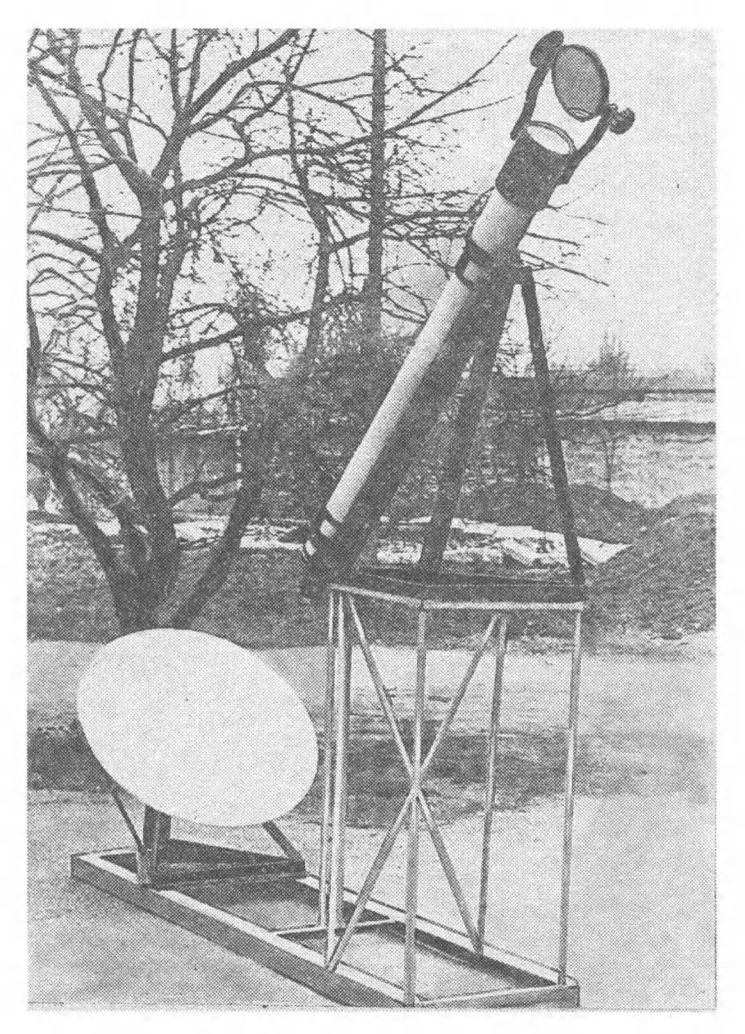

XVII. Телескоп-рефрактор для наблюдения Солнца с вращающимся<br>экраном Юношеской обсерватории г. Симферополя. Руководитель<br>В. В. Мартыненко

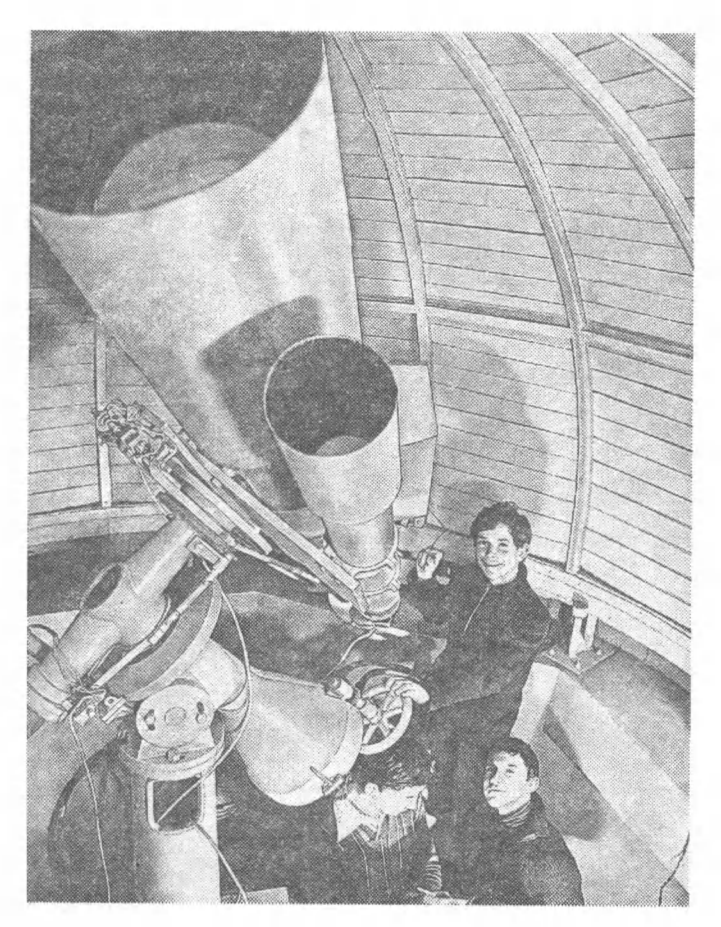

XVIII. Рефрактор 300/4000 для звездных и солнечных наблюдений той же обсерватории

## РЕКОМЕНДУЕМЫЙ СПИСОК ЛИТЕРАТУРЫ

I. Для тех, кто хочет построить телескоп, изготовить для него оптику

Зигель Ф. Ю. Астрономы наблюдают.— М.: Наука, 1977.

Любительские телескопы/Под ред. М. М. Шемякина.— М: Наука, 1975.<br>Максутов Д. Д.\*) Изготовление и исследование астрономической

Максутов Д. Д.\*) Изготовление и исследование астрономической оптики.— 2-е изд.— М.: Наука, 1984.

Навашин М. С. Телескоп астронома-любителя.—4-е изд.— М.: Наука, 1979.

Сикорук Л. Л. Телескопы для любителей астрономии.— 2-е изд., перераб. и доп.— М.: Наука, 1990.

П. Для тех, кто хочет углубить знания по астрономии

Астрономический календарь: Постоянная часть.— 7-е изд., пере-раб.— М.: Наука, 1981.

Бюллетень «Солнечные данные»\*\*).

Вышинский Ю. И. Солнечная активность.—М.: Наука, 1983.

Зирин Г. Солнечная атмосфера.— М.: Мир, 1969.

Климишин И. А. Астрономия наших дней.— 3-е изд., перераб. и доп.—М.: Наука, 1986.

Мартынов Д. Я\*) Курс практической астрофизики.— 2-е изд., доп.— М.: Наука, 1967.

Обридко В. #.\*) Солнечные пятна <sup>и</sup> комплексы активности.— М.: Наука, 1985.

Шаронов В. В. Солнце и его наблюдение.— М.: ОГИЗ, 1948.

<sup>\*)</sup> Специальная литература.

<sup>\*\*)</sup> Печатаются различные наблюдения Солнца.

## ОГЛАВЛЕНИЕ

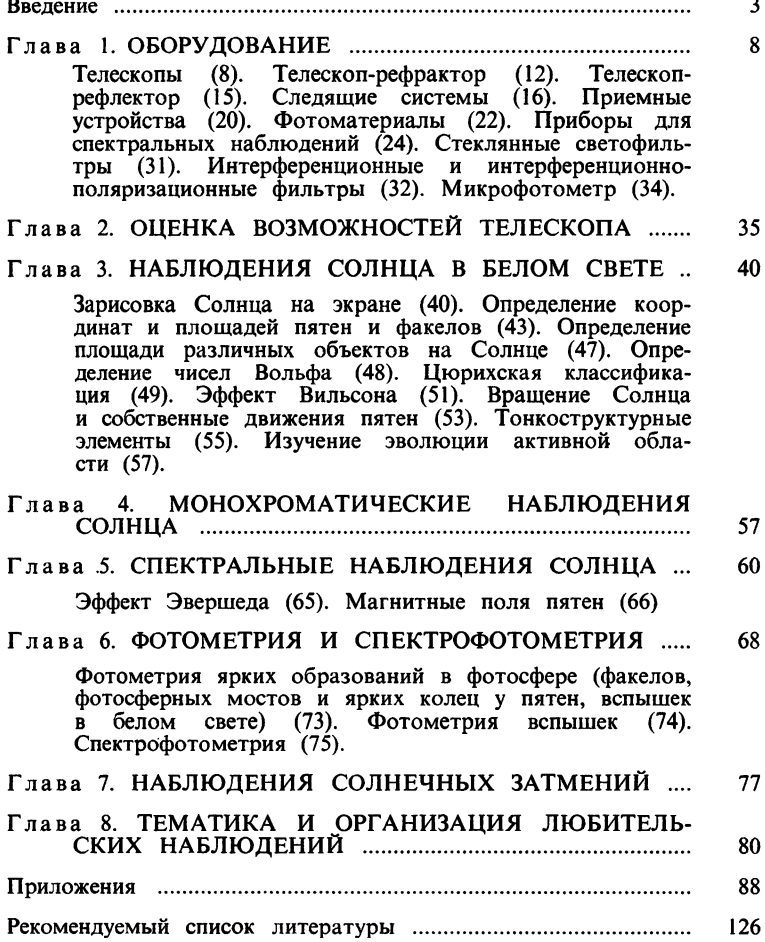

Научно-популярное издание

СТЕПАНЯН Наталия Николаевиа

НАБЛЮДАЕМ СОЛНЦЕ

Серия «Библиотека любителя астрономии», выпуск <sup>11</sup>

Заведующий редакцией Г. С. Куликов Редактор И. Ф. Нику.шп Обложка художника Б. М. Р.чоышева Художественный редакюр Г. М. Коровина Технический редактор И. Ш. Аксаьрод Корректоры Т. К. Кармаку.юва, Л. С. Сомова

ИБ № <sup>41094</sup>

Сдано <sup>в</sup> набор 12.07.91. Подписано к печати 28.01.92. Формат <sup>84</sup> X 108/32. Бумага тип. № 2. Гарнитура Тайме. Печать офсетная. Усл. печ. л. 6,72. Усл. кр.-отт. 6,93. Уч.-изд. л. 6,86. Тираж <sup>10</sup> <sup>790</sup> экз. Заказ № 179. С-029

Йздательско-производственное и книготорговое объединение «Наука» Главная редакция физико-математической литературы 117071 Москва В-71, Ленинский проспект, <sup>15</sup>

> Отпечатано <sup>в</sup> 4-й типографии издательства «Наука\* 630077, Новосибирск, 77, Станиславского, 25

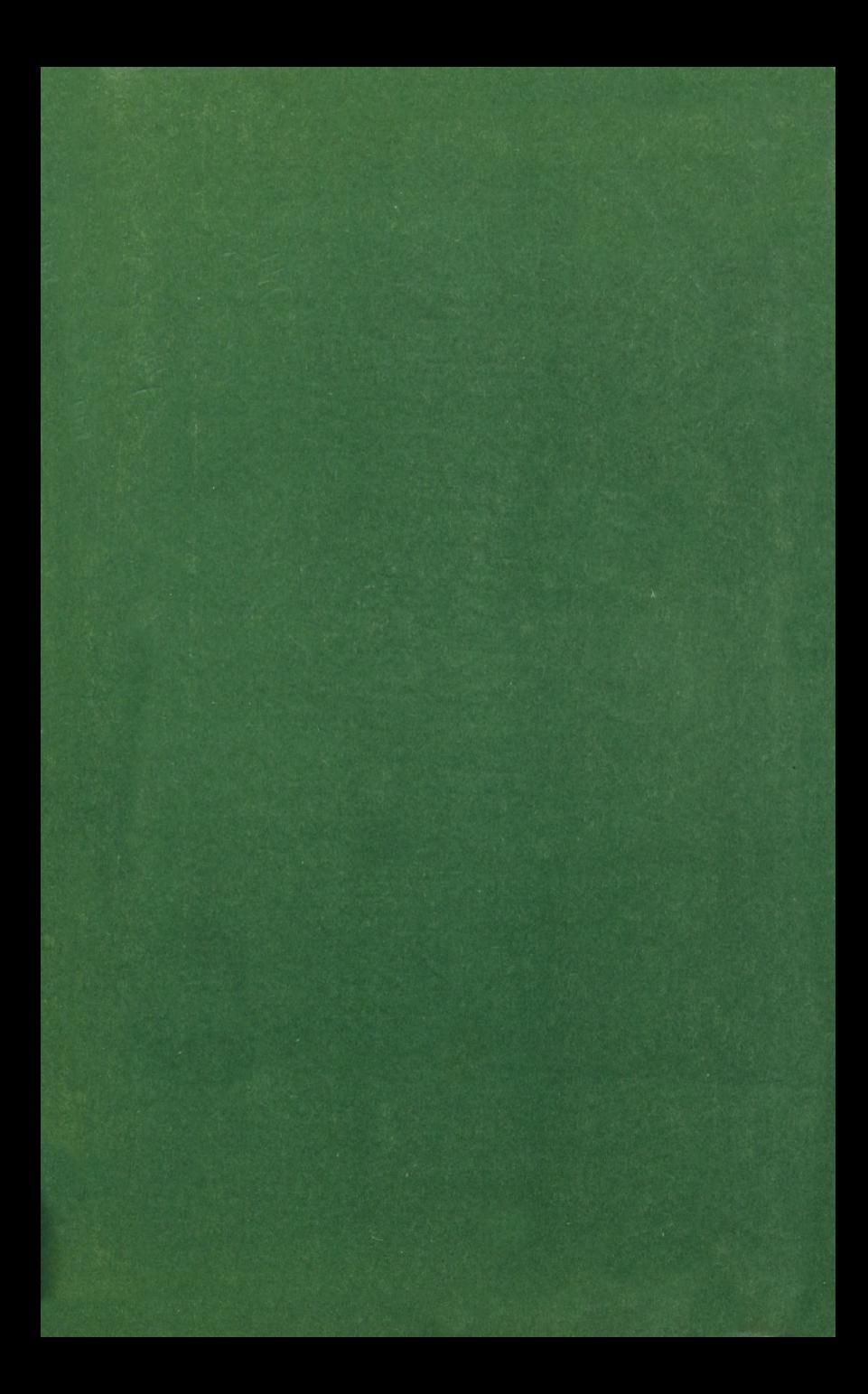